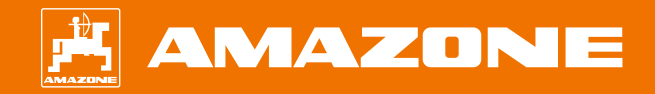

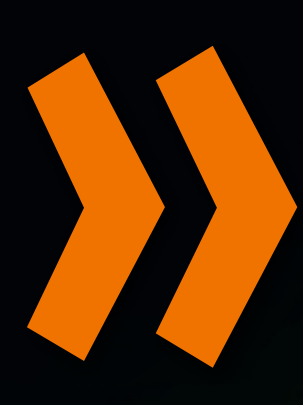

# **AMAZONE 4.0**<br>Maîtriser les défis de l'agricultur

**Maîtriser les défis de l'agriculture grâce à des solutions intelligentes !**

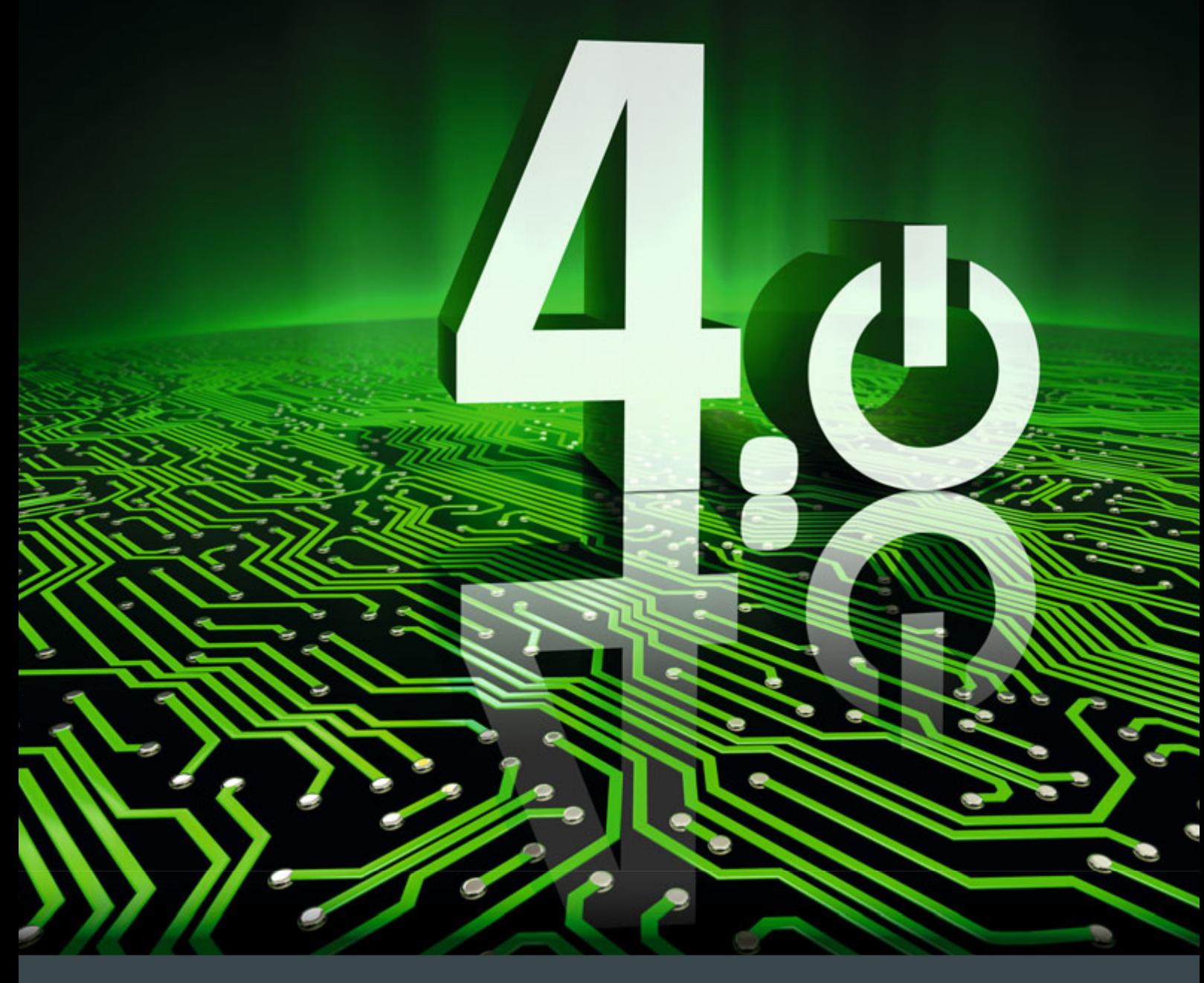

**L'agriculture doit nourrir PLUS de monde AVEC moins de ressources**

## **Nourrir plus d'humains avec moins de terres**

L'agriculture professionnelle fait face aujourd'hui à d'énormes défis. La population mondiale est en constante croissance alors que les surfaces arables qui permettent de produire des denrées alimentaires diminuent suite à l'urbanisation accrue. La production agricole doit ainsi être à la fois qualitative et quantitative avec un rendement à l'ha élevé.

Cependant, les performances en matière de production végétale ne peuvent pas être renforcées simplement en augmentant la taille des machines. Il est donc primordial d'améliorer l'efficacité des processus de production par une automatisation et ainsi de traiter les plantes de manière aussi précise que possible. Cette situation est exacerbée par le changement climatique avec des conditions météorologiques extrêmes, ce qui pose de nouveaux défis à l'agriculture et ne garantit pas toujours un niveau de rendement constant.

# **Réduire durablement l'utilisation des intrants**

Les exigences environnementales, telles que le nouveau décret concernant l'emploi des fertilisants ou les directives et réglèmentations pour une réduction des produits phytosanitaires, ainsi que la suppression de certains produits phytosanitaires contribuent encore à limiter la production. Dans le même temps, l'accroissement de la biodiversité doit rester l'objectif premier de l'agriculture moderne, afin qu'elle ouvre à nos générations futures des perspectives durables. L'utilisation optimale des intrants permet d'économiser les ressources et de protéger l'environnement tout en économisant.

Les produits disponibles doivent être appliqués avec encore plus de précision. Alors que par le passé une dose uniforme était appliquée sur toute la parcelle, aujourd'hui il faut de plus en plus que cela soit par zone et à l'avenir sur chaque plante souhaitée. La précision des techniques de semis, de fertilisation et de protection phytosanitaire doit donc augmenter.

# **La numérisation vient en aide à l'agriculture**

La numérisation croissante des processus de production va aider considérablement l'agriculture à relever ces énormes défis pour qu'elle continue à fournir à l'avenir à la population mondiale, des aliments de qualité supérieure.

AMAZONE souhaite contribuer de façon décisive à la numérisation et aider ses clients à s'orienter vers l'avenir avec des technologies novatrices. C'est pourquoi nous regroupons nos compétences numériques sous le concept clé AMAZONE 4.0 et nous fournissons aux agriculteurs et aux entrepreneurs des solutions optimales pour une agriculture précise.

# **Sommaire** Page

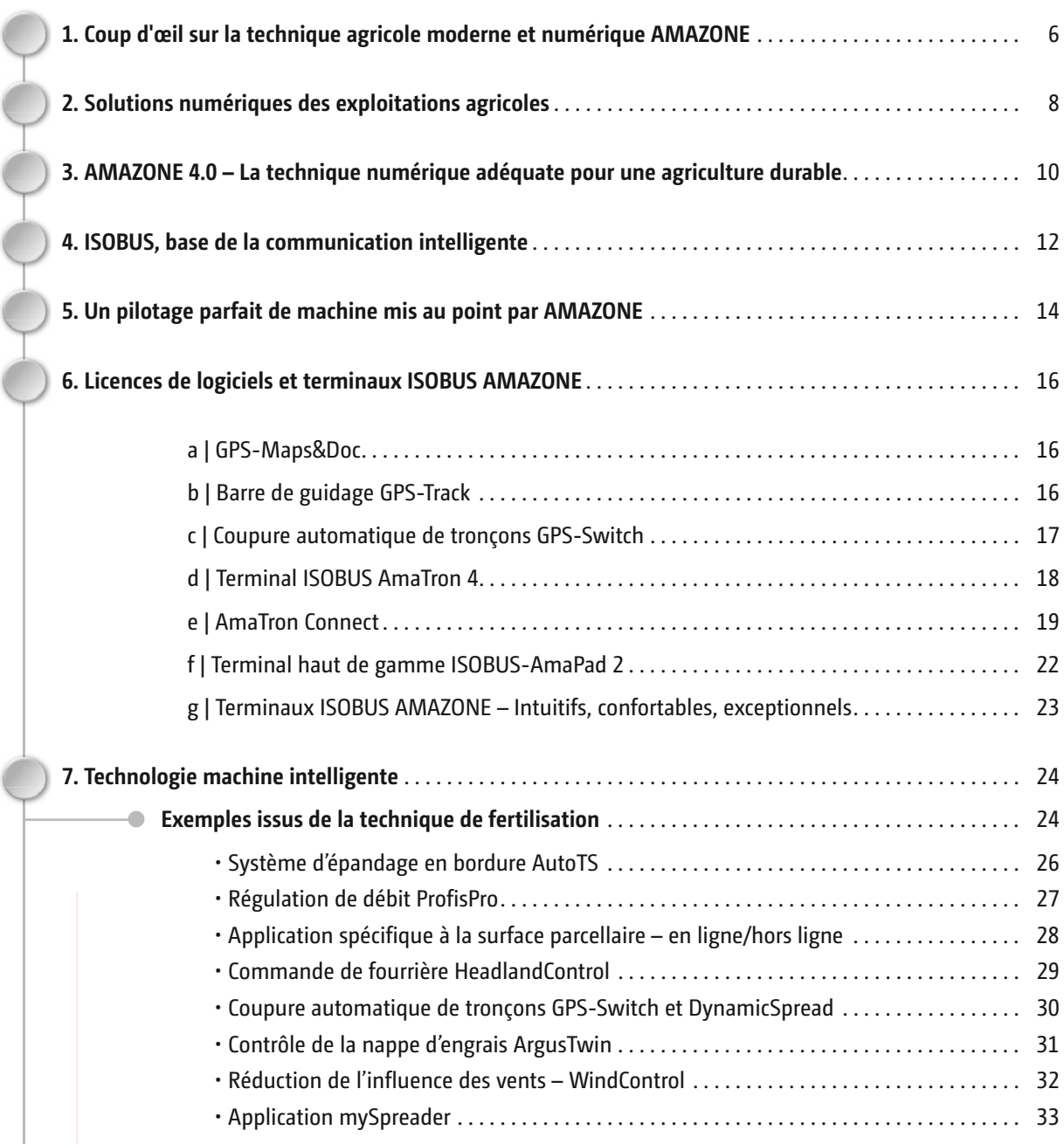

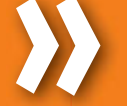

**Version numérique :** www.amazone.fr/numérisation

**Version à télécharger :** www.amazone.fr/numérisation-pdf

# **Sommaire** Page

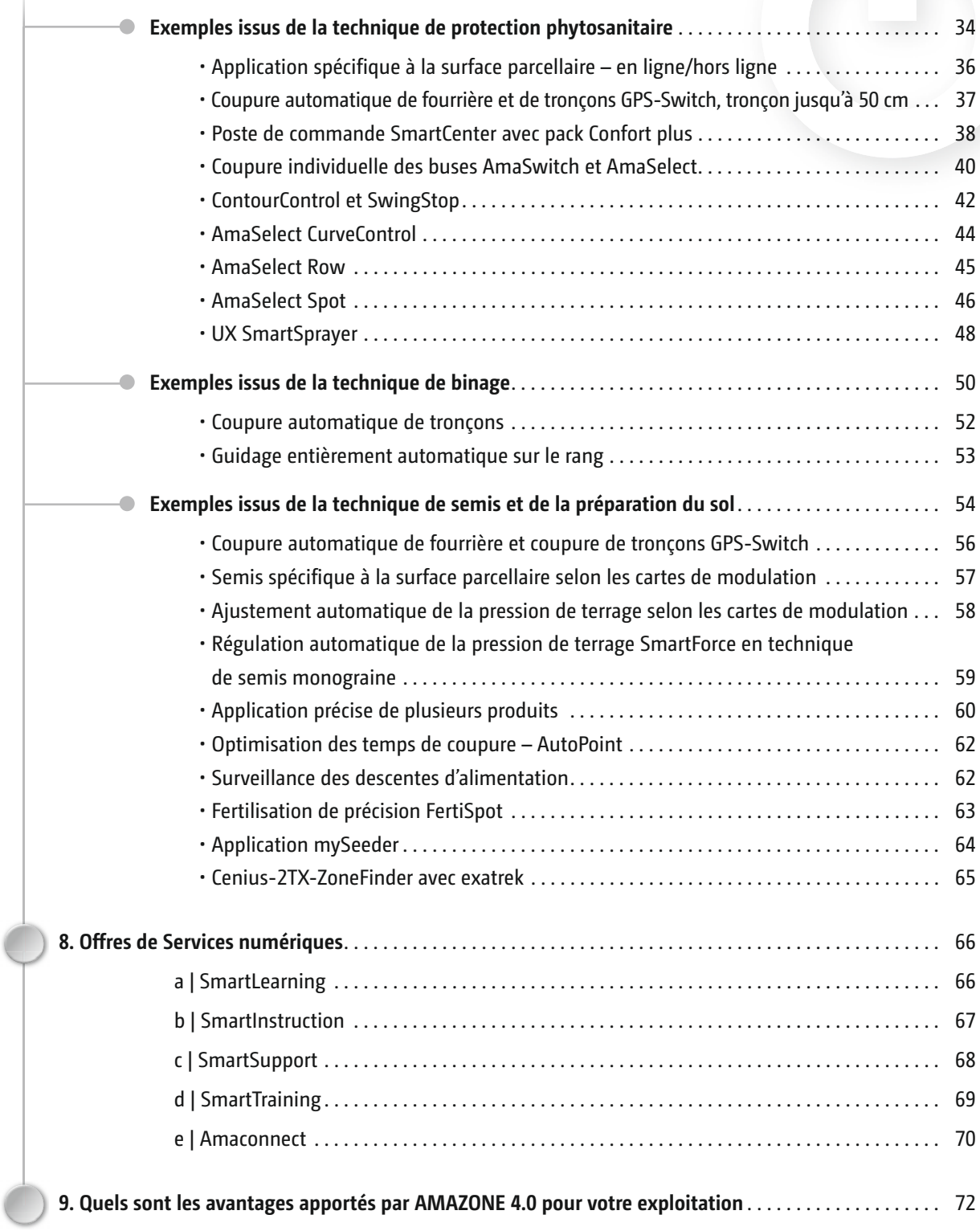

<span id="page-5-0"></span>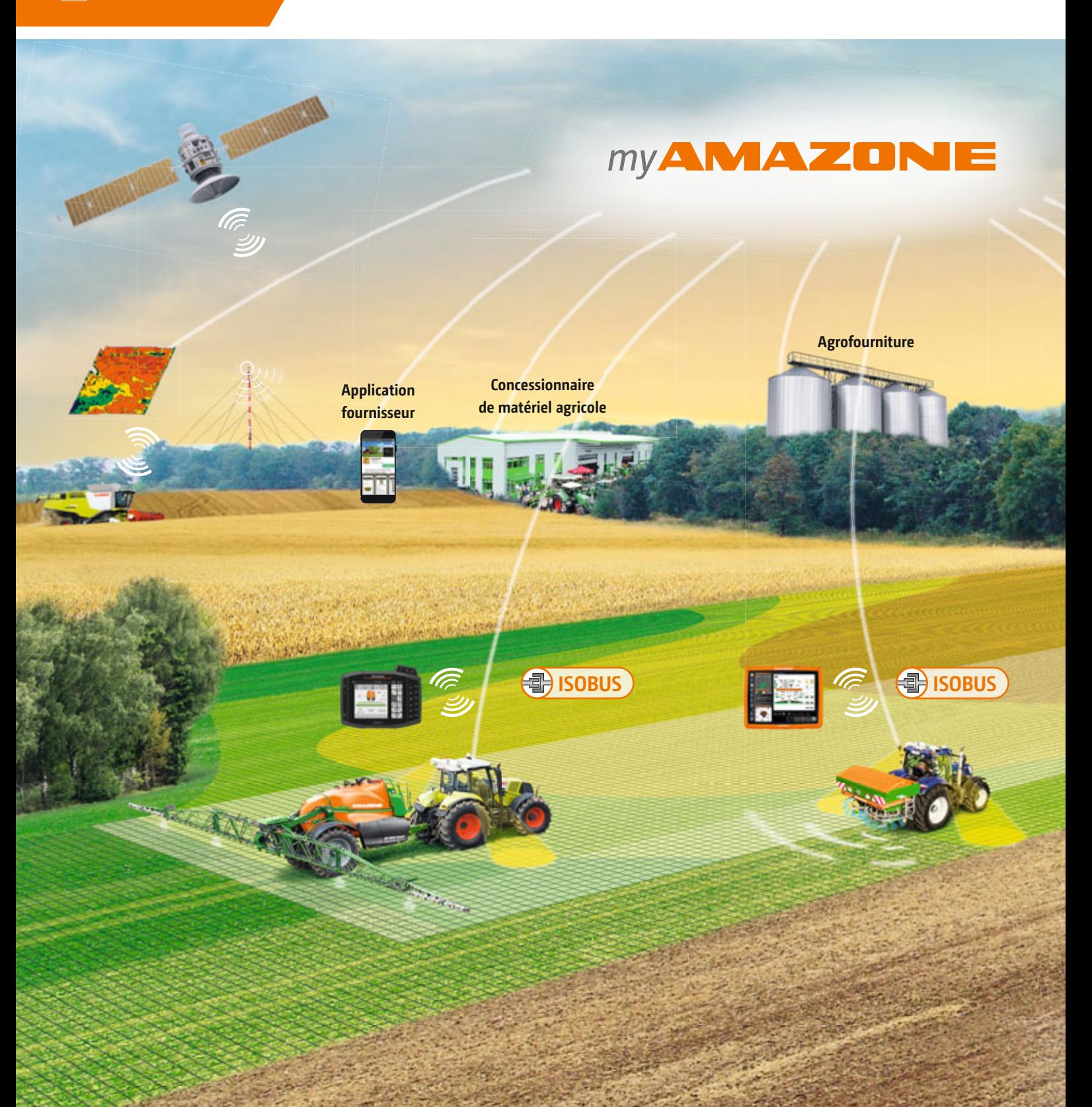

**1. Aperçu de la technique agricole moderne et numérique AMAZONE**

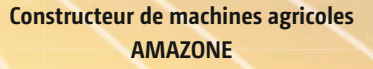

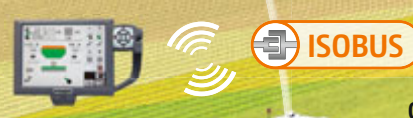

**BELLET** 

**Conseiller agricole**

**Enregistrement des données • Données géographiques • Analyse des sols**

**Recherche et Développement**

## **Principes pour l'agriculture de précision**

- Détermination précise de la position pour diriger, couper les tronçons et permettre une application spécifique à la surface parcellaire
- Communication normalisée via ISOBUS entre le tracteur et l'outil porté
- Systèmes de capteur pour la surveillance et la régulation automatique
- Saisie, interprétation et traitement des données
- Mise en réseau et traitement de l'ensemble des données selon une norme, par exemple dans un cloud

# <span id="page-7-0"></span>**2. Solutions numériques au niveau des exploitations agricoles**

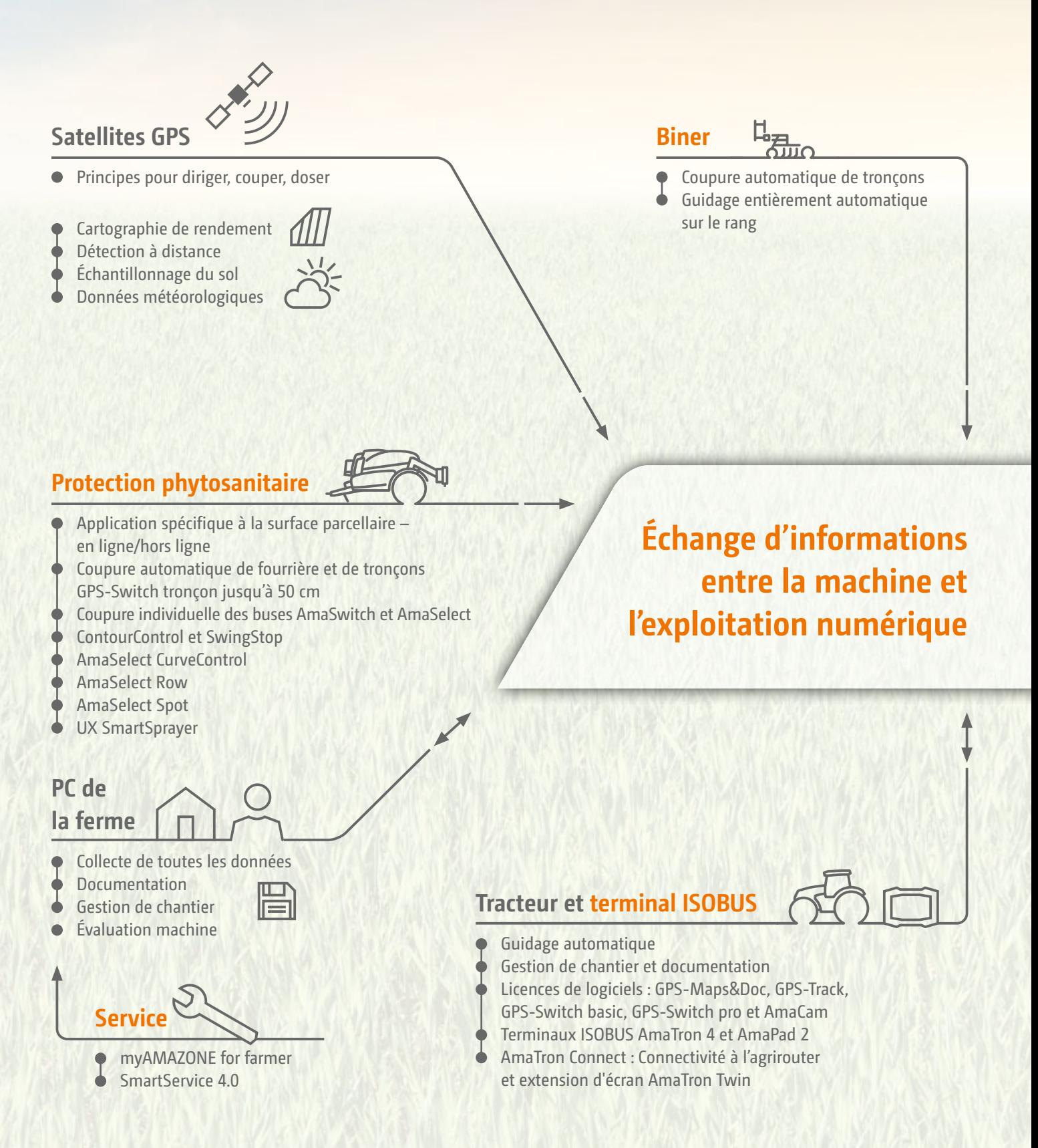

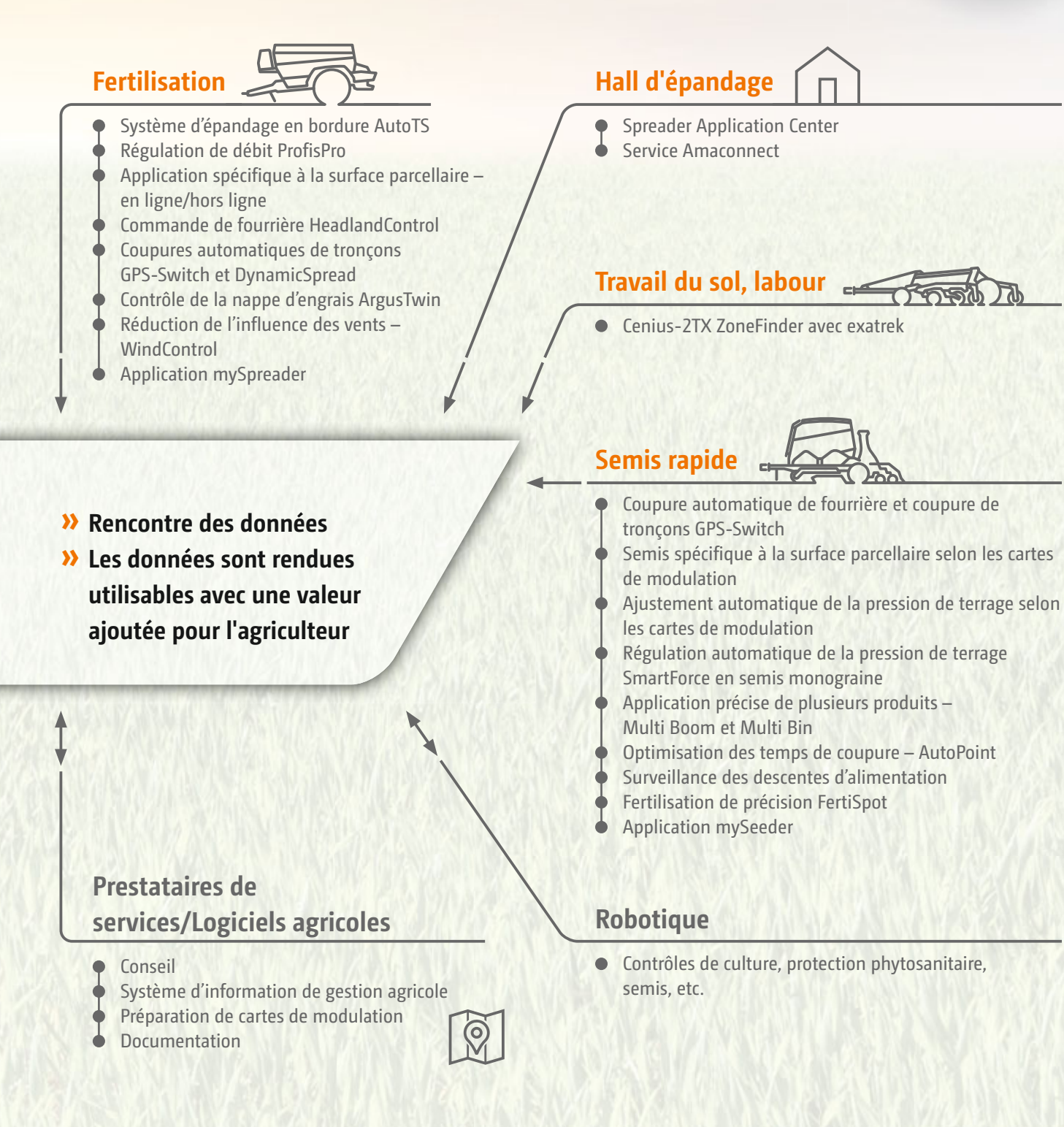

#### 8 9

# <span id="page-9-0"></span>**3. AMAZONE 4.0 – La technique numérique adéquate pour une agriculture durable**

#### **AMAZONE 4.0**

AMAZONE a toujours eu pour objectif de fournir à ses clients des technologies numériques qui permettent de garantir une évolution optimale des cultures avec des rendements et des qualités assurés, tout en réduisant les produits de protection phytosanitaires et les fertilisants. AMAZONE 4.0 est le concept clé des solutions numériques orientées vers le client qui permettent une production végétale intelligente. Les technologies ingénieuses AMAZONE optimisent les processus de l'exploitation, garantissent un confort d'utilisation élevé et apportent une aide aux

agriculteurs en leur permettant de travailler plus efficacement, avec plus de précision et en préservant les ressources. Depuis la communication ISOBUS jusqu'au réglage parfait et adéquat de l'épandeur via Bluetooth à l'aide de l'application mySpreader, AMAZONE 4.0 propose, à chaque besoin des clients, des solutions adaptées issues des secteurs logiciel, électronique, Service et mise en réseau.

Pour mieux appréhender nos technologies numériques, nous les divisons en trois segments :

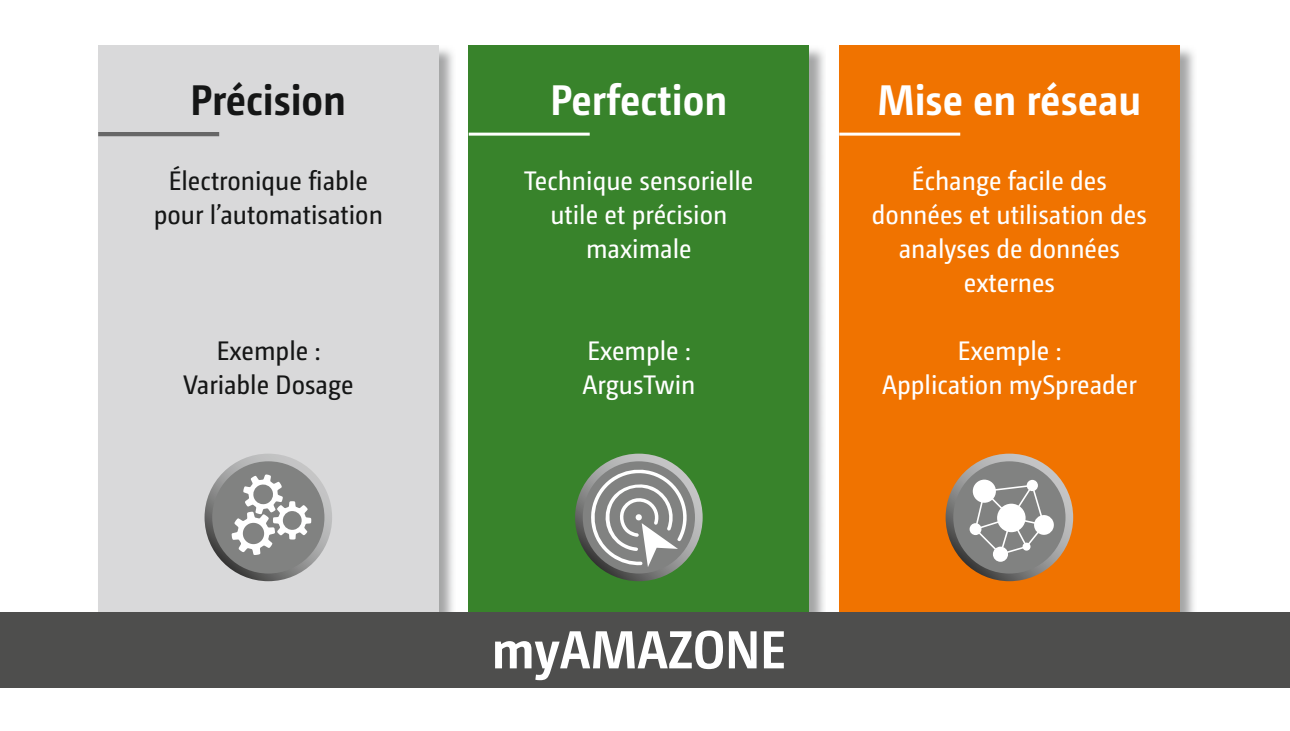

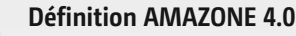

Notre contribution actuelle et future issue des secteurs logiciels, électronique, service et mise en réseau avec des solutions numériques adaptées à chaque besoin des clients

#### **Précision**

Le segment **Précision** comprend nos solutions numériques qui permettent déjà un travail très précis grâce à la régulation automatisée de la machine et à l'électronique ISOBUS. Cela comprend par exemple la régulation automatique du

débit sur l'épandeur d'engrais, la coupure automatique de tronçons via GPS ou la possibilité de gestion spécifique à la surface parcellaire à l'aide de cartes de modulation. Déjà sur ce segment, le client bénéficie d'un niveau élevé de facilitation du travail et de confort d'utilisation, les processus de travail étant automatisés et le travail pouvant se faire en fonction de la localisation.

#### **Perfection**

Le segment **Perfection** représente une extension à la précision. Ce segment comprend nos solutions numériques qui permettent de piloter nos machines avec encore plus de précision et d'optimiser encore plus les résultats du travail.

Ces solutions numériques permettent de répondre aux exigences les plus élevées en matière d'agriculture de précision ; en effet les machines perfectionnent en permanence la qualité du travail grâce à la technique sensorielle supplémentaire, intelligente ou appliquent les produits d'exploitation de façon encore plus ciblée sur les surfaces ultra petites.

#### **Mise en réseau**

Le segment **Mise en réseau** représente la mise en réseau numérique de nos machines et les avantages qui en découlent pour nos clients. En associant nos applications AMAZONE, les données peuvent être échangées en ligne rapide-

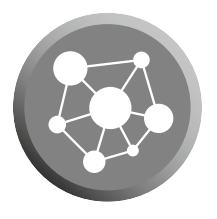

ment en toute fiabilité entre les machines AMAZONE et les applications, améliorant ainsi la qualité du travail. Un échange simple en ligne des données via l'agrirouter est également assuré avec nos machines. La valeur ajoutée des analyses de données externes par les prestataires de services, par exemple avec l'intelligence artificielle ou des cartes du sol et des cartes de rendement, peut aussi être mise à profit sur nos machines et l'application d'intrants est ainsi optimisée.

**Nous vous présentons ci-après quelques exemples de nos solutions numériques sous AMAZONE 4.0 avec leurs valeurs ajoutées concrètes pour les utilisateurs. Pour une meilleure orientation, les solutions numériques dans le domaine de l'électronique et de la technologie des machines sont chacune divisées dans les segments présentés précédemment à savoir Précision/Perfection/Mise en réseau.**

#### **myAMAZONE**

Avec myAMAZONE, nous proposons désormais aux clients un portail qui regroupe tous les Services numériques sous un même toit et qui offre des valeurs ajoutées personnalisées.

# <span id="page-11-0"></span>**4. ISOBUS, base de la communication intelligente**

#### **Que comprend un système ISOBUS ?**

Un système ISOBUS moderne est composé de différents éléments, y compris tracteur, terminal et outil. Cela dépend toujours de ce que le terminal et l'outil sont capables de

faire – et enfin quelles options d'équipement ont été mises en place. Des fonctionnalités ont été définies pour plus de clarté.

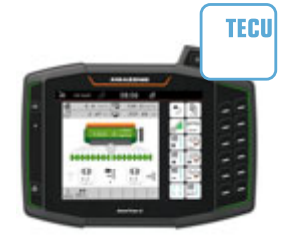

#### **Tracteur-ECU Basic**

Le Tracteur-ECU correspond à l'ordinateur de bord du tracteur. Les informations centrales telles que la vitesse, le régime de prise de force, etc. sont fournies. En outre pour la certification de cette fonction, il faut une prise d'outil à l'arrière du tracteur et une prise de terminal dans la cabine.

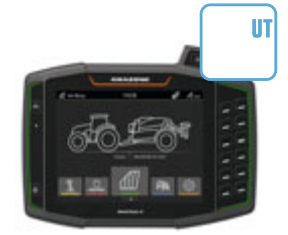

#### **Terminal universel**

La possibilité de piloter un outil sur un terminal quelconque ou d'utiliser un terminal pour piloter différents outils.

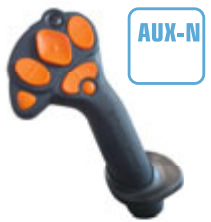

#### **Contrôle auxiliaire AUX-N – Contrôle auxiliaire (nouveauté)**

Des éléments de commande supplémentaires pour faciliter l'utilisation d'outils complexes, tels qu'une poignée multifonction ou du côté de l'outil, la possibilité de commander des fonctions via un élément de commande supplémentaire.

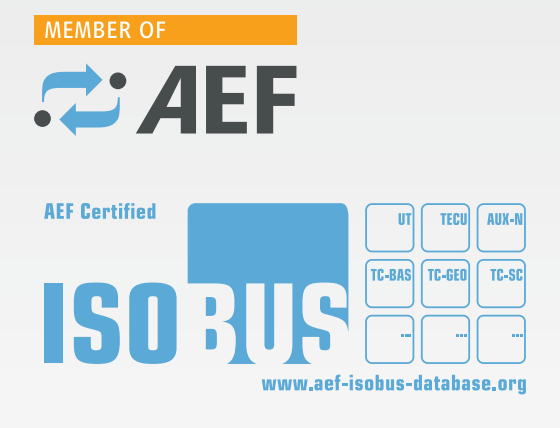

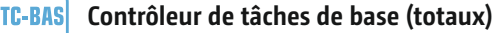

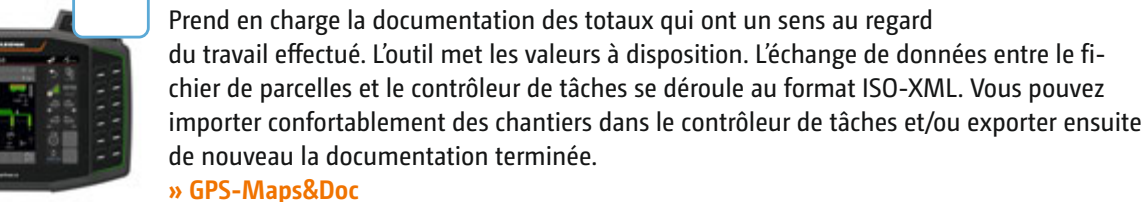

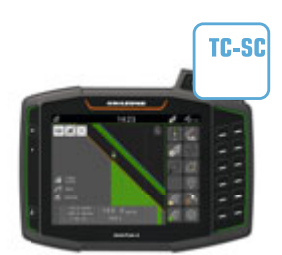

#### **Contrôleur de tâches Section Control** Réalise la coupure automatique des tronçons, notamment sur les pulvérisateurs, les semoirs et les épandeurs d'engrais en fonction de la position GPS et du degré de chevauchement souhaité.

**» GPS-Switch**

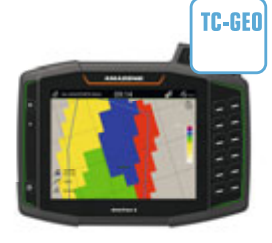

#### **Contrôleur de tâches geo-based (variables)**

Il offre en plus la possibilité de collecter des données de localisation des chantiers localisés, notamment avec des cartes de modulation. **» GPS-Maps&Doc**

#### **Un seul langage, de nombreux avantages !**

Pour chaque machine compatible ISOBUS, AMAZONE propose une technique ultra moderne dont les possibilités sont pratiquement illimitées. Peu importe que vous utilisiez un terminal utilisateur AMAZONE ou directement le terminal ISOBUS de votre tracteur. ISOBUS désigne un standard de communication valable dans le monde entier entre le terminal utilisateur, les tracteurs et les outils portés d'une part et les systèmes d'information et de gestion agricoles d'autre part.

12 13

<span id="page-13-0"></span>**AMAZONE** 

 $\mathbf{d}$ 

# **5. Un pilotage parfait de la machine mis au point par AMAZONE**

8 29 cc

汐

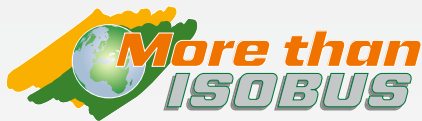

Pour augmenter le confort d'utilisation et obtenir de nettes valeurs ajoutées au niveau du pilotage de la machine, chaque logiciel machine est développé par AMAZONE dans son propre département Électronique profitant d'une grande expérience pratique.

10:11 68

**FIELD HENU** 

 $12 km/h$ 

Q.

.<br>Calibration

L'agriculteur ou l'entrepreneur bénéficie ainsi d'un logiciel **parfaitement adapté** à sa machine et qui se distingue notamment par son extrême convivialité et sa simplicité d'utilisation.

#### **Avantages du logiciel machine AMAZONE :**

- ✓ Convivial et intuitif
- ✓ Conçu sur mesure pour la machine
- ✓ Étendue des fonctions bien au-dessus du standard ISOBUS

Représentation claire du menu de travail sur le pilotage machine AMAZONE

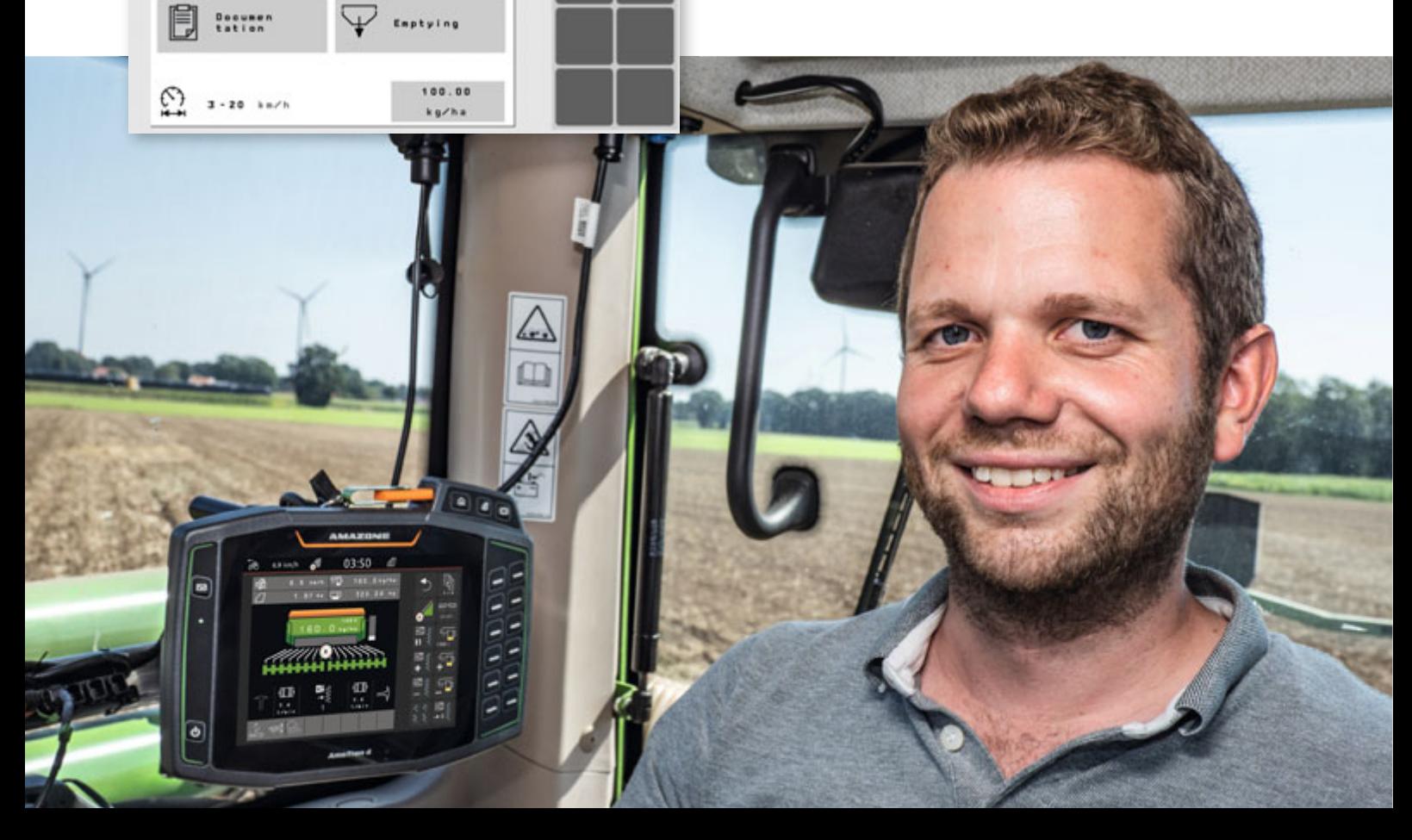

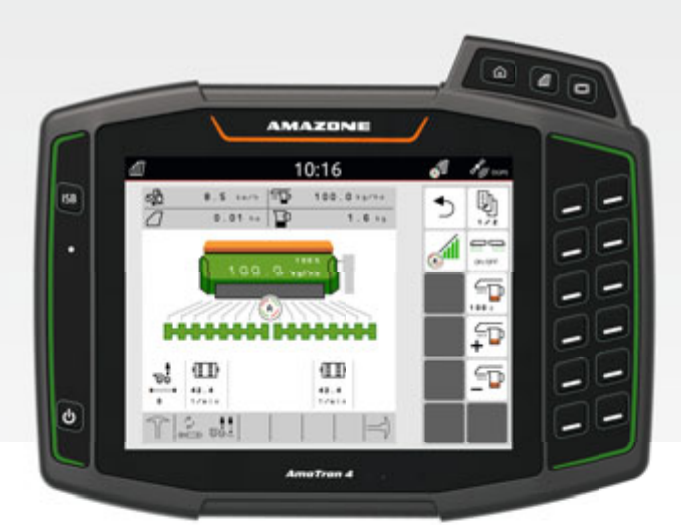

Pilotage machine AMAZONE clairement structuré

Les machines et les terminaux AMAZONE offrent des capacités **supérieures au standard ISOBUS :**

- Compatibilité et sécurité de fonctionnement maximales  $\bullet$ de vos outils ISOBUS
- Aucun module supplémentaire côté machine. Toutes les machines ISOBUS AMAZONE sont déjà équipées en standard des fonctionnalités ISOBUS requises
- Logiciels machines adaptés à la pratique et structure logique des menus
- Affichage MiniView pour tous les terminaux AMAZONE et autres terminaux ISOBUS. Regardez par exemple les données machine sur l'affichage cartographique
- Possibilité de pilotage machine par le biais du terminal du tracteur ou d'une solution 2 terminaux
- Assignation flexible du mode d'affichage cartographique et machine entre le terminal du tracteur et le terminal utilisateur
- Concept de pilotage unique. Affichages configurés librement et interfaces utilisateurs personnalisées pour chaque conducteur
- **Fonctions utiles supplémentaires**, telles que la descente automatique de rampe sur votre pulvérisateur AMAZONE
- Fonction d'enregistrement des données du contrôleur de tâches intégré

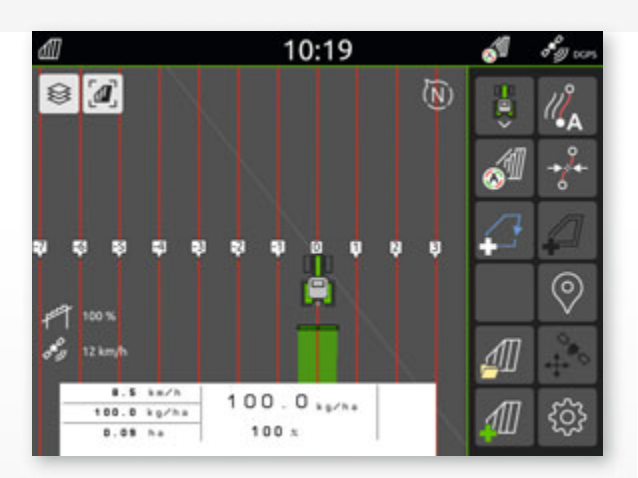

MiniView – Visualisation des informations machines les plus importantes sur l'affichage cartographique

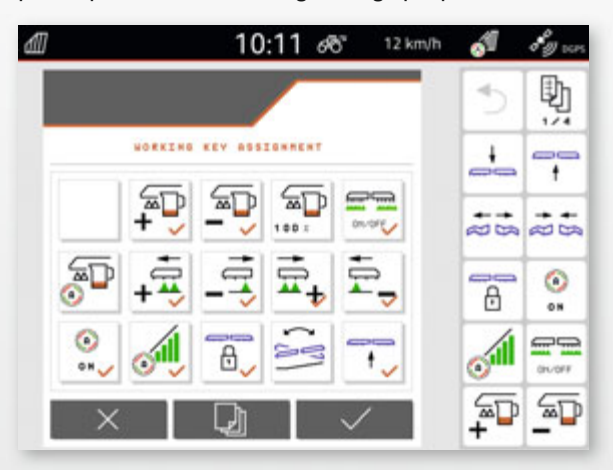

L e conducteur peut affecter individuellement chaque touche avec des fonctions

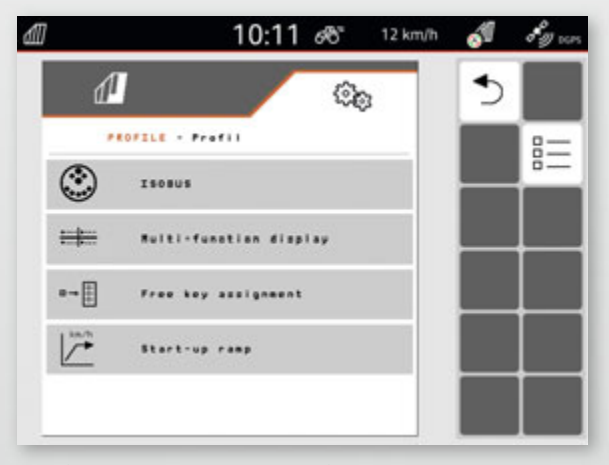

Représentation claire des paramètres sur le pilotage machine AMAZONE

AMAZONE 4.0

<span id="page-15-0"></span>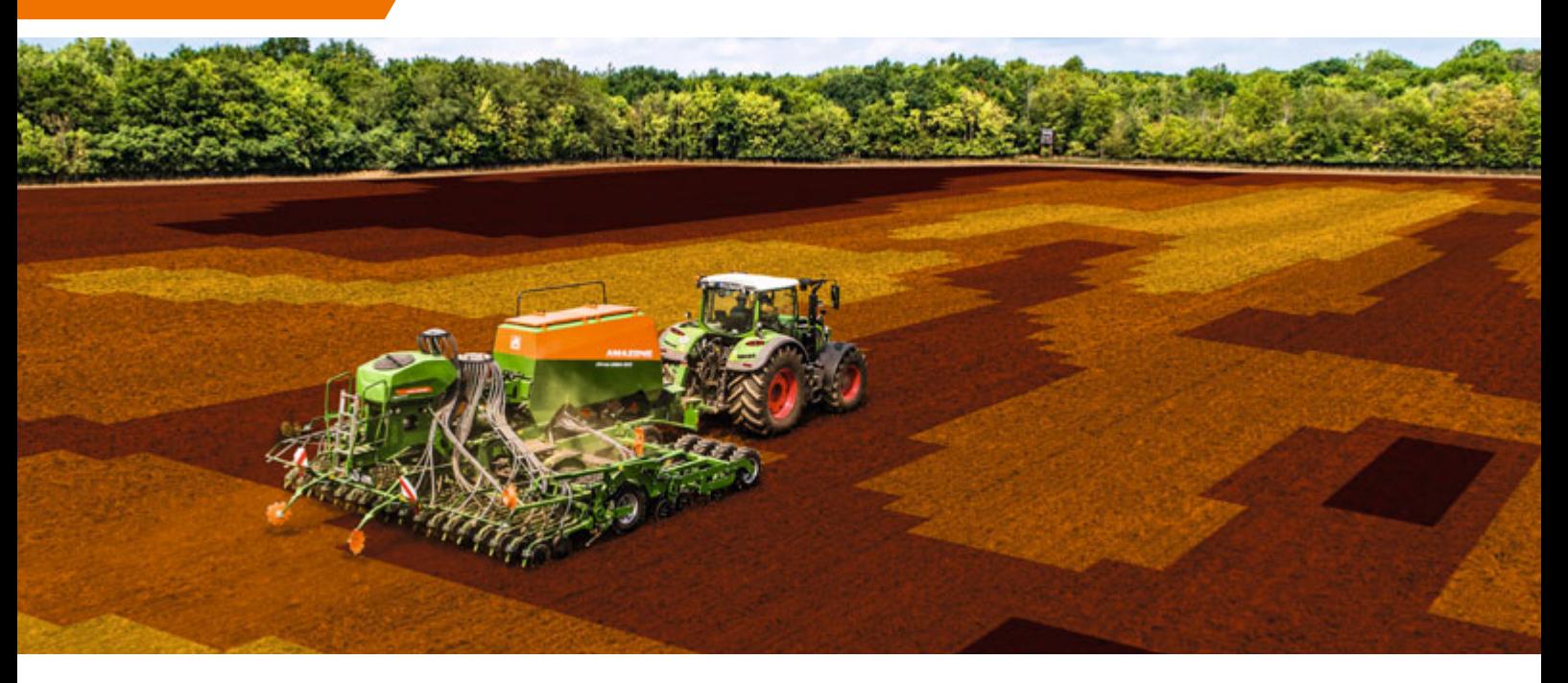

GPS-Maps – Application spécifique à la surface parcellaire lors du semis

# **6. Licences de logiciels et terminaux ISOBUS AMAZONE**

#### **a | GPS-Maps&Doc – Pour la documentation du travail et l'utilisation des cartes de modulation**

#### **Contrôleur de tâches (Doc)**

Une gestion des parcelles adaptée aux besoins et spécifique ainsi qu'une documentation sans faille prennent de l'importance dans le cadre des réglementations renforcées du décret concernant l'emploi des fertilisants ou d'une utilisation réduite des produits phytosanitaires. Pour que les mesures puissent être planifiées en amont, mais aussi documentées avec précision durant le travail, les terminaux ISOBUS AMAZONE permettent, avec leur fonction standard de contrôleur de tâches, une documentation des données spécifique à la surface parcellaire et l'échange de données avec un système d'information et de gestion agricole (FMIS). Le format normalisé ISO-XML est utilisé à cet effet. Les données de chantier sont importées confortablement dans le terminal et/ou la documentation terminée est exportée après le travail.

#### **GPS-Maps**

GPS-Maps permet une gestion facile spécifique à la surface parcellaire de la semence, des fertilisants ou des produits phytosanitaires. Les cartes de modulation peuvent être traitées au format ISO-XML ou shape.

#### **Dans la pratique, la licence GPS-Maps&Doc offre les avantages suivants :**

- Créer, télécharger et traiter facilement les chantiers
- Commencer directement le travail et décider
- ultérieurement s'il faut enregistrer les données
- Importer et Exporter les chantiers au format ISO-XML
- Résumer le chantier via PDF-Export
- Système intuitif pour le traitement des cartes de modulation au format shape et au format ISO-XML
- Régulation automatique du débit spécifique à la surface parcellaire
- Affichage des limites inactives de champ et détection automatique des champs en passant sur la parcelle

# **b | Barre de guidage GPS-Track**

#### **GPS-Track**

La barre de guidage GPS-Track s'avère être une aide énorme pour s'orienter dans le champ, surtout dans les prairies ou les parcelles sans traces de jalonnage.

- Avec barre lumineuse virtuelle sur la ligne d'état
- Coupure automatique de jalonnage via GPS pour les semoirs
	- Différents modes de voies, tels que ligne A-B ou ligne de contour

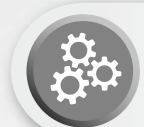

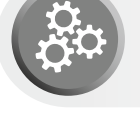

<span id="page-16-0"></span>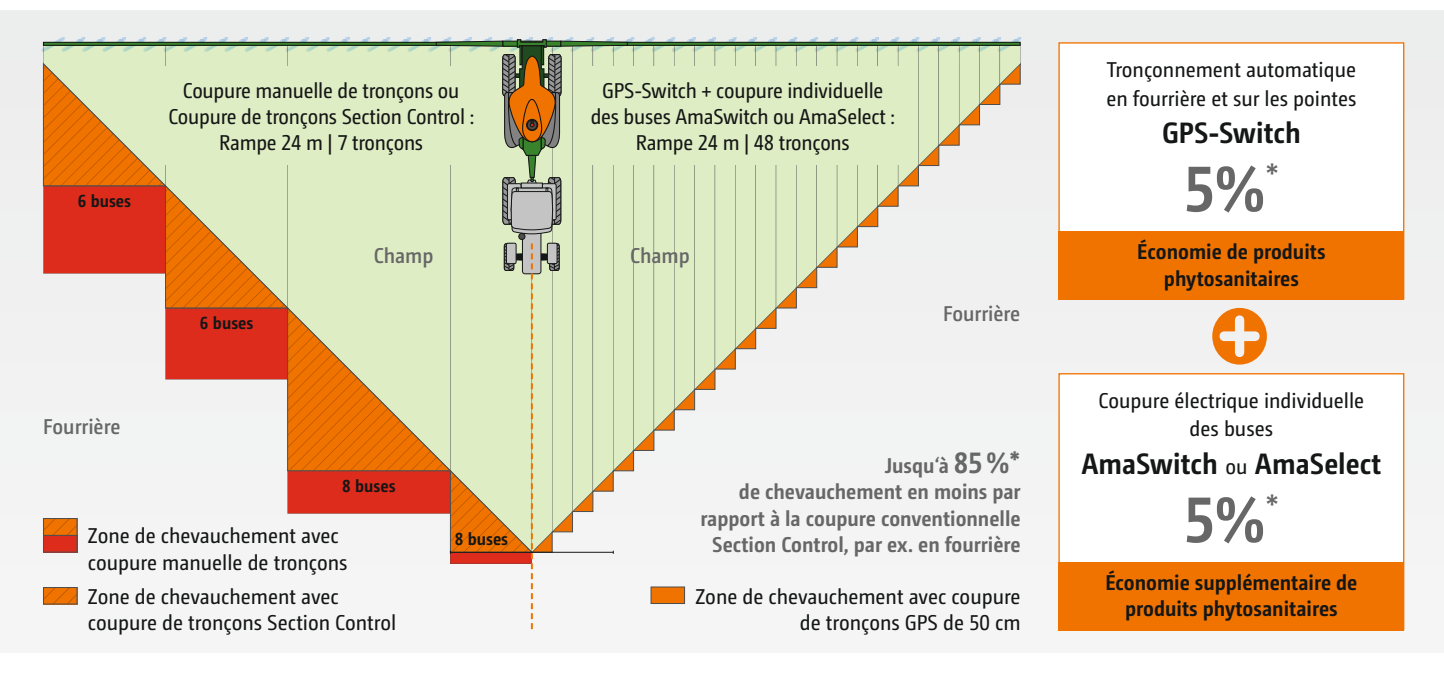

Exemple : Largeur de travail 24 m (6-6-8-8-8-6-6 = 48 buses) \* Valeurs en fonction de la structure de parcelle, de la largeur de

travail et du nombre de tronçons

# **c | Coupure automatique de tronçons GPS-Switch**

Si le terminal utilisé dispose d'une fonctionnalité Section Control, comme par exemple la coupure de tronçons GPS-Switch AMAZONE, la coupure des tronçons peut être entièrement automatique et en fonction de la position GPS. Une fois le champ créé, en mode automatique le conducteur peut se concentrer entièrement sur le pilotage de la machine car la coupure des tronçons dans les pointes et en fourrière est entièrement automatique.

#### **Avantages de la coupure automatiques de tronçons :**

- Conducteur moins stressé
- Augmentation de la précision, même de nuit ou à des vitesses plus élevées
- Moins de chevauchements et de manques
- Économie de moyens d'exploitation
- Moins de préjudices sur la culture et réduction de l'impact sur l'environnement

#### **GPS-Switch**

Avec la coupure automatique de tronçons GPS-Switch, AMAZONE propose une coupure de tronçons entièrement automatique, basée GPS pour tous les terminaux utilisateur AMAZONE et les épandeurs d'engrais, pulvérisateurs ou semoirs compatibles ISOBUS.

#### **GPS-Switch basic**

- Coupure automatique jusqu'à
- 16 tronçons
- Création d'une fourrière virtuelle
- Descente automatique de rampe sur un pulvérisateur AMAZONE

#### **GPS-Switch pro**

(extension du GPS-Switch basic)

- Coupure automatique jusqu'à 128 tronçons, en particulier pour la technique de protection phytosanitaire avec coupure individuelle des buses
- Marquage d'obstacles, par exemple points d'eau,
- pylônes électriques
- Auto-Zoom en approchant de la fourrière

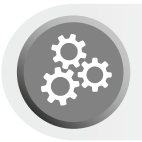

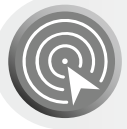

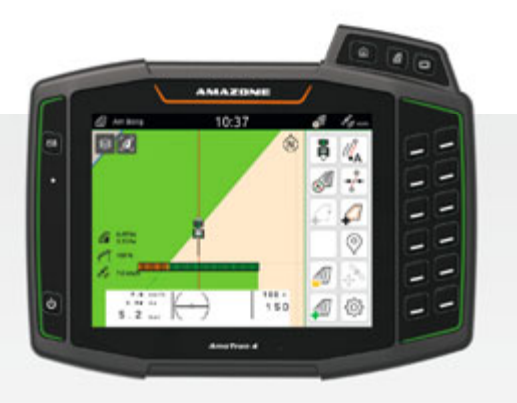

Grâce à une coupure précise, GPS-Switch permet d'éviter les chevauchements en fourrière ou sur les pointes.

<span id="page-17-0"></span>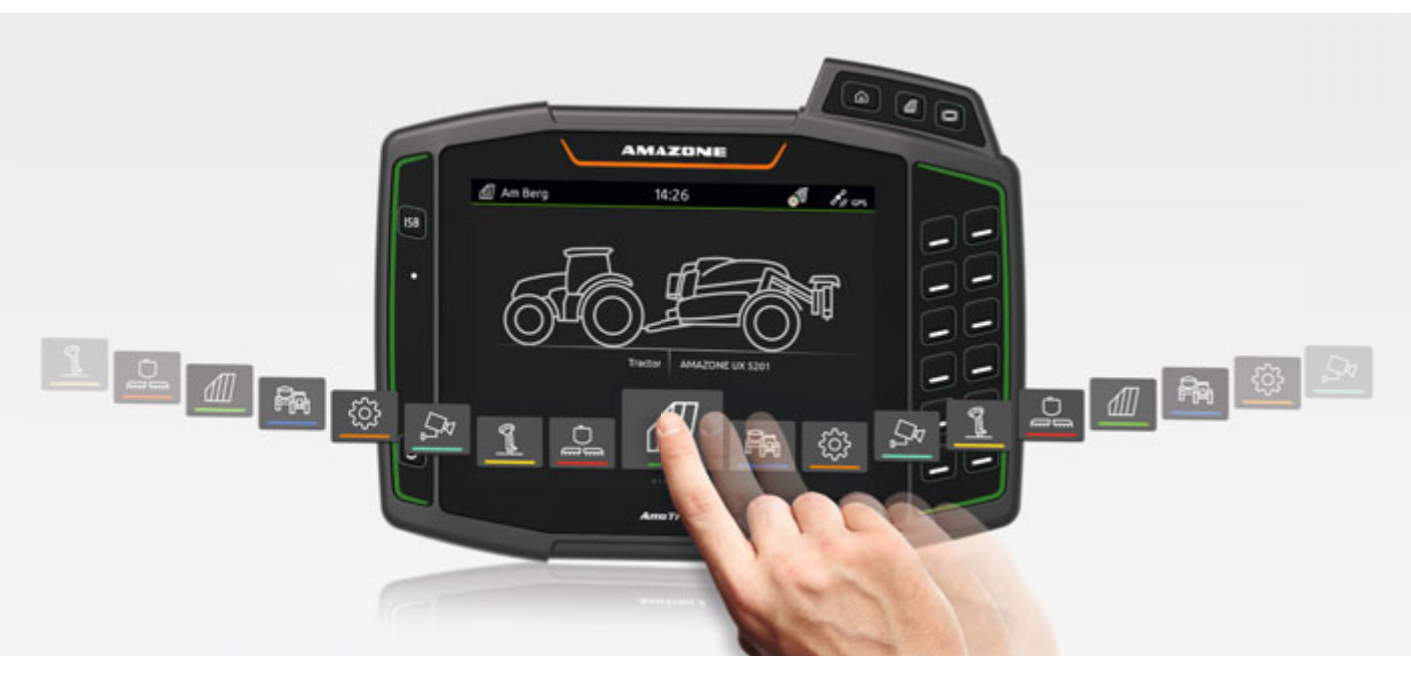

Terminal ISOBUS AmaTron 4

# **d | Terminal ISOBUS AmaTron 4**

### **Manager 4 all**

#### **Pilotage intuitif et convivial**

Pourquoi ne pas piloter un terminal de façon aussi intuitive qu'une tablette ou un smartphone ? C'est dans cet esprit qu'AMAZONE a développé le terminal convivial AmaTron 4 qui permet un processus de travail visiblement plus fluide, en particulier aussi pour la gestion des chantiers. L'AmaTron 4, avec son grand écran tactile, couleurs de 8 pouces, satisfait aux exigences les plus élevées et vous offre une convivialité maximale. Un balayage du doigt sur le carrousel des applications vous permet de passer rapidement d'une application à l'autre ou de naviguer dans le menu clair et bien structuré. Une MiniView pratique, une ligne d'état librement configurable, ainsi qu'une barre lumineuse virtuelle pour le guidage rendent l'utilisation de l'AmaTron 4 particulièrement intuitive et confortable.

#### **Avantages de l'AmaTron 4 :**

- Mode plein écran automatique en l'absence de pilotage
- Affichage automatique des boutons via un capteur de proximité
- Concept MiniView pratique
- Pilotage par écran couleurs tactile ou par touches
- Particulièrement intuitif et convivial
- Documentation en fonction du champ
- Navigation intelligente et adaptée à la pratique
- Menu pratique de démarrage rapide avec Importation et Exportation des données de chantier, fenêtres d'aide, mode Jour-Nuit et d'affectation AUX-N
- Une entrée de caméra et détection automatique de marche arrière
- Période d'essai gratuite pour toutes les licences payantes
- AmaTron Connect pour l'accès facultatif à l'ère du numérique

#### **Équipement standard :**

GPS-Maps&Doc

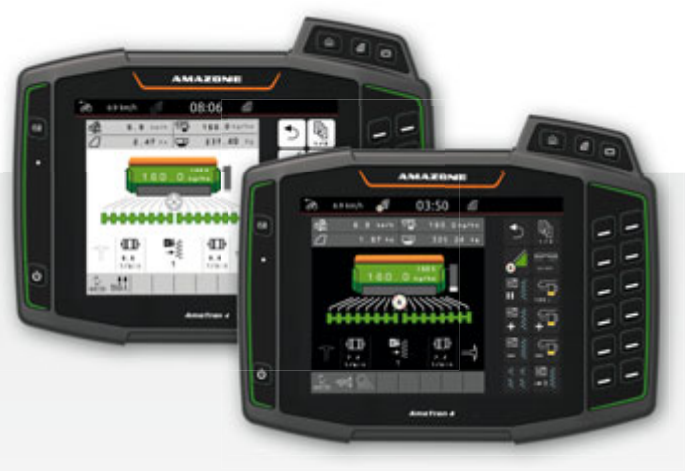

Pilotage machine (UT, Terminal Universel) en mode Jour-Nuit

<span id="page-18-0"></span>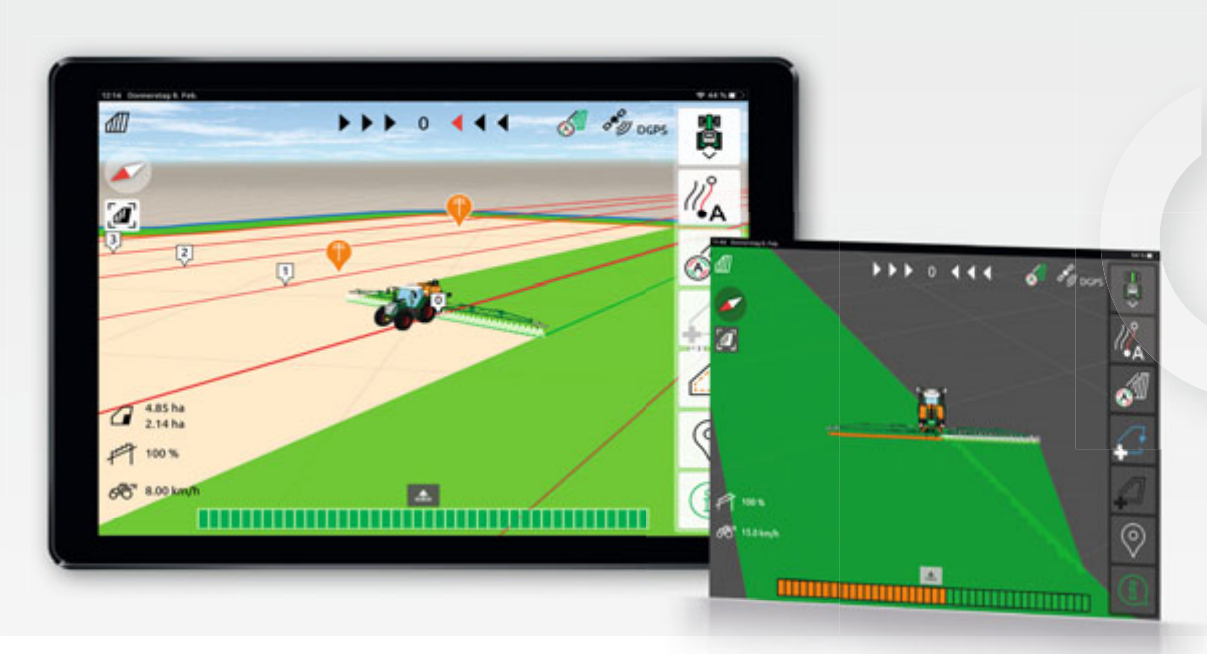

Mode d'affichage Cartes avec AmaTron Twin – Représentation claire de la machine et de ses tronçons et boutons de commande à droite de l'écran de la tablette

# **e | AmaTron Connect**

## **De nouvelles façons de travailler confortablement, en réseau**

#### **Communication en temps réel**

Avec AmaTron Connect, AMAZONE propose une interface numérique vers un smartphone ou une tablette. La connectivité entre le terminal mobile et l'AmaTron 4 est réalisée

## **Application AmaTron Twin**

#### **Extension d'écran claire**

L'application AmaTron Twin offre au conducteur un confort encore renforcé durant le travail en permettant de piloter les fonctions GPS de l'affichage cartographique aussi sur un terminal mobile (par exemple une tablette), parallèlement au pilotage machine sur l'AmaTron 4.

#### **Avantages de l'extension d'écran AmaTron Twin :**

- Utilisation d'un terminal mobile existant
- $\blacklozenge$  Plus de clarté visualisation de toutes les applications
- Commande confortable des fonctions GPS sur le mode d'affichage Cartographique en parallèle par le biais du terminal mobile
- Représentation claire et fidèle à l'original de la machine et de ses tronçons

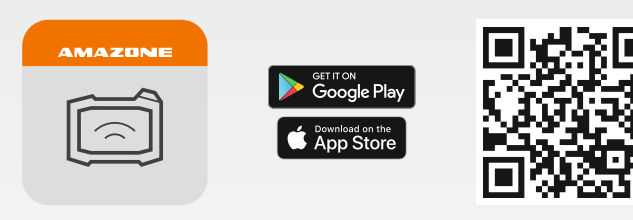

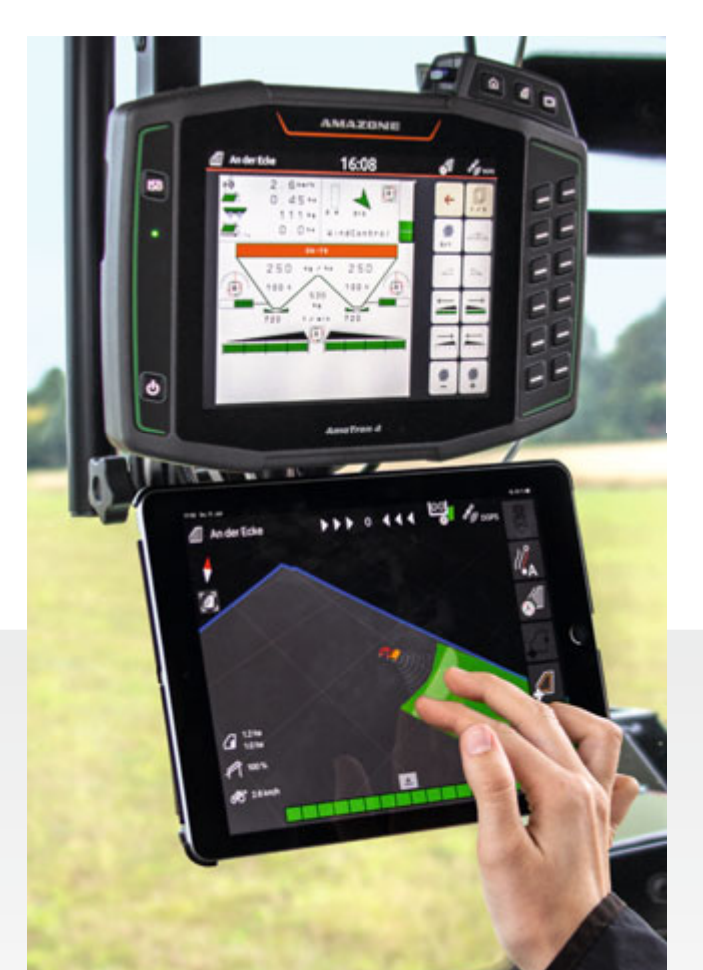

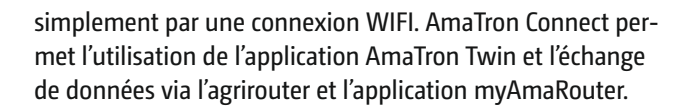

Application AmaTron Twin **AMAZONE** 

AА

sirs

AMAZONE 4.0

# agrirouter

ready for

# **e | AmaTron Connect**

# **agrirouter et l'application myAmaRouter**

#### **Pour un échange de données facile et fiable**

L'agrirouter est une plateforme indépendante d'échange de données pour les agriculteurs et les entrepreneurs. Elle permet un échange de données simple entre les machines et les logiciels agricoles et réduit ainsi le temps passé à la gestion. L'utilisateur conserve à tout moment le contrôle intégral de ses données.

L'application myAmaRouter permet d'établir l'échange de données entre le terminal utilisateur ISOBUS AmaTron 4 et la plateforme indépendante d'échange de données agrirouter. S'il faut travailler avec les données de chantier, par exemple les cartes de modulation sur une machine AMAZONE, les données peuvent être transmises très simplement par un système d'information et de gestion

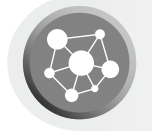

agricole (FMIS), via l'agrirouter et l'application myAmaRouter à l'AmaTron 4. Une fois le travail réalisé, le chantier terminé peut-être renvoyé de la même manière et il est disponible sur une application.

- Échange facile des données entre le terminal utilisateur ISOBUS AmaTron 4 et la plateforme d'échange de données tous constructeurs agrirouter
- Transmission confortable et rapide des données de chantier et de travail sans utiliser de clé USB
- Une flexibilité renforcée pour l'échange des données et la documentation

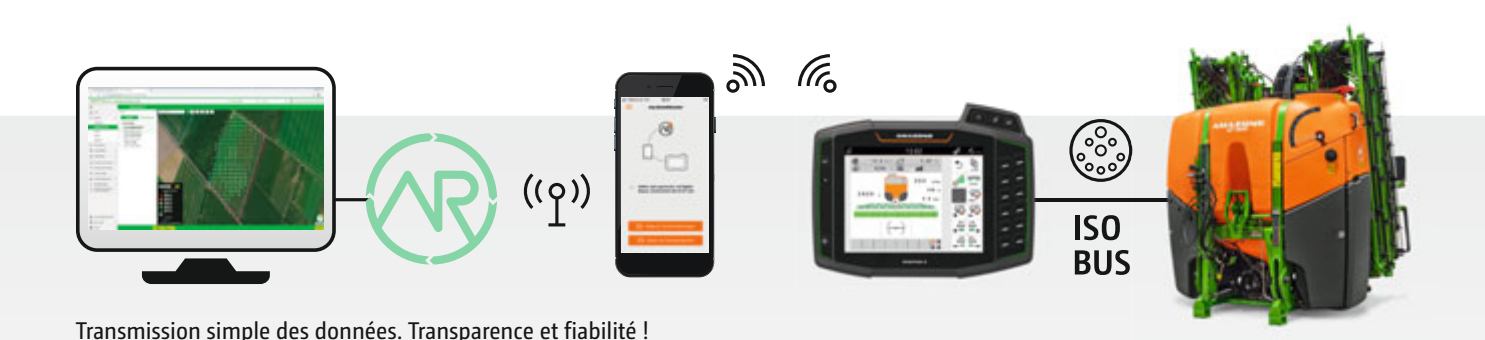

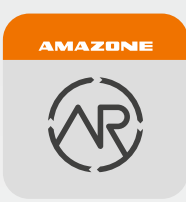

Application myAmaRouter

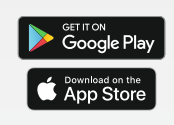

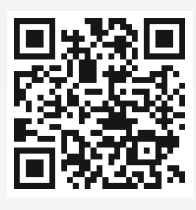

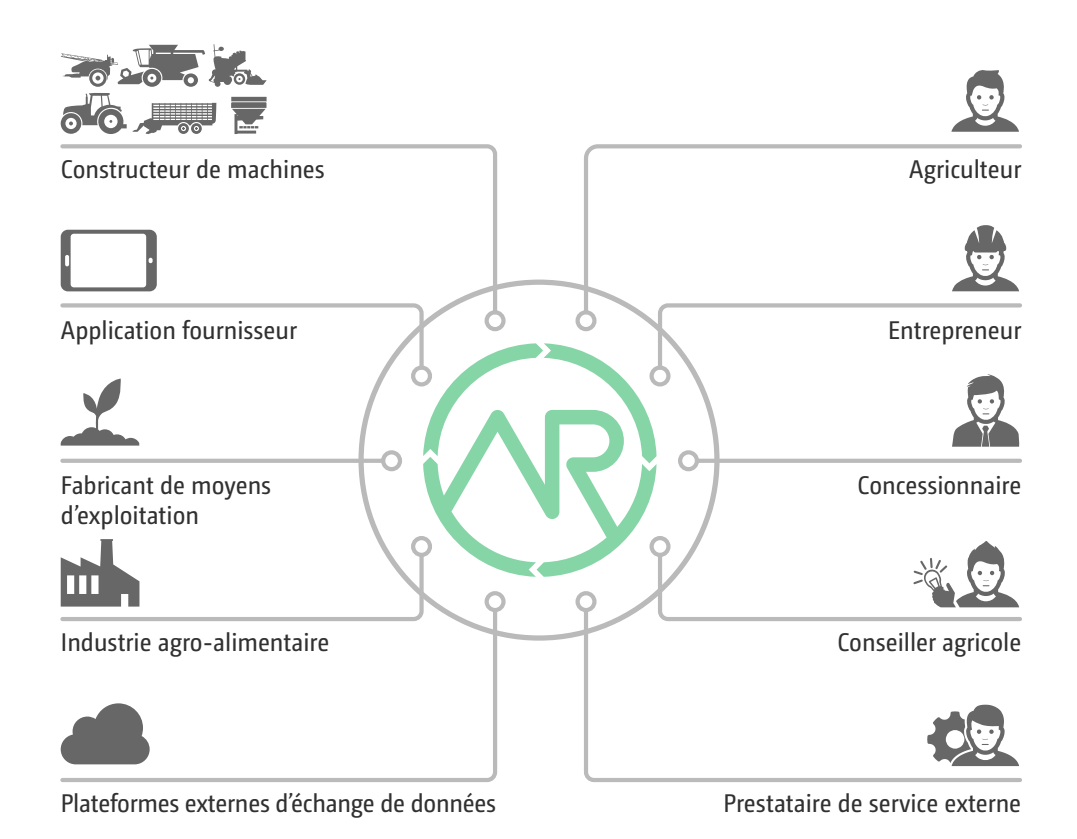

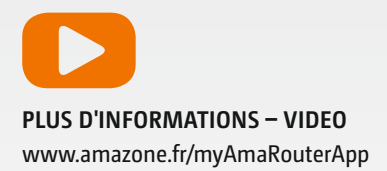

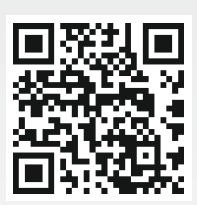

<span id="page-21-0"></span>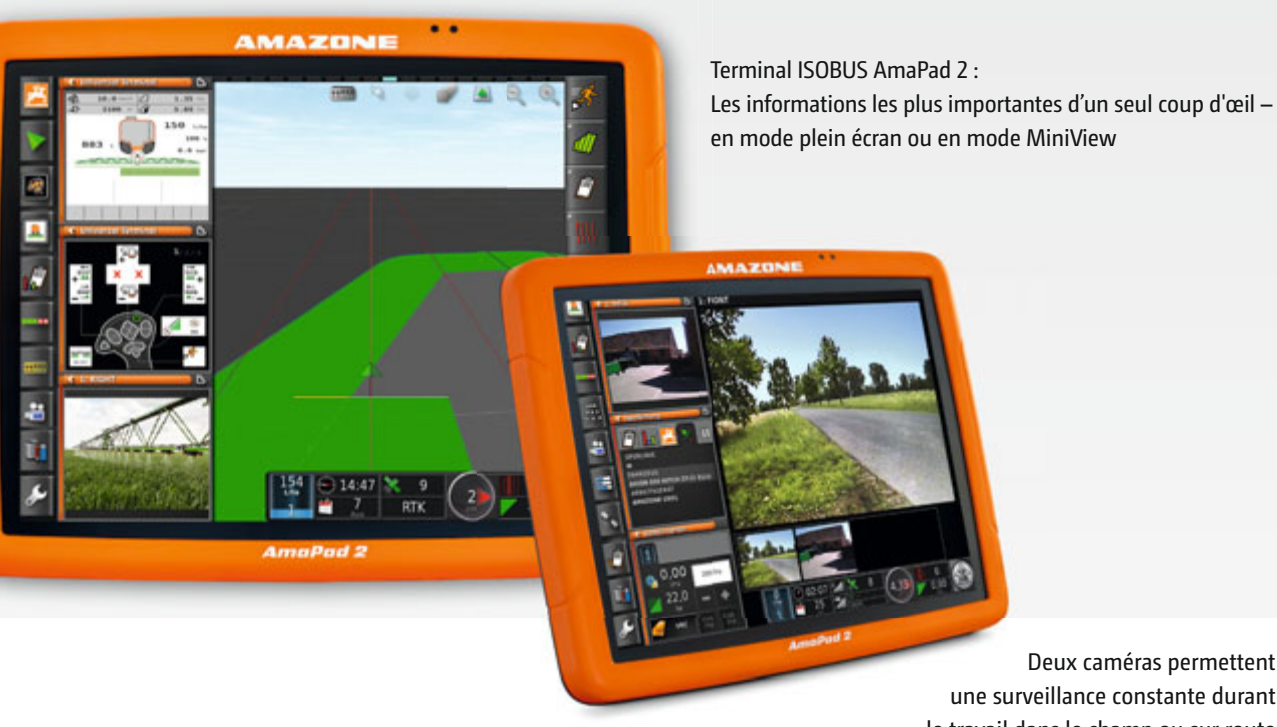

Deux caméras permettent une surveillance constante durant le travail dans le champ ou sur route

# **f | Terminal haut de gamme ISOBUS AmaPad 2**

### **Une nouvelle dimension de commande et de surveillance**

Avec l'AmaPad 2 AMAZONE propose un terminal utilisateur très haut de gamme. Le grand écran tactile couleurs de 12,1 pouces est particulièrement confortable et satisfait aux exigences maximales en termes de Precision Farming. L'utilisation de l'AmaPad 2 est exclusivement tactile.

Le concept MiniView permet d'afficher sur le côté les applications qui ne sont pas utilisée activement actuellement, mais qu'il faut seulement surveiller. Si besoin, elles peuvent être agrandies avec les doigts. La possibilité de se créer un « tableau de bord » personnalisé avec des affichages vient compléter l'ergonomie d'utilisation.

#### **Avantages de l'AmaPad 2 :**

- Terminal utilisateur ISOBUS haut de gamme avec grand écran tactile
- Concept MiniView élargi qui permet un affichage parallèle de quatre menus maximum
- Bouton de démarrage rapide et barre lumineuse intégrée
- Deux entrés de caméra
- Mode jour-nuit

#### **Équipement standard :**

- GPS-Maps&Doc
- GPS-Switch basic
- GPS-Switch pro
- GPS-Track

#### **AmaPilot+ Un seul fournisseur !**

Grâce à la fonctionnalité AUX-N, vous pouvez programmer de très nombreuses fonctions de la machine au menu travail avec votre AmaPilot<sup>+</sup> ou avec d'autres poignées multifonction ISOBUS.

#### **Vos avantages grâce à l'AmaPilot+ :**

- Presque toutes les fonctions sont accessibles directement par le biais des 3 niveaux sur la poignée
- Repose-mains réglable
- Affectation libre et individuelle des touches

 $\begin{picture}(160,170) \put(0,0){\line(1,0){10}} \put(10,0){\line(1,0){10}} \put(10,0){\line(1,0){10}} \put(10,0){\line(1,0){10}} \put(10,0){\line(1,0){10}} \put(10,0){\line(1,0){10}} \put(10,0){\line(1,0){10}} \put(10,0){\line(1,0){10}} \put(10,0){\line(1,0){10}} \put(10,0){\line(1,0){10}} \put(10,0){\line(1,0){10}} \put(10,0){\line$ 

AMAZON 14:53

# <span id="page-22-0"></span>**AmaCam**

Licence de logiciels pour l'affichage d'une image de la caméra sur l'AmaTron 4 et jusqu'à deux images de caméra sur l'AmaPad 2.

 Affichage automatique de l'image de la caméra sur l'AmaTron 4 en marche arrière

> Affichage automatique de l'image de la caméra sur l'AmaTron 4 en marche arrière

# **g | Terminaux ISOBUS AMAZONE – Intuitifs, confortables, exceptionnels**

 $\ddot{\mathbf{c}}$ 

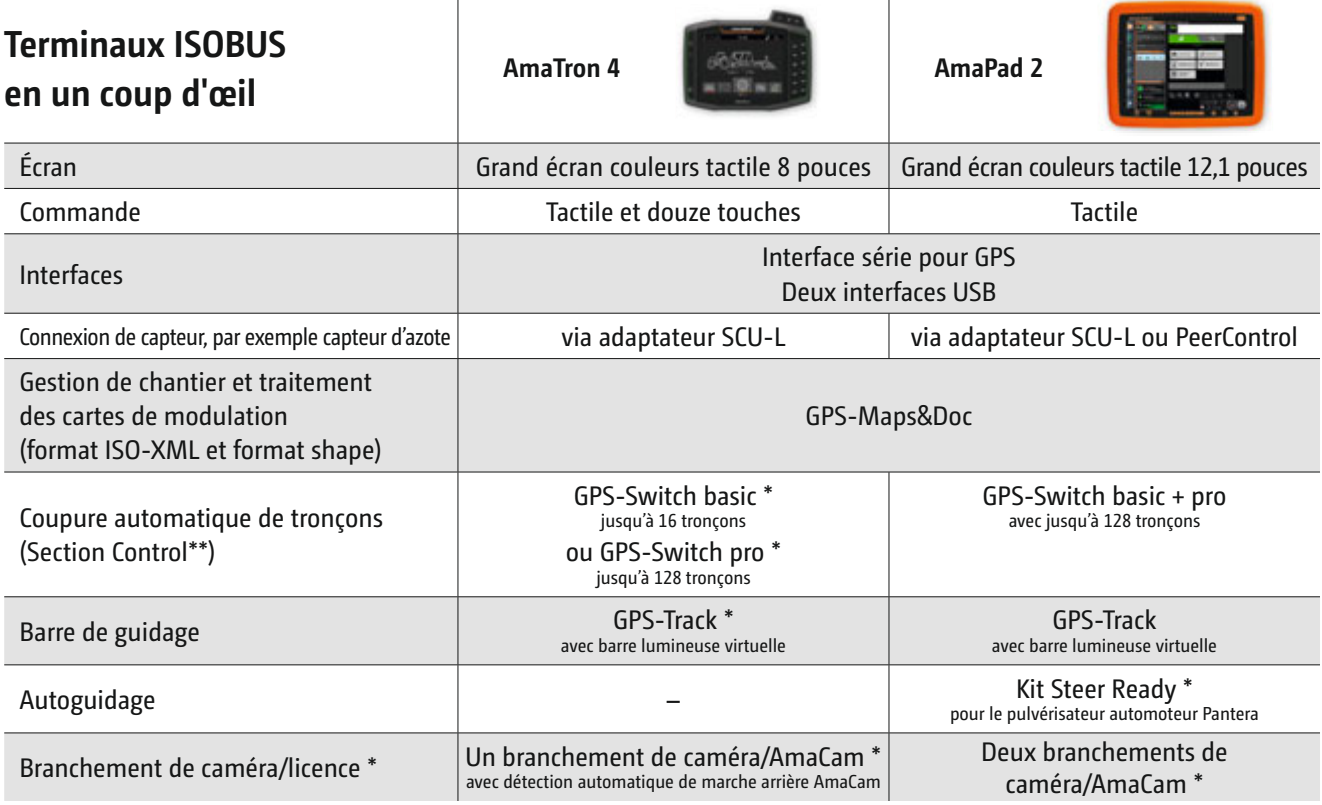

\* = option / \*\* = respecter le tronçonnement max. de la machine

# <span id="page-23-0"></span>**7. Technologie machine intelligente**

# **Exemples issus de la technique de fertilisation**

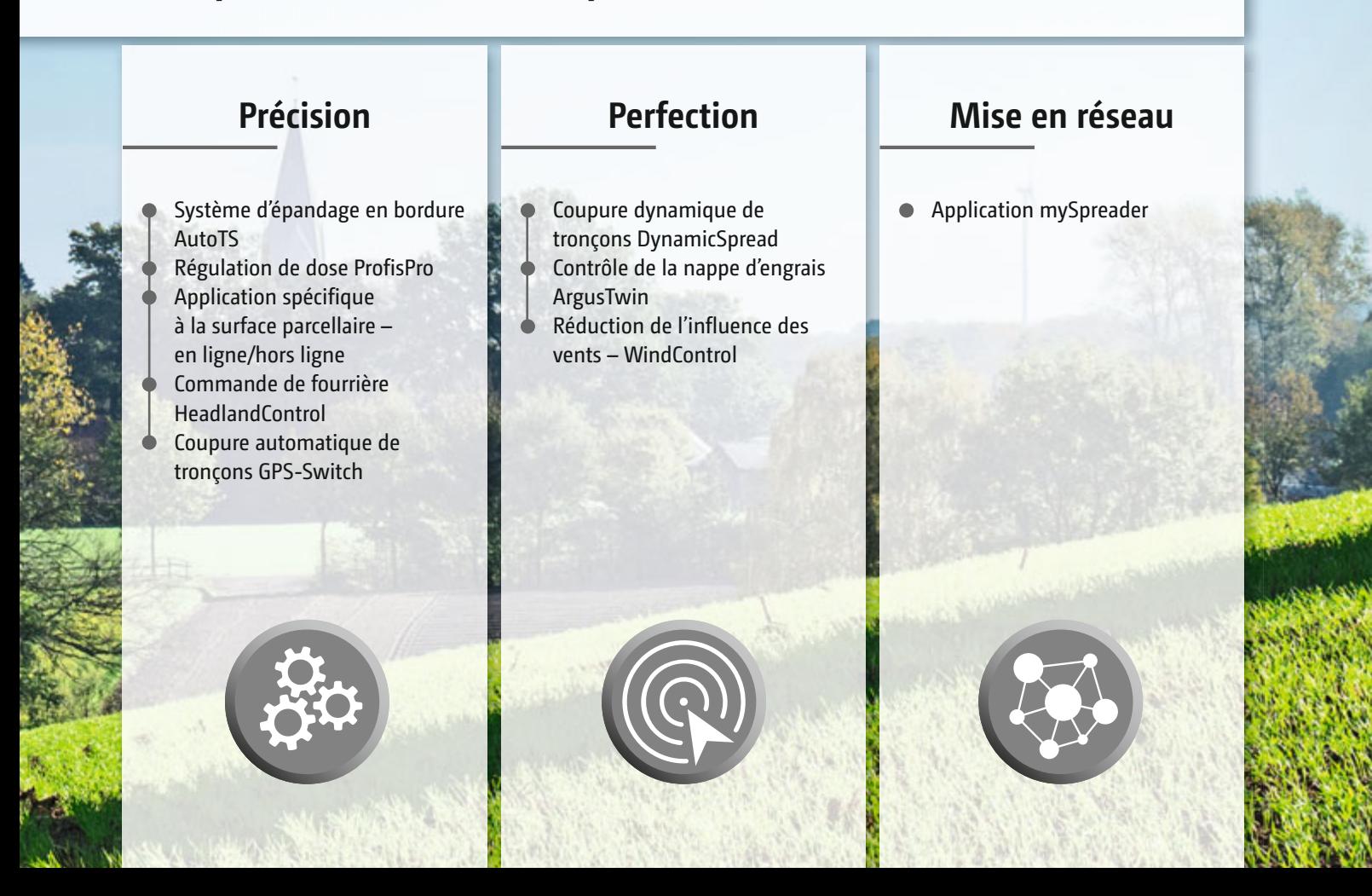

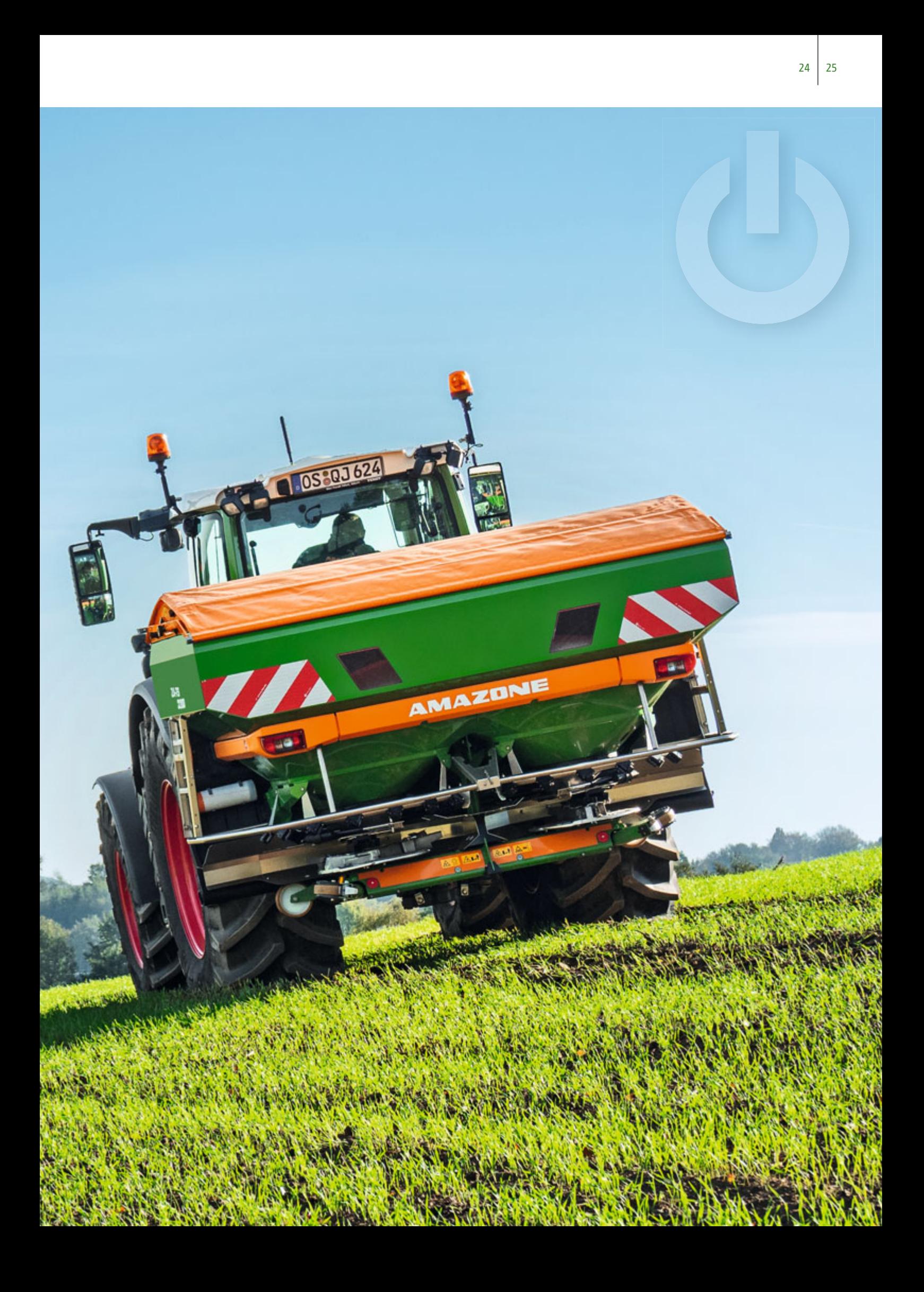

<span id="page-25-0"></span>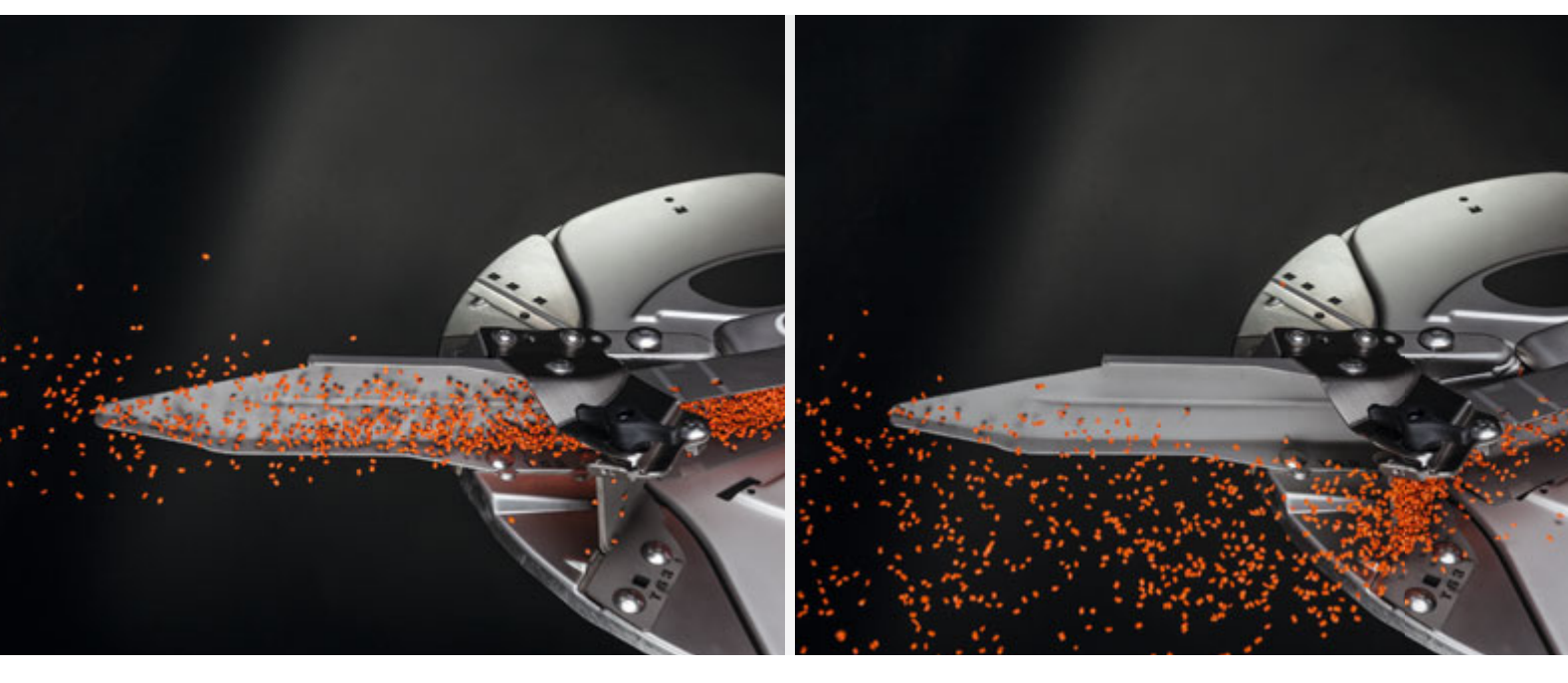

AutoTS – Réglage pour l'épandage normal AutoTS – Réglage de l'aube d'alimentation pour l'épandage en bordure

# **Système d'épandage en bordure AutoTS**

#### **Pour un épandage en bordure confortable et précis**

Le système d'épandage en bordure avec disque intégré AutoTS permet d'activer confortablement les différents procédés d'épandage en bordure, en limite et en fossé, depuis la cabine au moyen du terminal. Des schémas d'épandage en bordure en forte décroissance sont possibles, ce qui crée des conditions de croissances optimales jusqu'en bordure du champ. La portée de projection de l'engrais est limitée par une aube plus courte et l'engrais est réparti en douceur et de façon optimale jusqu'en bordure du champ.

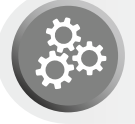

#### **Des avantages évidents :**

 Rendements supérieurs par rapport aux procédés d'épandage en bordure utilisés jusqu'à présent Économie de temps par une activation télécommandée

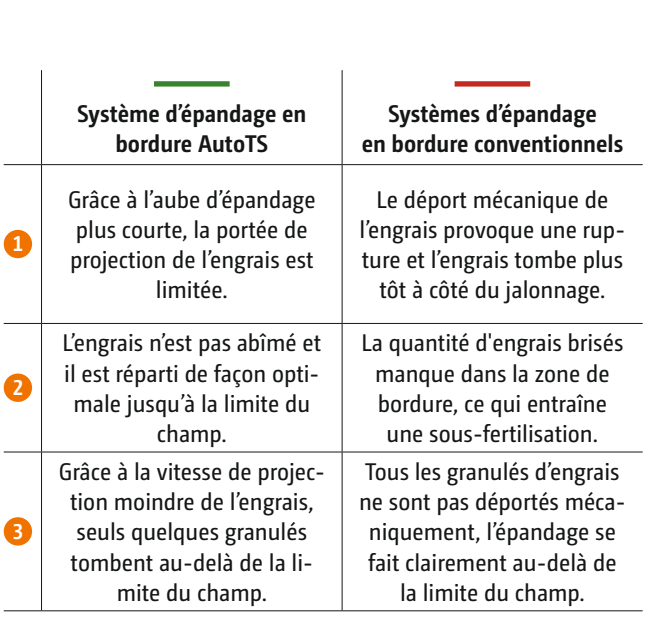

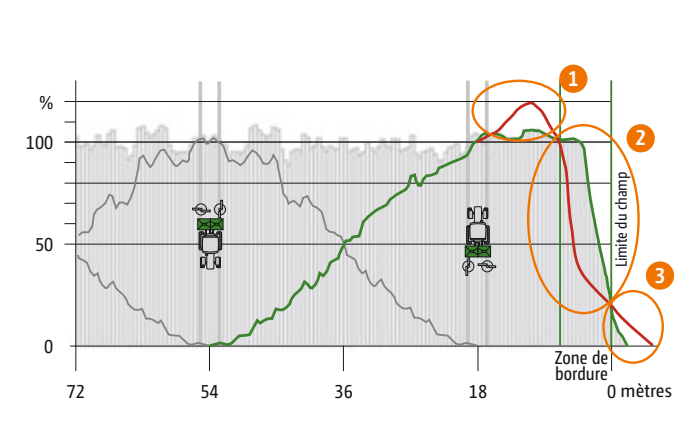

#### **Calculer les gains supplémentaires : Avec le calculateur d'épandage en bordure AMAZONE**

AutoTS permet d'obtenir en zone de bordure un rendement supérieur moyen de 17 pour cent environ par rapport aux procédés courants. Faites vous-mêmes le calcul !

www.amazone.fr/ordinateur-d-epandage-en-bordure

<span id="page-26-0"></span>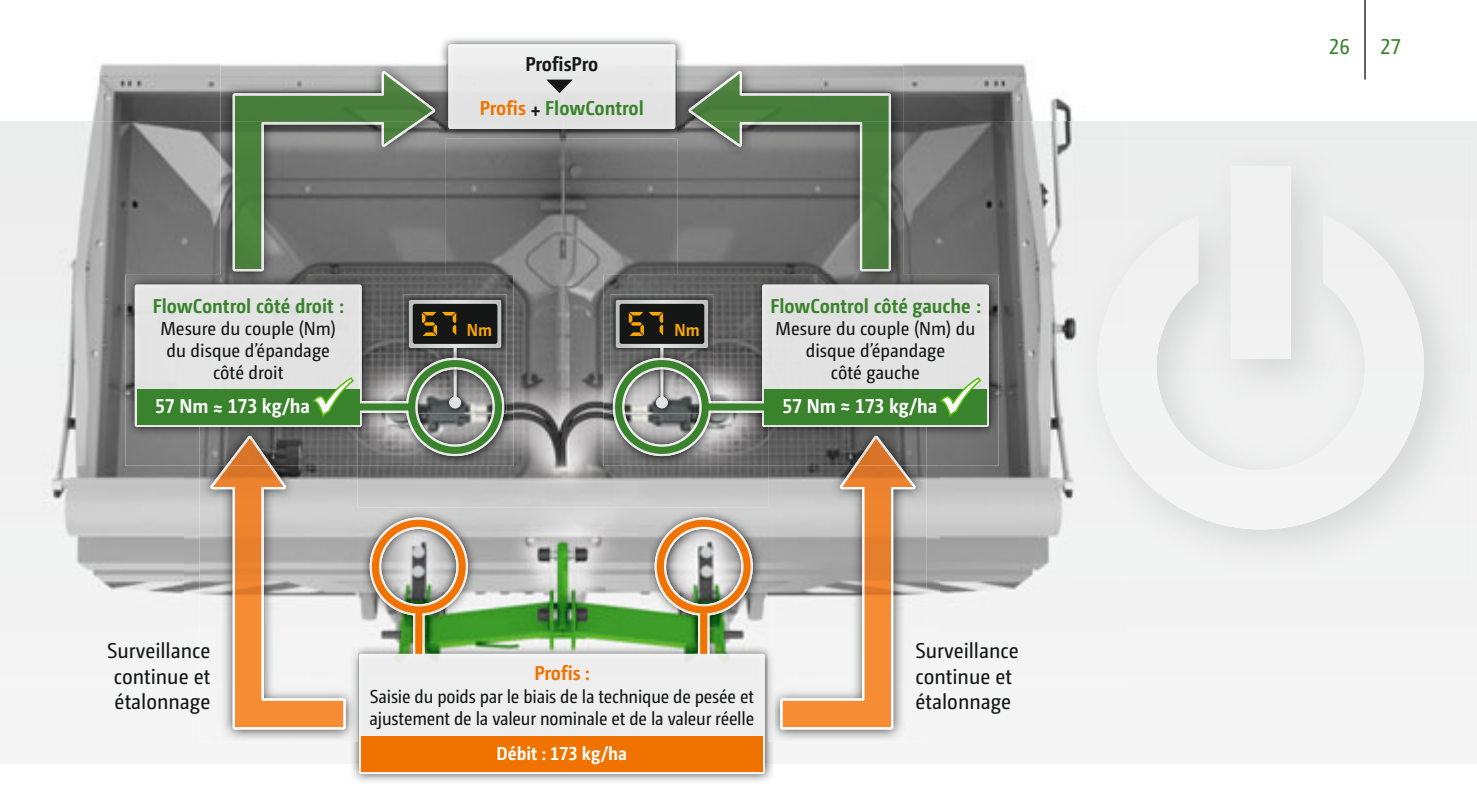

ProfisPro : Combinaison parfaite, composée de la technique de pesée professionnelle Profis et de la saisie de couple FlowControl

## **Régulation de débit ProfisPro**

#### **Pour des débits optimisés dès la première seconde**

Le système de pesée intelligent ProfisPro comprend l'interaction de la technique de pesée Profis avec la nouvelle mesure de couple FlowControl. Cela permet une régulation permanente du débit théorique de l'épandeur d'engrais par le biais des couples. La technique de pesée Profis surveille tous les 25 kg la dose effectivement appliquée, par le biais de laquelle FlowControl est de nouveau étalonné régulièrement. Le système de pesée intelligent ProfisPro permet ainsi d'optimiser le processus d'épandage dès la première seconde. En outre, le conducteur bénéficie à tout moment d'une vue d'ensemble du volume restant effectif dans la trémie et d'un affichage de la distance possible restante. L'ajustement pour la régulation du débit entre la technique de pesée Profis et les capteurs FlowControl est unique sur le marché.

- Sécurité d'utilisation absolue
- Débits optimaux également pour l'épandage en bordure, en limite et en fossé

<span id="page-27-0"></span>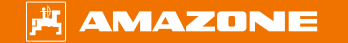

AMAZONE 4.0

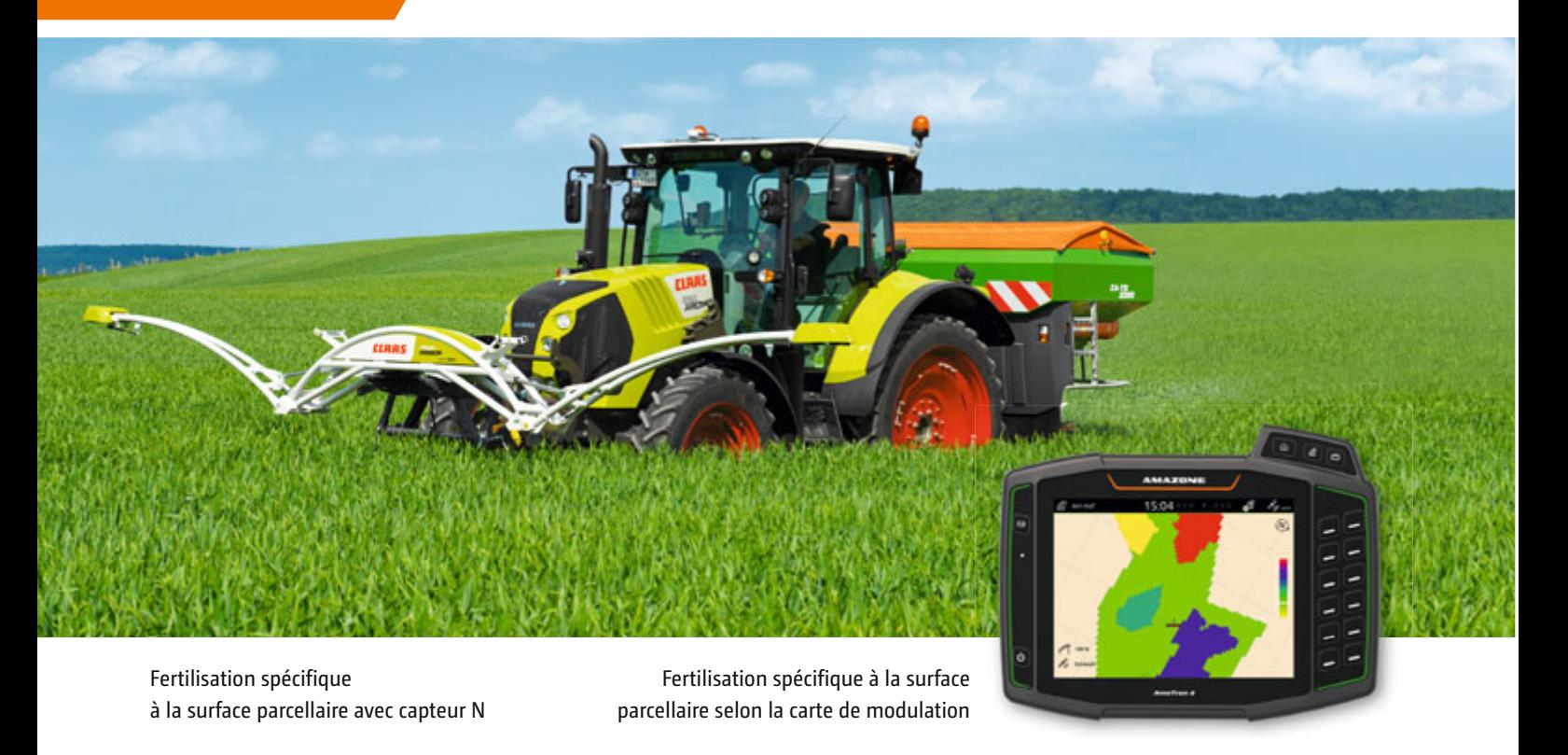

# **Application spécifique à la surface parcellaire – en ligne/hors ligne**

**Pour des débits variables à l'aide des cartes de modulation ou des capteurs en ligne**

Les systèmes pour la fertilisation azotée spécifique à la surface parcellaire sont connus depuis des années. Certains prestataires de service proposent aujourd'hui des analyses de sol avec assistance GPS. Une carte de modulation est créée à partir des résultats ; elle sert de base pour la fertilisation spécifique à la surface parcellaire associée à un terminal ISOBUS. Cette permet d'équilibrer l'apport en substances nutritives et du point de vue nutrition des plantes de créer des conditions optimales, spécifiques à la surface parcellaire, pour une croissance des plantes.

En plus des cartes de modulation, les capteurs permettent d'exploiter d'autres potentiels de rendement. On utilise la biomasse, la hauteur des plantes, la teneur en chlorophylle ou la coloration verte comme indicateurs pour déterminer la quantité d'azote déjà absorbée ou les besoins en azote. La technique sensorielle permet de déterminer ces données et les valeurs nominales sont transmises directement à l'outil de travail, par exemple via les terminaux ISOBUS. On a alors un débit de fertilisant adapté, en référence à la surface parcellaire.

- Traitement automatique, spécifique à la surface parcellaire, des cartes de modulation et des données de capteur et régulation du débit
- Gestion optimale de la culture grâce à une fertilisation adaptée aux besoins
- Mise en œuvre des fertilisants ciblée et respectueuse de l'environnement
- Conducteur moins stressé

<span id="page-28-0"></span>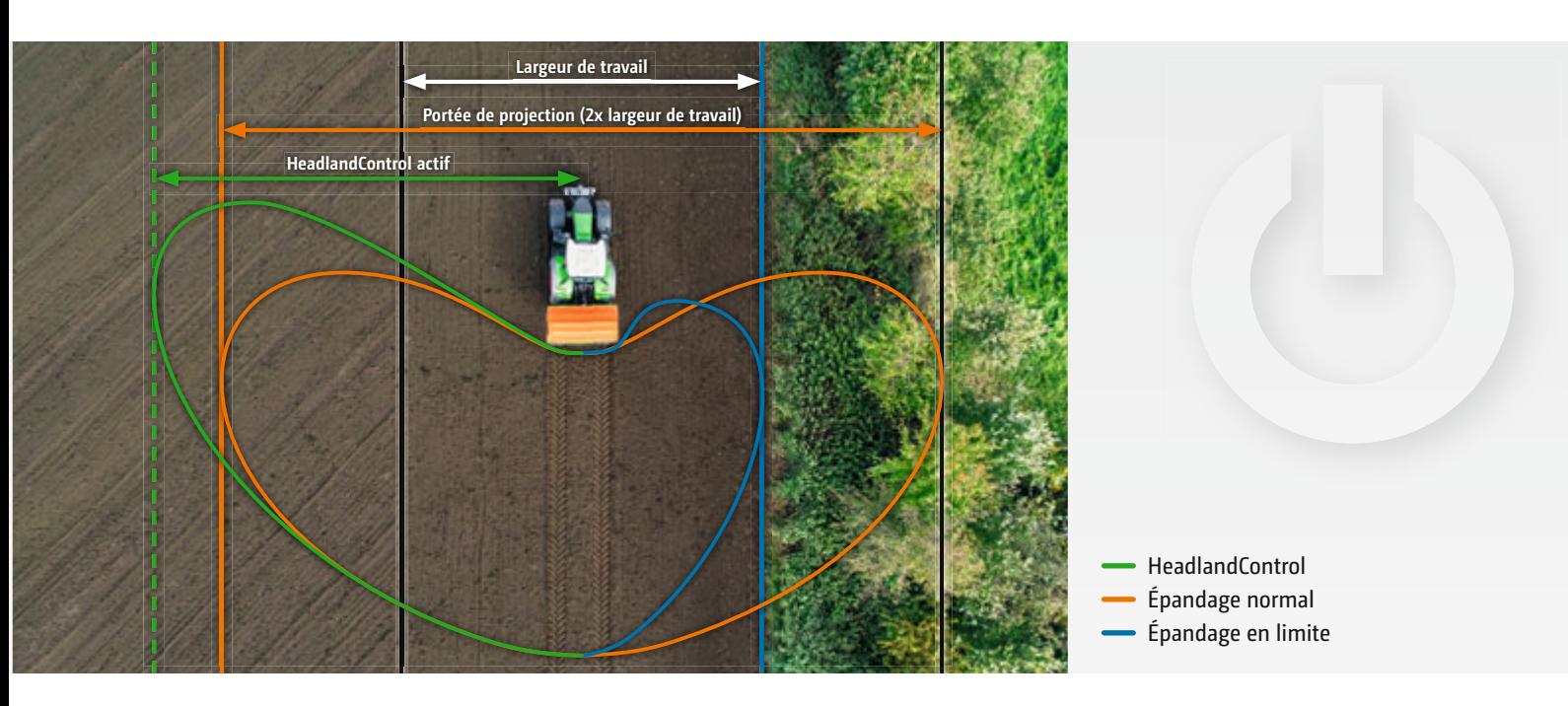

HeadlandControl – Répartition transversale optimale en fourrière

## **Commande de fourrière HeadlandControl**

**Vous offre une répartition transversale optimale en fourrière**

Les points de coupure sont différents en fonction des types d'engrais. Dans la pratique, les points de coupure sont le plus souvent atteints lorsque le tracteur est dans le virage de la fourrière. La zone de projection derrière le tracteur pivote latéralement et il en résulte des zones de surdosage et de sous-dosage. Avec la fonction HeadlandControl, l'épandeur épand en fourrière au-delà de la largeur normale de travail vers l'intérieur du champ. C'est pourquoi l'épandeur peut commuter plus tôt en entrant dans la fourrière. Avec une répartition transversale optimale, le tracteur peut suivre les traces du pulvérisateur.

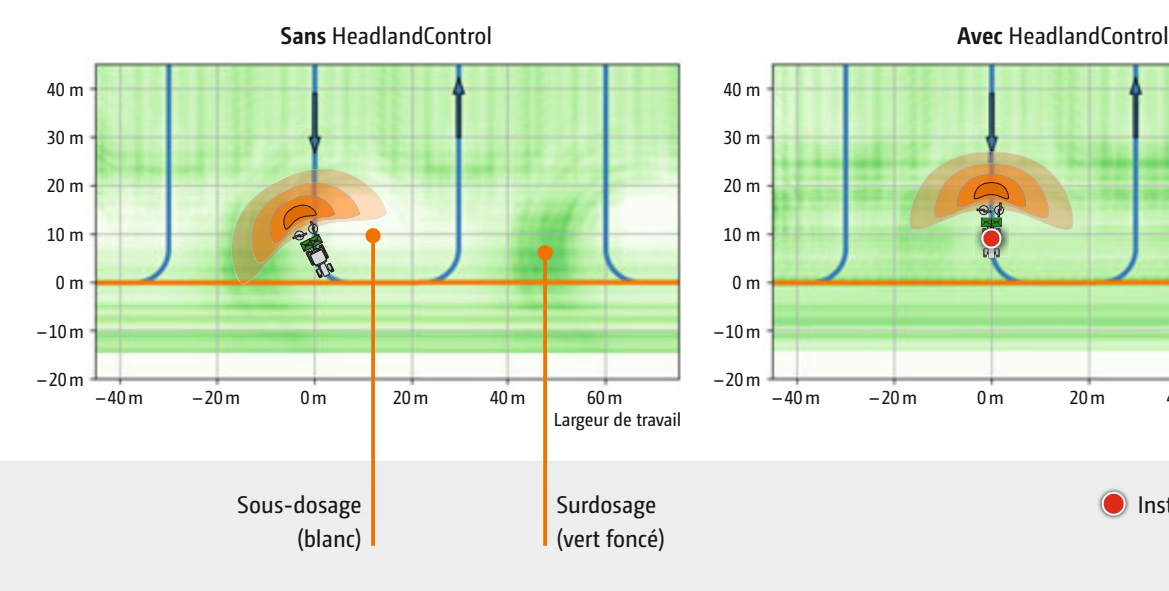

- Les sur-fertilisations et les sous-fertilisations
- en fourrière sont évitées
- Des cultures plus homogènes le long de la fourrière

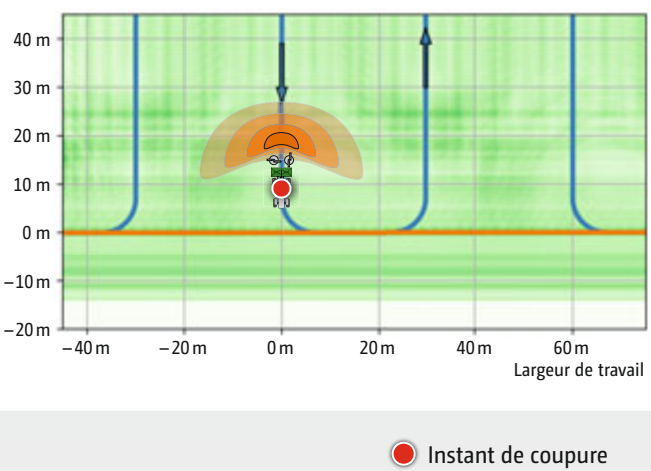

<span id="page-29-0"></span>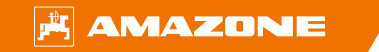

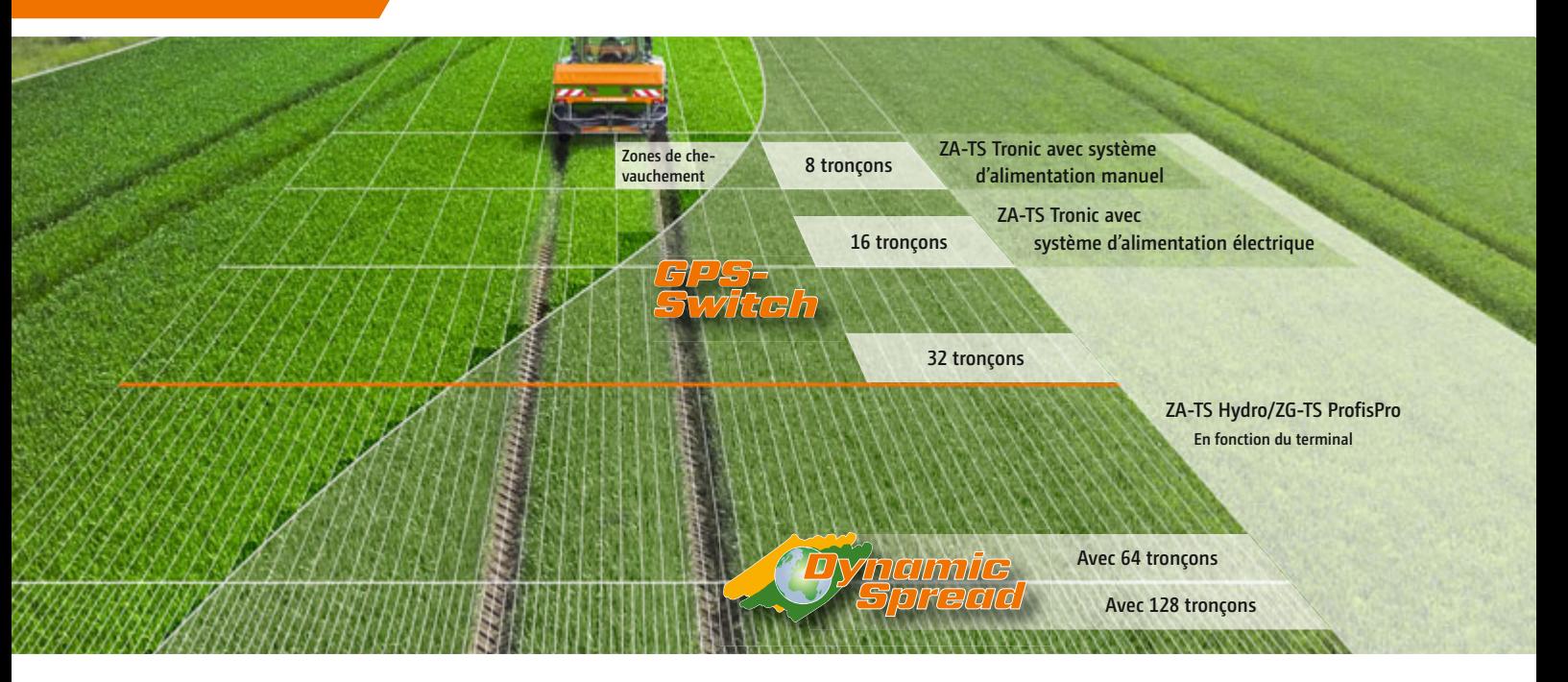

DynamicSpread – Coupure automatique de tronçons (Section Control) jusqu'à 128 tronçons

## **Coupures automatiques de tronçons GPS-Switch et DynamicSpread**

#### **Pour une fertilisation précise sans chevauchement**

Avec la coupure automatique de tronçons GPS-Switch et un terminal ISOBUS AMAZONE, il est possible de commuter automatiquement jusqu'à 16 tronçons en forme de haricot. GPS-Switch peut être aussi complété par une coupure dynamique de tronçons DynamicSpread pour les épandeurs ZA-TS et ZG-TS. Avec DynamicSpread, une coupure automatique jusqu'à 128 tronçons est même possible. Cela permet un travail très précis sur les pointes ou en fourrières. Il est même possible de piloter les tronçons d'extrémité. Grâce à un réglage du système d'alimentation et aux disques d'épandage entraînés hydrauliquement, avec modulation du régime à gauche ou à droite, la largeur de travail et le débit peuvent être adaptés rapidement et avec précision aux différentes structures de parcelles.

- Précision maximale en coupant les tronçons
- Économie de fertilisants
- Épandage respectueux de l'environnement

<span id="page-30-0"></span>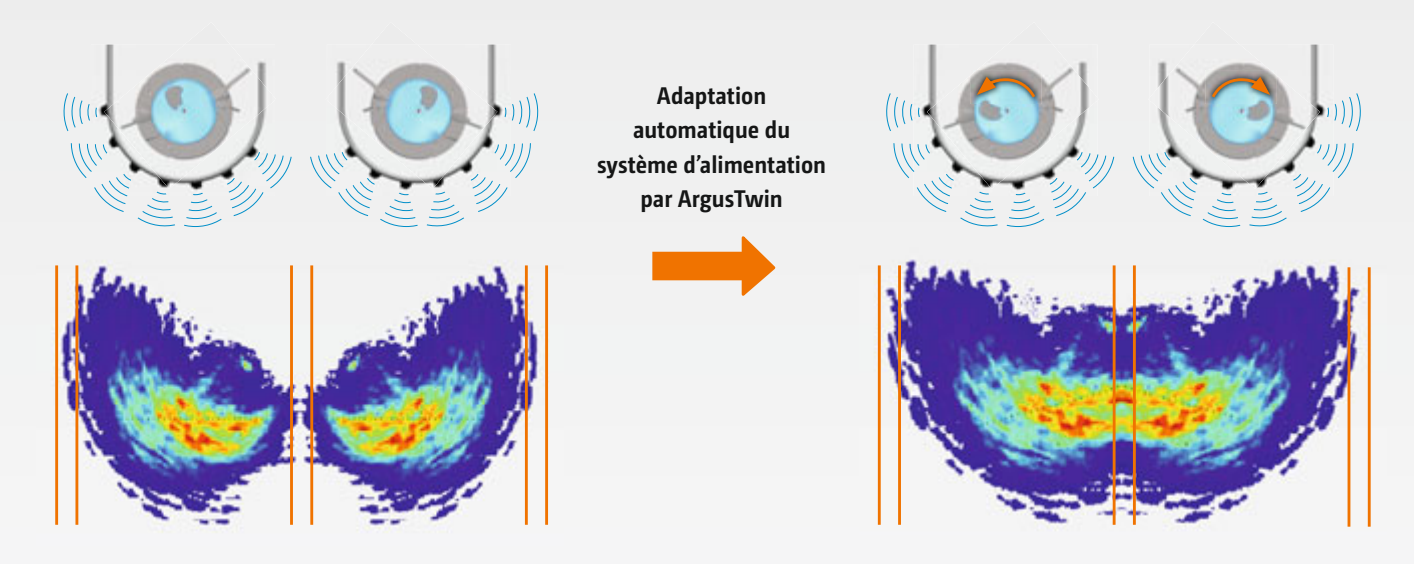

Problème concret – Mauvaise répartition, par exemple suite à une modification des propriétés de l'engrais

Répartition transversale parfaite pour permettre une gestion homogène des cultures, même lorsque la qualité de l'engrais et ses propriétés varient

# **Contrôle de la nappe d'engrais ArgusTwin**

#### **Surveillance permanente de la nappe d'engrais pour une répartition transversale optimale**

ArgusTwin surveille à l'aide de 14 capteurs radar la répartition transversale de l'engrais sur le disque d'épandage côté gauche et côté droit. En cas d'écart par rapport aux valeurs nominales, le système d'alimentation électrique de l'épandeur d'engrais est automatiquement corrigé pour garantir une répartition transversale toujours optimale. Comme la technique de radars travaille sans être impactée par la poussière et les saletés, elle fournit des résultats fiables. Cela vaut également avec des qualités d'engrais variables, pour les déplacements en pente, les processus de démarrage et de freinage ou les aubes d'épandage usées.

#### **Des avantages évidents :**

- Répartition transversale optimale de l'engrais à tout moment, même lorsque la qualité de l'engrais varie
- Efficacité renforcée de l'engrais
- Compensation automatique de dévers du schéma d'épandage
- Aucune restriction pour l'épandage en bordure ou la coupure de tronçons

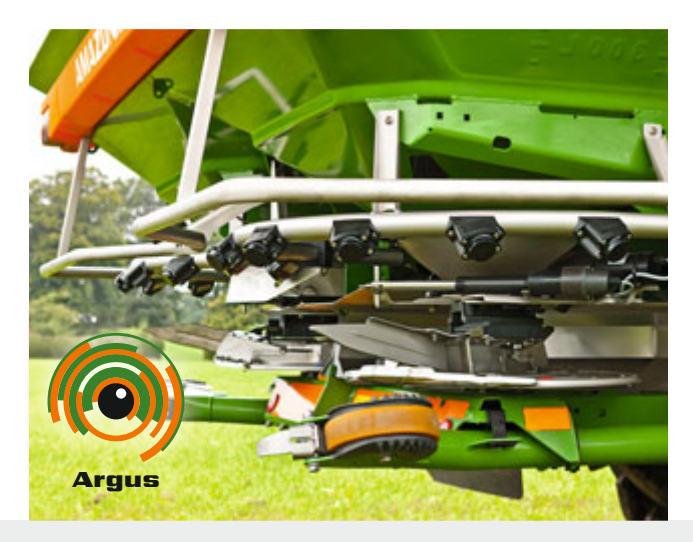

 « L'ArgusTwin a optimisé la répartition transversale en quelques secondes. »

(profi – Rapport Amazone ArgusTwin · 01/2016)

<span id="page-31-0"></span>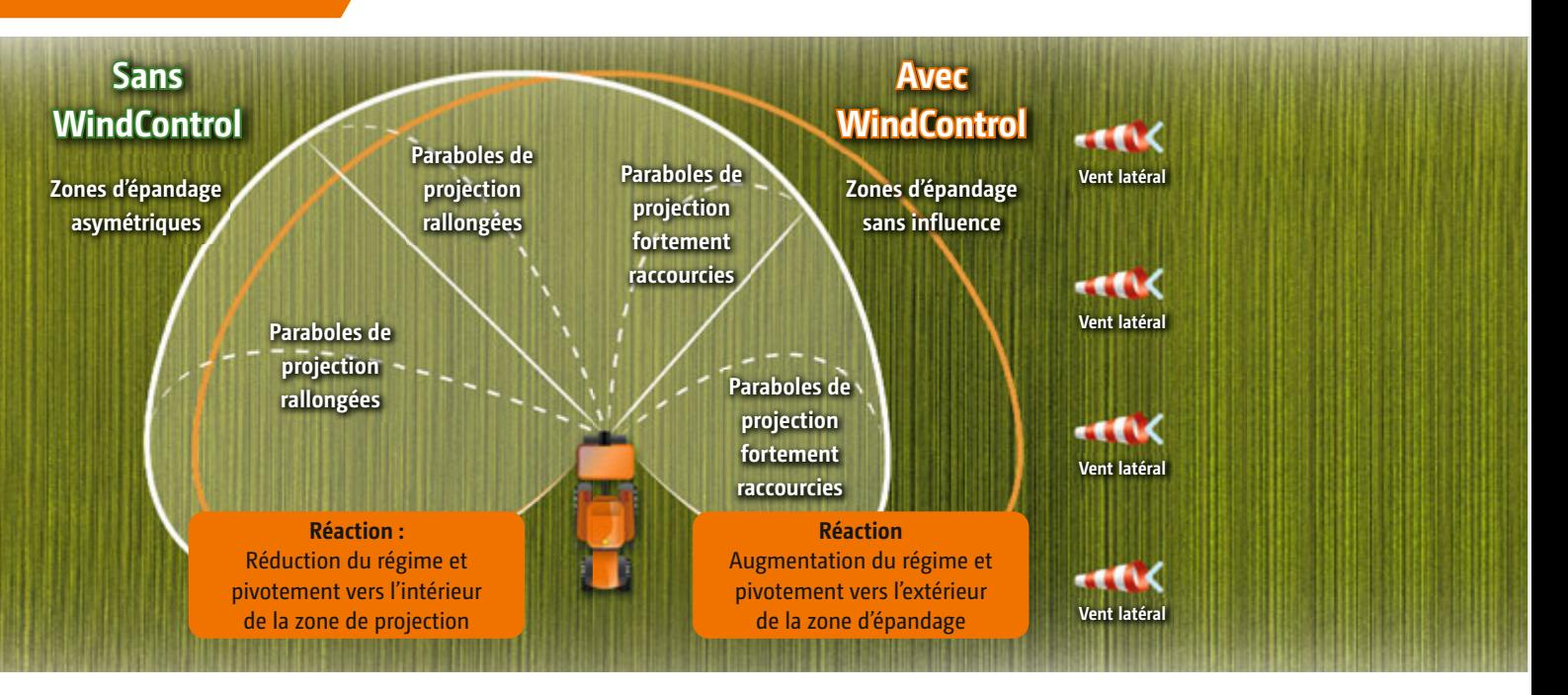

Compensation automatique de l'influence du vent selon le Prof. Dr Karl Wild, HTW Dresde

# **Réduction de l'influence des vents – WindControl**

**Pour un schéma d'épandage optimal dans des conditions de vent difficiles**

Le système WindControl surveille en permanence l'influence des vents sur le schéma d'épandage et assure une compensation automatique. Un anémomètre à mesure haute fréquence, positionné sur la machine, saisit la vitesse du vent ainsi que sa direction, puis transmet les informations à l'ordinateur de bord. Le système d'alimentation et le régime des disques d'épandage sont ensuite automatiquement adaptés. WindControl permet d'élargir la fenêtre de temps et d'épandre l'engrais, même dans des conditions ventées.

#### **Des avantages évidents :**

- Compensation des influences du vent dans des conditions ventées difficiles
- Fenêtres de temps plus larges pour épandre
- Avertissement au conducteur lorsque les vents sont particulièrement forts et lorsque la compensation n'est pas possible

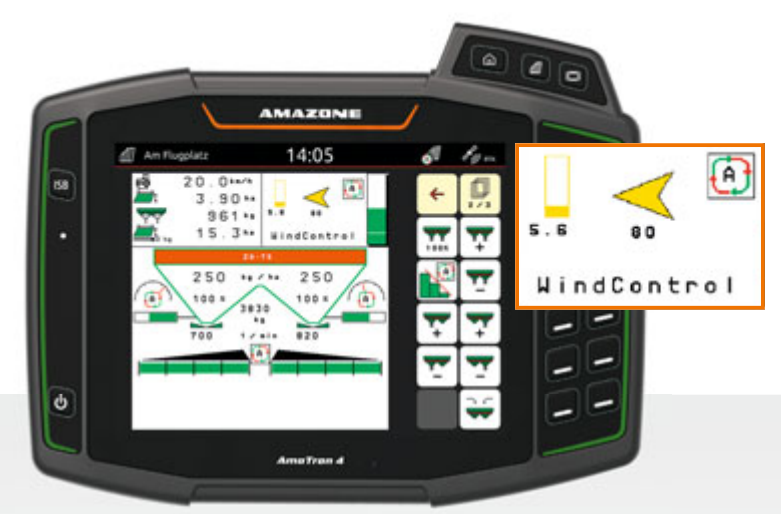

La vitesse du vent et sa direction sont affichées sur le terminal

<span id="page-32-0"></span>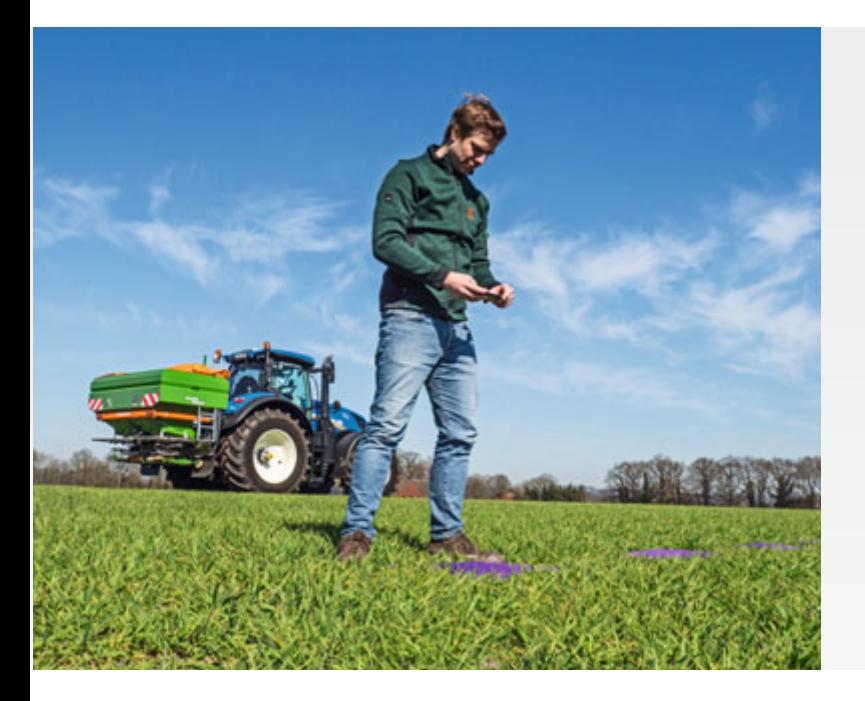

Photographier les tapis de contrôle avec l'application mySpreader

## **Application mySpreader**

#### **Pour un réglage parfait de l'épandeur**

L'application gratuite mySpreader permet de régler de façon optimale les épandeurs d'engrais AMAZONE et de contrôler la répartition transversale. La grande variété de types d'engrais, ainsi que les différentes propriétés d'un engrais identique (en raison du stockage ou de l'empilement), font qu'il est difficile pour l'utilisateur de trouver le réglage parfait d'un engrais. L'application mySpreader aide à déterminer le réglage parfait de l'épandeur grâce aux fonctions Amaconnect, EasyCheck et EasyMix, quel que soit l'engrais ou le mélange.

Pour une transmission rapide et parfaite des valeurs de réglage, ces dernières peuvent être transmises à l'épandeur en option avec la licence Spreader Connect par Bluetooth.

#### **En langage clair :**

Ouvrir l'application et sélectionner l'engrais – Transmettre/ envoyer les valeurs de réglage au terminal – Mettre en place le set de contrôle numérique EasyCheck – Épandre

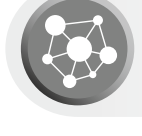

sur les tapis – Photographier les tapis avec l'application – Transmettre/envoyer les valeurs de réglage sur le terminal – Il n'y a pas plus simple.

Application mySpreader

#### **Dans la pratique, l'application mySpreader offre les avantages suivants :**

- Détermination confortable des paramètres corrects
- d'épandage sans avoir à lire les tableaux d'épandage
- Optimisation simple et contrôle de la répartition transversale
- Détermination rapide de l'éventuelle adéquation de certains rapports de mélange d'engrais
- Utilisation gratuite des fonctions AmaConnect, EasyCheck et EasyMix

Fonctions Recherche d'engrais

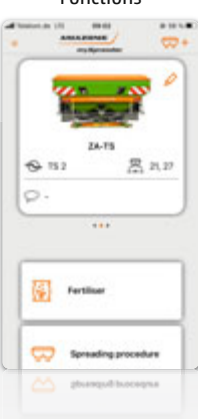

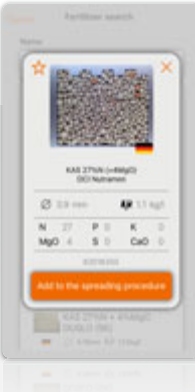

Les recommandations de réglage peuvent être envoyées directement à la machine par Bluetooth

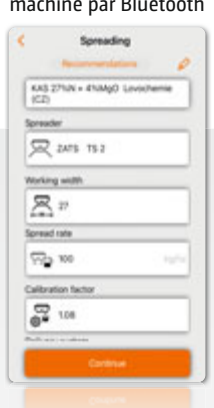

Réglage du système d'alimentation pour l'engrais mixte

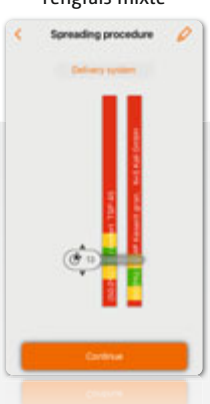

# <span id="page-33-0"></span>**Exemples issus de la technique de protection phytosanitaire**

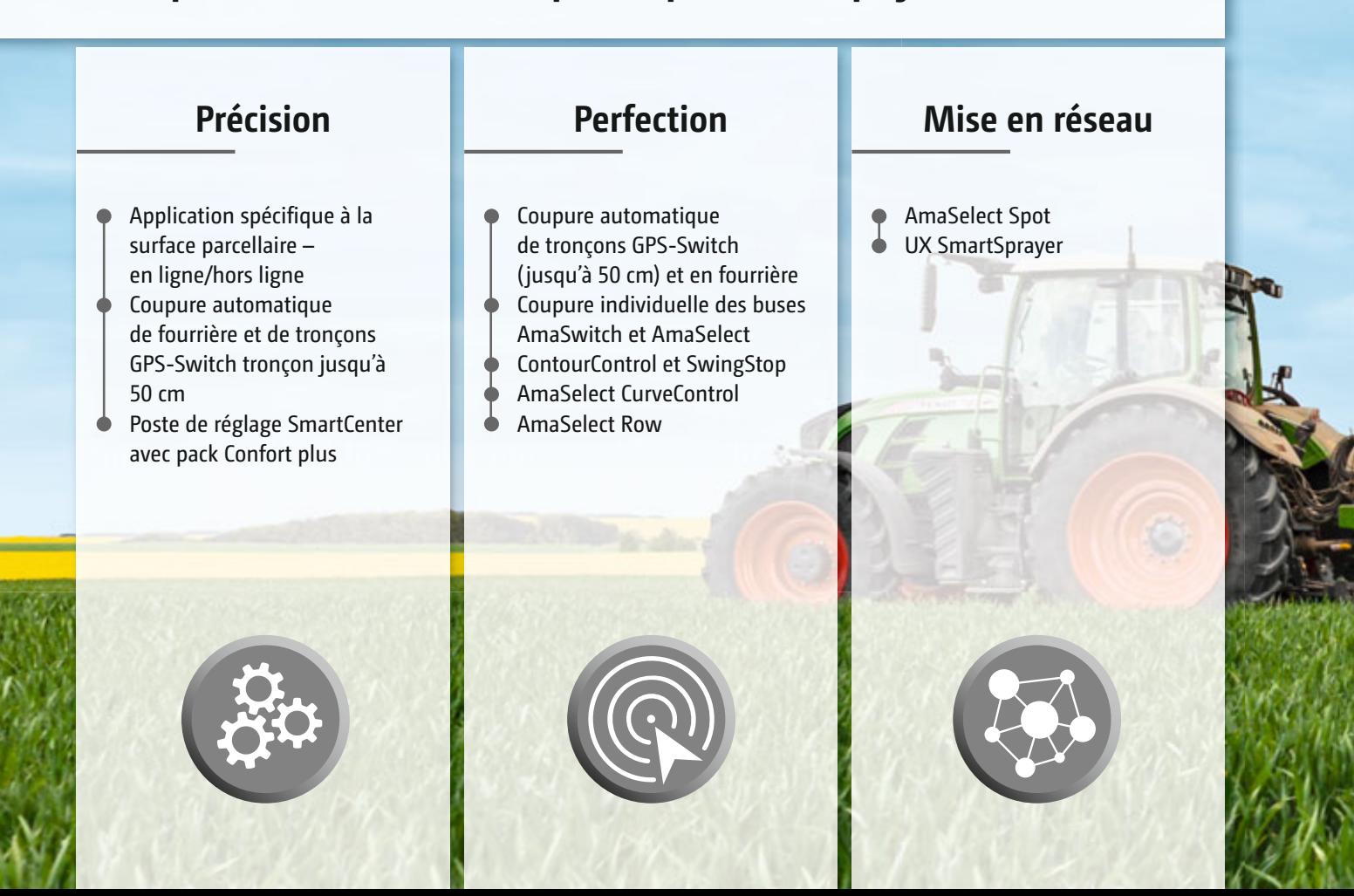

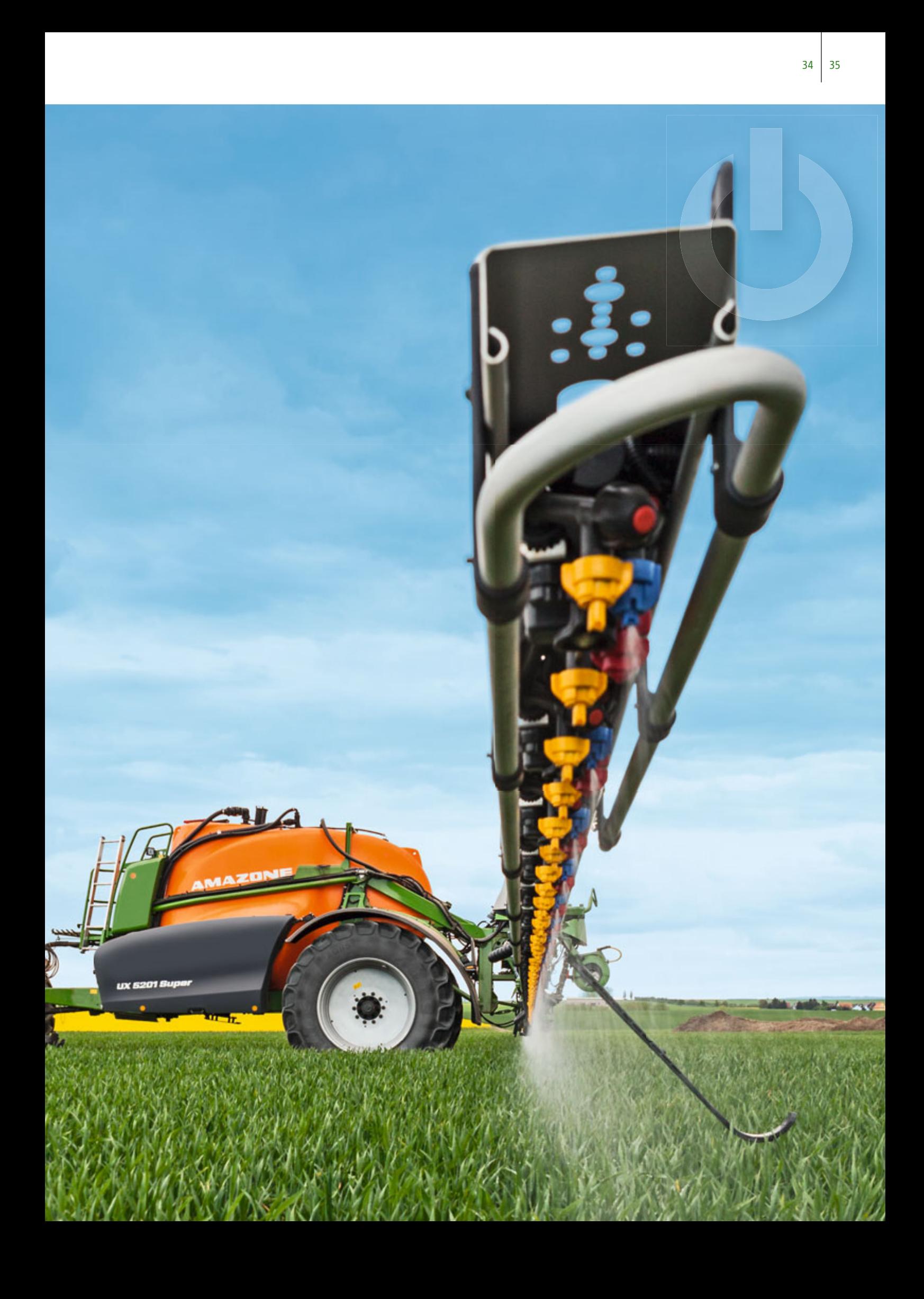

<span id="page-35-0"></span>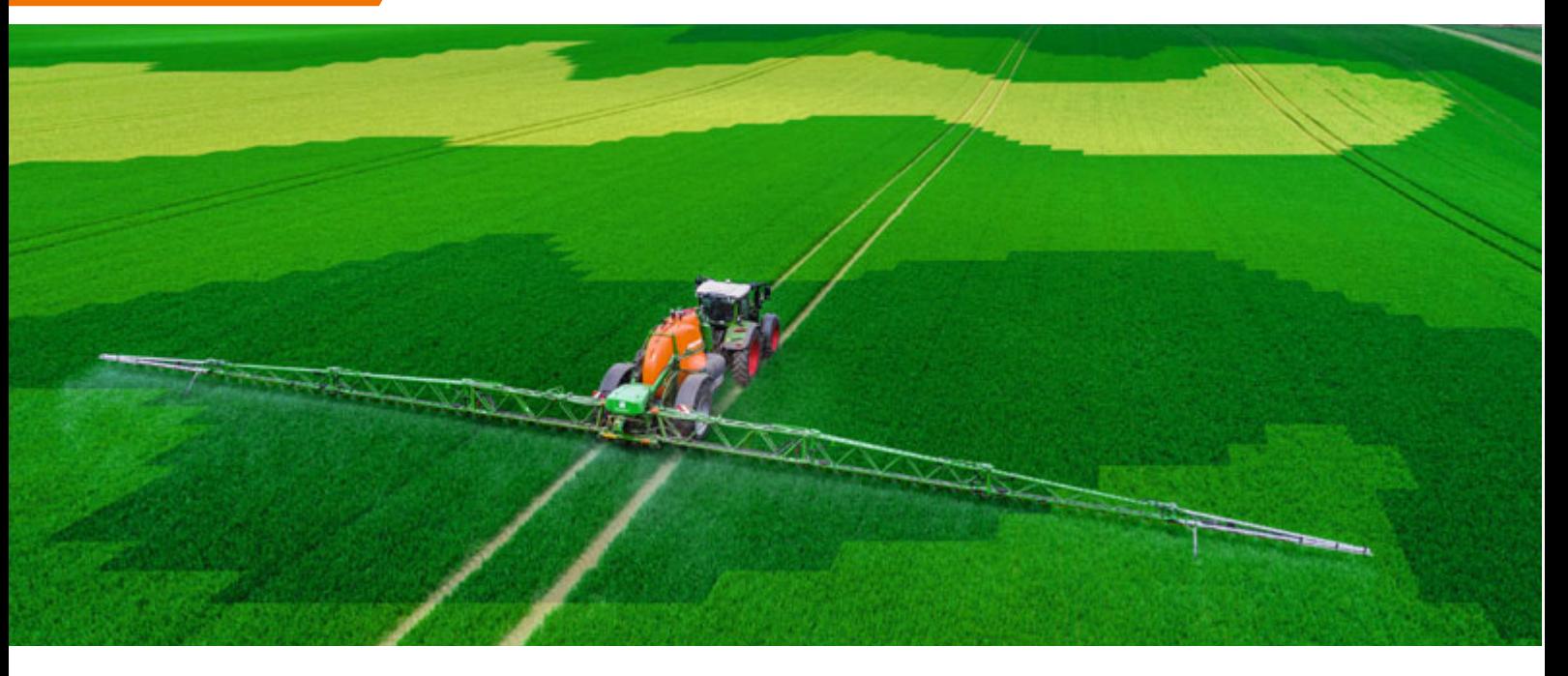

Fertilisation spécifique à la surface parcellaire selon la carte de modulation

# **Application spécifique à la surface parcellaire – en ligne/hors ligne**

**Pour des débits variables à l'aide des cartes de modulation ou des capteurs en ligne**

Si tout était pareil, ce serait facile. Toutefois, étant donné qu'aucun champ n'est homogène en soi et ne présente pas partout le même potentiel de rendement, les différentes surfaces parcellaires doivent être considérées et gérées de manière différenciée. À l'aide de cartes de modulation appropriées, qui résultent par exemple de cartes de biomasse, les zones à faible densité de culture et les zones à forte densité de culture peuvent alors recevoir un apport en produits phytosanitaires ou en engrais liquides plus adapté aux besoins. Il en va de même pour les applications assistées par capteur ; les différentes surfaces partielles sont alors identifiées directement par les capteurs durant la mesure et traitées en fonction des besoins.

Une gestion spécifique à la surface parcellaire est possible avec tous les terminaux ISOBUS AMAZONE standard, par le biais de la fonction GPS-Maps&Doc. Les cartes de modulations peuvent être traitées au format ISO-XML ou shape et les différents débits documentés simplement et rapidement. Le travail réalisé peut être exporté et sert de documentation dans le fichier de parcelles.

- Traitement automatique spécifique à la surface parcellaire des cartes de modulation et des données de capteur et régulation du débit
- Gestion optimale de la culture grâce à une application adaptée aux besoins
- Économie de produits phytosanitaires et d'engrais, car seule la quantité nécessaire est appliquée
- Préjudices ou résistances des plantes évités
- Conducteur moins stressé

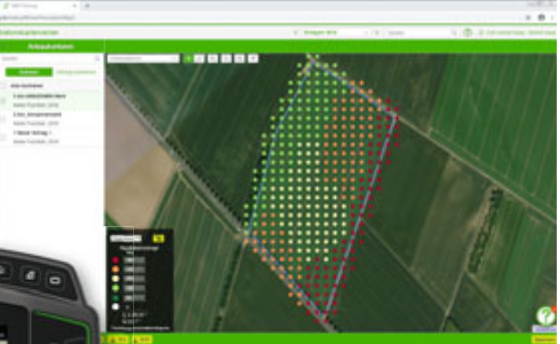

Création d'une carte de modulation sur un système d'information et de gestion agricole et représentation sur l'AmaTron 4

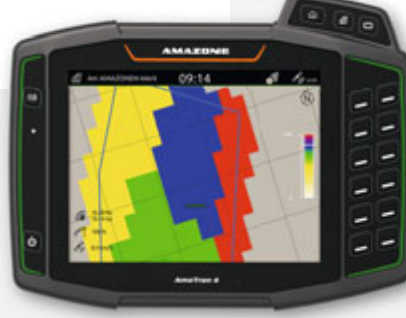
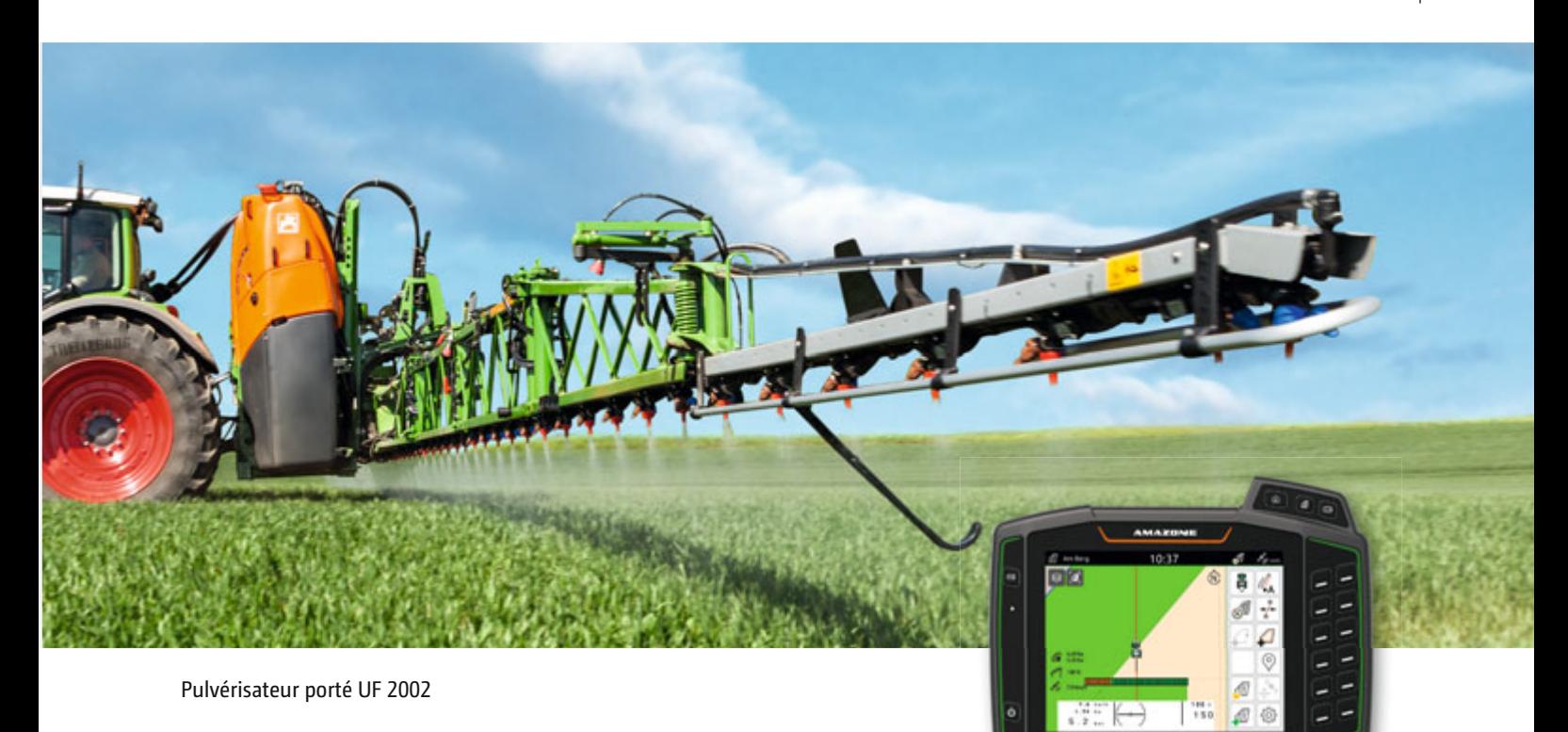

### **Coupure automatique de fourrière et de tronçons GPS-Switch tronçon jusqu'à 50 cm**

**Pour économiser les produits phytosanitaires sur les pointes et en fourrière** 

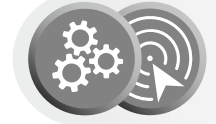

Si le terminal utilisé dispose d'une fonctionnalité Section Control, comme par exemple la coupure de tronçons GPS-Switch AMAZONE, la coupure des tronçons peut être entièrement automatique, en fonction de la position GPS. Une fois le champ créé, le conducteur peut se concentrer entièrement en mode automatique sur le pilotage de la machine car la coupure des tronçons sur les pointes et en fourrière est entièrement automatique.

### **Dans la pratique, les avantages sont les suivants :**

- **Conducteur moins stressé**
- Moins de chevauchements et de manques
- Respect de l'environnement
- En fonction des conditions, économie de produits phytosanitaires d'environ 5 à 10 %
- Augmentation de la précision, même de nuit ou à des vitesses plus élevées

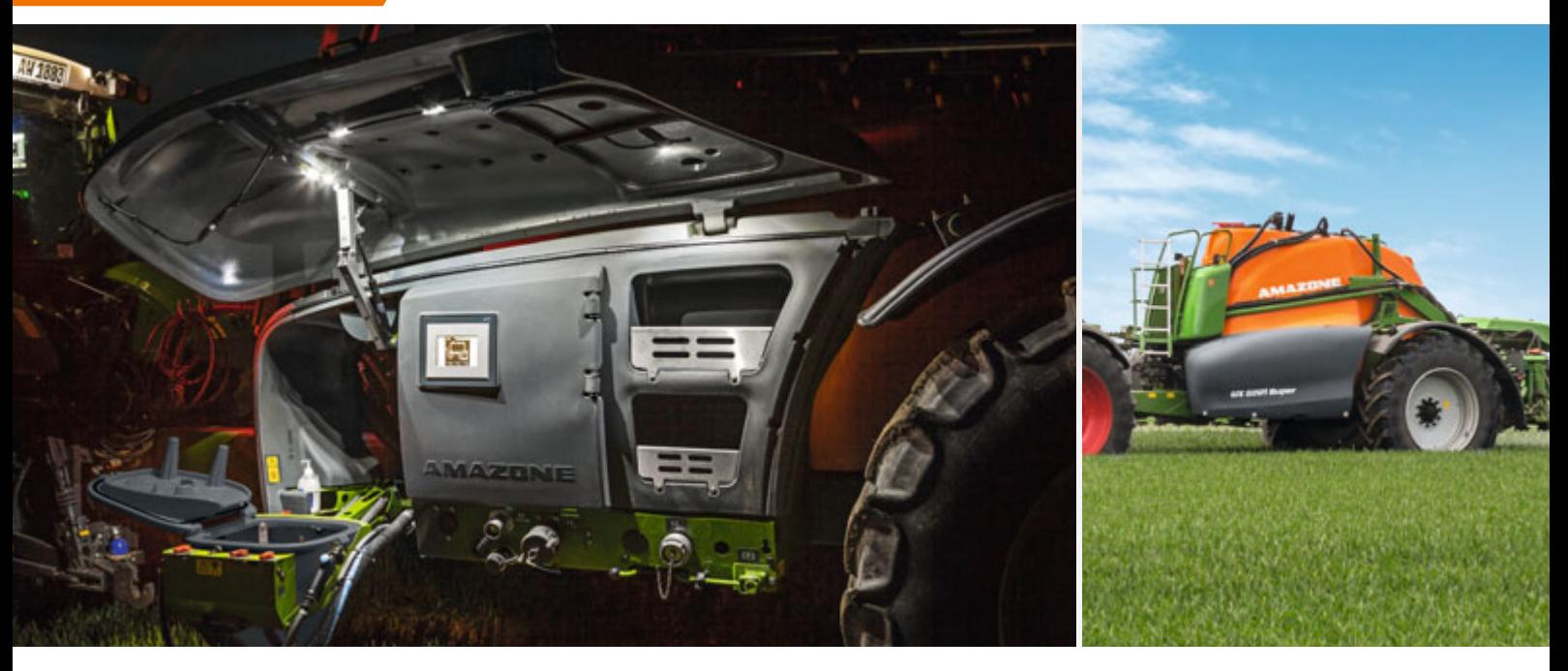

SmartCenter avec pack Comfort plus et éclairage à LED, bien proté-<br>
Pulvérisateur traîné UX 5201 Super gé sous le capot de protection

### **Poste de commande SmartCenter avec pack Confort plus**

### **Processus entièrement automatisés du remplissage et du nettoyage pour un confort maximal**

Le pack Confort plus offre à l'utilisateur, avec son écran tactile, un pilotage particulièrement confortable du circuit à bouillie. Après la saisie des fonctions souhaitées, le pulvérisateur se règle automatiquement via les vannes électriques. En outre, des profils de remplissage individuels peuvent être enregistrés pour différents utilisateurs ou applications. Dès que le flexible est accouplé, la machine se remplit automatiquement jusqu'au niveau de remplissage souhaité. Pour les mélanges de produits nécessitant beaucoup de temps, il est même possible de travailler avec des pauses de remplissage réglables individuellement. Un nettoyage entièrement automatique de l'ensemble de la machine, y compris du bac incorporateur, complète les fonctions du pack Confort plus.

### **Des avantages évidents :**

- Pilotage ultra simple et rapide
- Confort maximal grâce à des profils de remplissage individuels et des pauses de remplissage
- Sécurité renforcée avec le nettoyage entièrement automatique
- Remplissage rapide automatique par le biais d'un injecteur permettant des rendements de remplissage maximaux
- Régulation automatique de l'agitation pour des débits maximaux et pour éviter la formation de mousse lorsque le niveau de remplissage est faible

#### **Avis d'utilisateurs du poste de commande SmartCenter avec pack Confort plus**

« L'utilisateur est guidé par des menus pour remplir la cuve d'eau claire, la cuve de bouillie et le bac incorporateur et par des graphiques très clairs des cuves, des raccords et des circuits de liquides – cet avantage est unique en son genre »

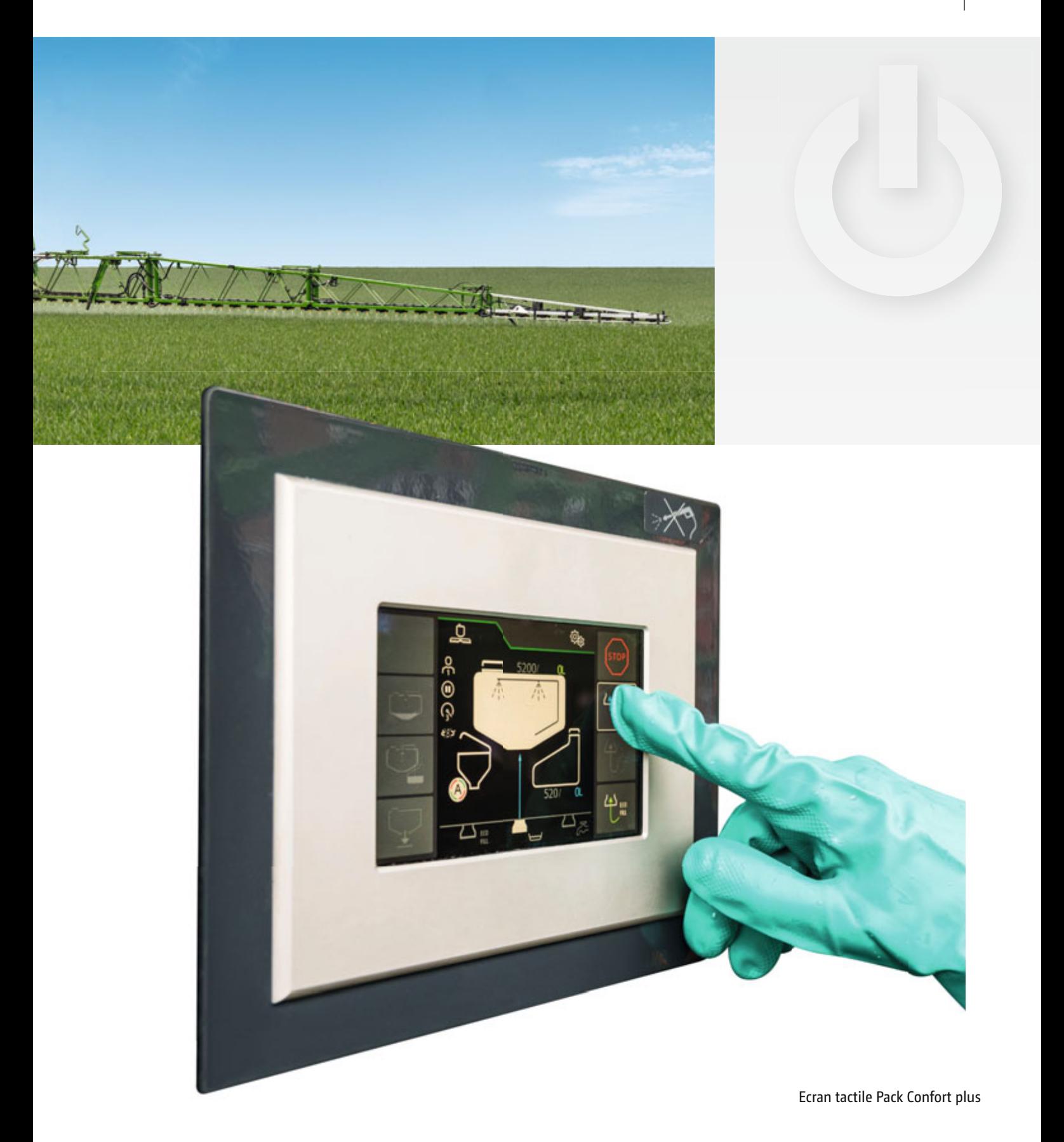

**Avis d'utilisateurs du poste de commande SmartCenter avec pack Confort plus**

« L'écran tactile est génial à piloter, même avec des gants (!). »

(Magazine « profi » - rapport Amazone UX 5201 Super - 10/2017)

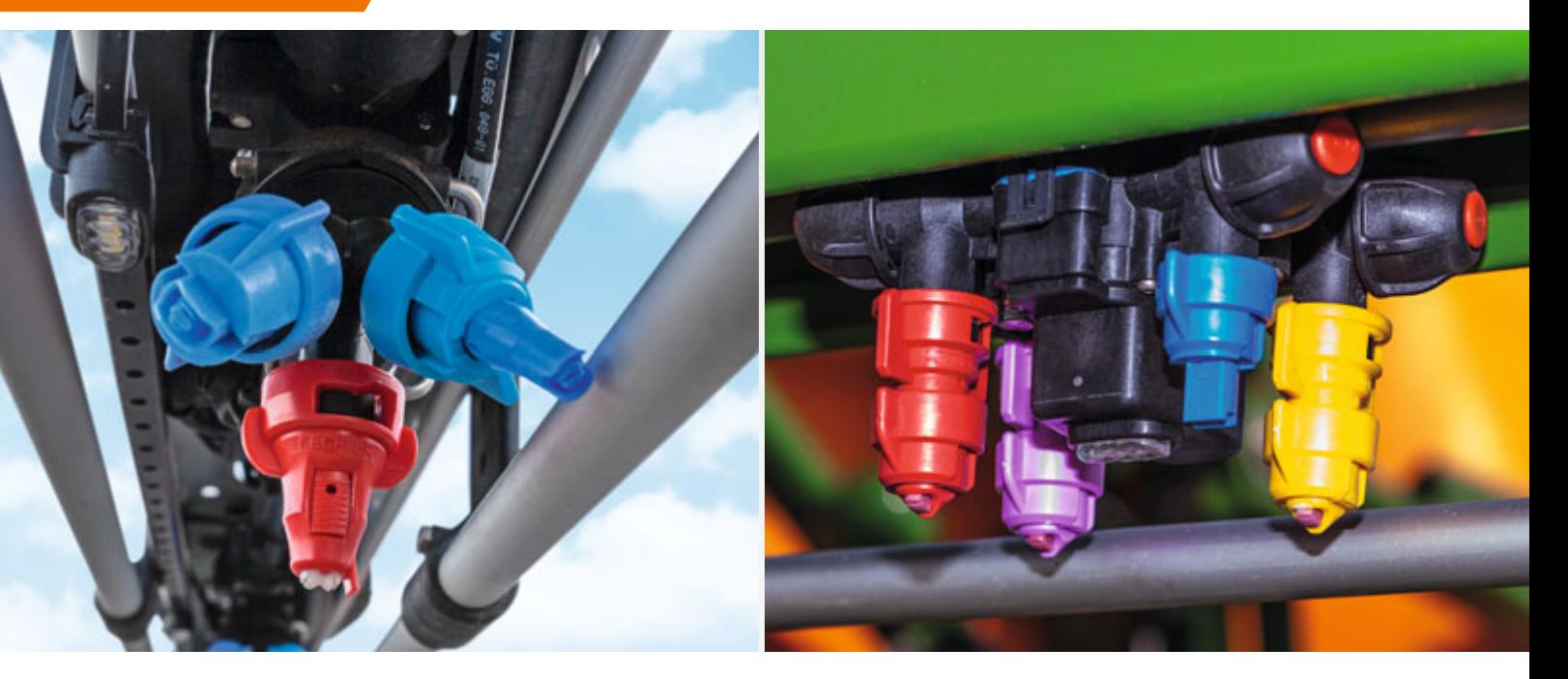

Trijet AmaSwitch AmaSelect Quadrijet avec éclairage individuel à LED des buses

### **Coupure individuelle des buses AmaSwitch et AmaSelect**

AMAZONE 4.0

**Pour une coupure précise et automatique en tronçons de 50 cm**

 AMAZONE propose deux solutions très précises, AmaSwitch et AmaSlect, pour une coupure de tronçons de 50 cm. Les surfaces de chevauchement sont ainsi nettement réduites et sont jusqu'à 85% moins élevées par rapport aux coupures de tronçons conventionnelles Section Control. Ainsi l'association de GPS-Switch et de la coupure individuelle des buses en fonction de la structure de parcelle, de la largeur de travail et du nombre de tronçons génère des économies considérables de produits par rapport à la technique utilisée jusqu'à présent.

### **AmaSwitch – une alternative économique**

La coupure électrique individuelle des buses AmaSwitch est composée d'un trijet ou quadrijet à pilotage manuel. Les largeurs de tronçons sont configurables librement.

### **AmaSelect – pour une utilisation polyvalente**

AmaSelect est composé d'un quadrijet à commande électrique pilotant une coupure individuelle et un changement des buses. Ainsi le système offre en plus de la coupure de tronçons de 50 cm, une coupure électrique entre les quatre buses en place, par le biais du terminal utilisateur ou même totalement automatiquement. Il est ainsi possible en quittant la plage de pression optimale d'une buse, d'activer une deuxième buse ou de commuter sur une buse de calibre supérieur. **HeightSelect** permet également de moduler automatiquement la distance par rapport à la surface cible en fonction de la buse active.

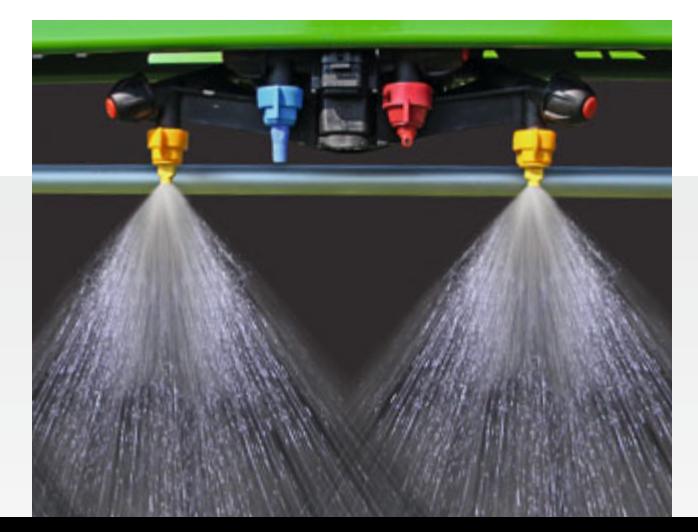

AmaSelect Quadrijet avec jeu de transfert pour un écart réel entre buses de 25 m

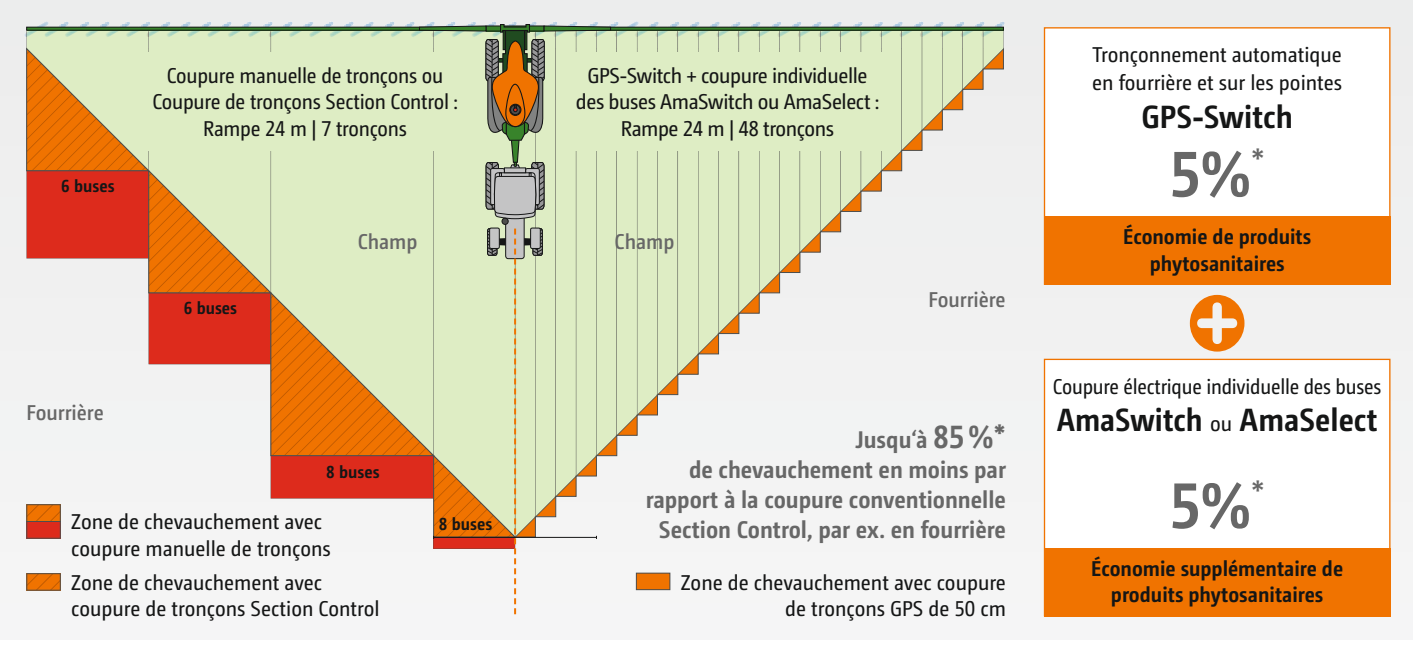

Exemple : largeur de travail 24 m (6-6-8-8-8-6-6 = 48 buses) \* Valeurs en fonction de la structure de

parcelles, de la largeur de travail et du nombre de tronçons

Outre l'écart de buse de 50 cm, AmaSelect et AmaSwitch (quadrijet) permettent aussi de réaliser un **écart de buses de 25 cm**. Avec pour avantage, associé aux buses spéciales 80 °, de réduire la distance par rapport à la surface cible en-dessous de 50 cm et de minimiser ainsi la dérive lors de l'application. Durant l'application, le conducteur a la possibilité de commuter entre un écart de buses de 50 et 25 cm, par exemple pour travailler en bordure du champ ou deux buses à double jet plat fines gouttelettes de 025 pour travailler à l'intérieur du champ et inversement.

### **Dans la pratique, AmaSelect offre les avantages suivants :**

- Modulation optimale et automatique de la taille des buses en fonction des variations de vitesses d'avancement et de débits
- Commutation flexible des buses depuis la cabine en cas de variations des conditions météorologiques ou entre le bord du champ et l'intérieur du champ
- Économie de temps et confort renforcé pour le conducteur
- Large éventail d'applications

### **Exemple de calcul :**

Chevauchement moyen annuel de tronçons **conventionnels, comparé aux coupures de tronçons de 50 cm, associées à Section Control.**

#### **Principaux résultats des mesures au champ**

- Chevauchement moyen de seulement 1,92 % pour des tronçons de 50 cm
- Chevauchement moyen de 7 % pour 9 tronçons
- Courte durée d'amortissement pour les exploitations de grande culture grâce au potentiel d'économie annuel
- Les petites exploitations économisent proportionnellement plus en raison des structures de parcelles plus petites
- Si les cultures nécessitent une protection phytosanitaire poussée, par exemple les pommes de terre, les betteraves, le tronçonnement de 50 cm est particulièrement intéressant

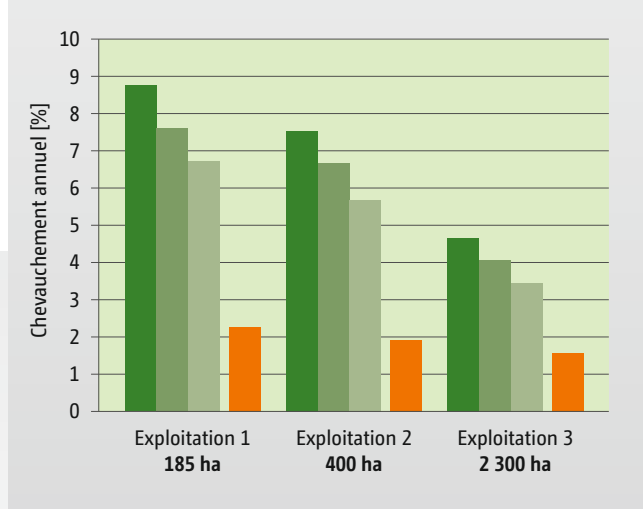

#### **Equipement des pulvérisateurs :**

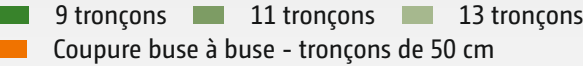

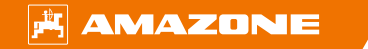

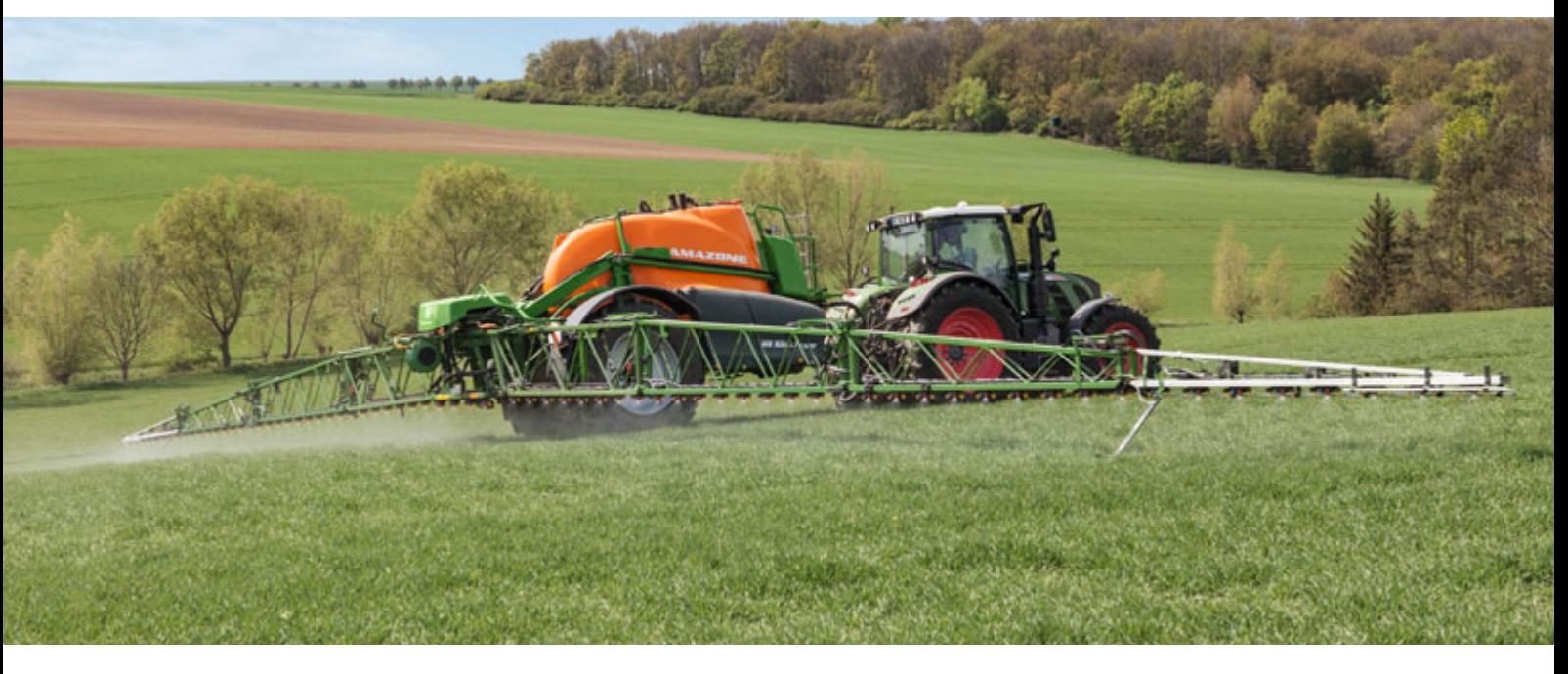

ContourControl avec géométrie variable de rampe vers le bas

### **ContourControl et SwingStop**

### **Pour un suivi précis de rampe dans des conditions difficiles**

Le suivi actif de rampe **ContourControl** est un système novateur entièrement automatique réduisant les mouvements verticaux de la rampe. La rampe est ainsi en mesure de s'adapter de façon très flexible et précise aux conditions respectives du terrain et de la culture. Même une géométrie variable négative des tronçons latéraux est possible ; cela signifie que durant le déplacement sur une colline, les tronçons par exemple peuvent descendre à droite et à gauche sous le niveau du tronçon central. Ce système garantit un respect précis de la hauteur d'application souhaitée, quelles que soient les conditions – même avec un écart par rapport à la surface cible inférieur à 50 cm. Aucune autre rampe n'est en mesure de mieux suivre les contours.

- Meilleur suivi possible vertical et entièrement automatique de la rampe – même à une faible hauteur de travail, à des vitesses de travail élevées et sur un terrain vallonné
- Repliade très rapide
- **Rampe préservée**

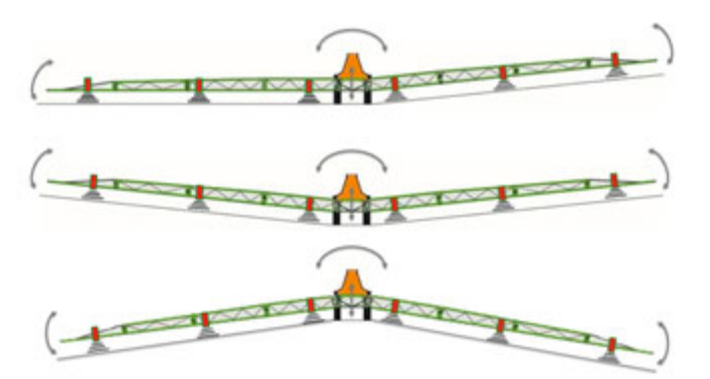

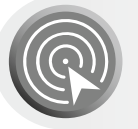

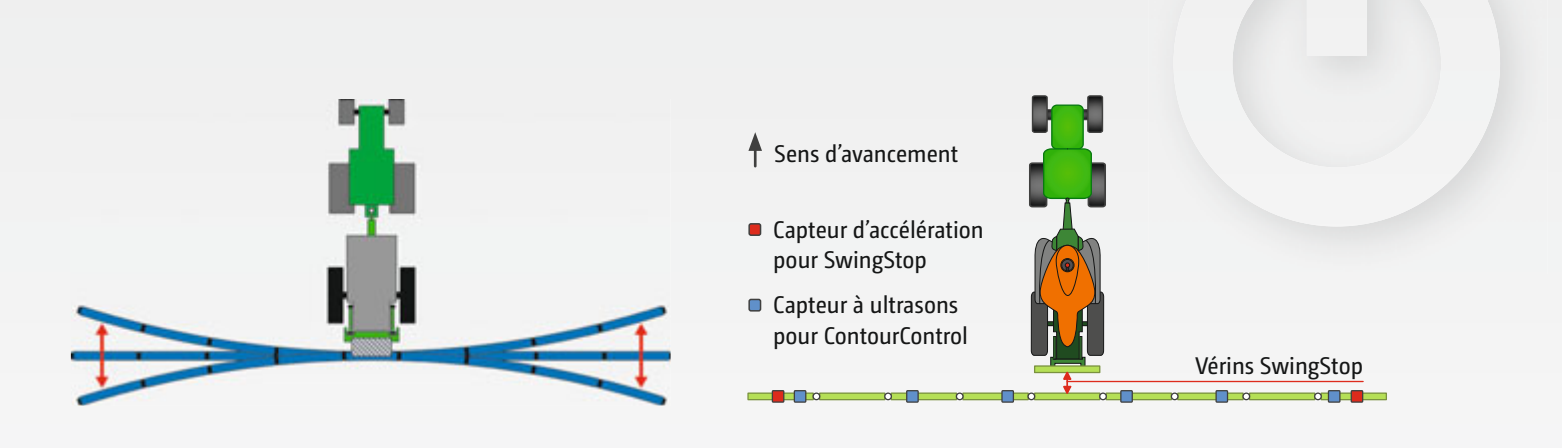

Mouvements horizontaux de rampe Rampe AMAZONE avec SwingStop pour un excellent suivi horizontal de rampe

Avec l'amortissement actif des oscillations **SwingStop** les exigences croissantes concernant la position horizontale de la rampe sont aussi satisfaites. La rampe subit des sollicitations énormes dans le sens horizontal suite aux influences extérieures, telles que les inégalités du terrain, les virages, les accélérations-décélérations et les vitesses de travail croissantes. Cela peut entraîner une oscillation des bras de la rampe et donc une influence négative sur la répartition longitudinale de la pulvérisation aux extrémités de rampe. Ces oscillations sont compensées activement avec SwingStop. La position de rampe horizontale est très régulière et l'application se fait sur toute la largeur de rampe. Les sous-dosage et surdosages dans la zone extérieure de la rampe sont réduits.

- Aucune oscillation des tronçons extérieurs de la rampe
- Application homogène sur toute la largeur de la rampe
- Système travaillant avec rapidité, fiabilité et précision

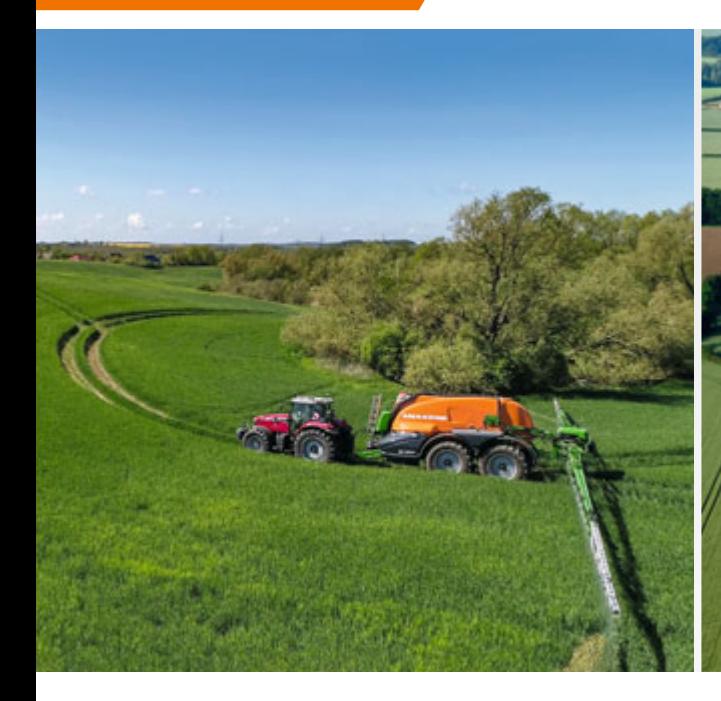

AmaSelect CurveControl – Application optimisée dans les courbes

### **AmaSelect CurveControl**

#### **Pour une application homogène dans les courbes**

Jusqu'à présent l'application de produits phytosanitaires générait des sur- et sous-dosages qui finalement pouvaient se répercuter par des pertes de rendement. La coupure individuelle de buses AmaSelect offre avec la fonction CurveControl, du fait du changement automatique de buse, une modulation homogène de dose dans les courbes sur toute la largeur de travail. En fonction de l'équipement des buses, AmaSelect CurveControl acquiert une énorme marge de variation au niveau de la dose appliquée et permet de ce fait aussi une optimisation automatique optimale dans les courbes. Pour garantir la capacité de fonctionnement et la réduction de la dérive, en particulier dans la zone de bordure, le débit pour chaque buse est pris en compte sur la plage de pression assignée.

### **Des avantages évidents :**

- Débits pratiquement constants sur toute la largeur de travail
- Préjudices et résistances des plantes évités
- Économie de produits phytosanitaires
- Gestion optimale des cultures
- En fonction des buses en place, marge très importante au niveau de la dose

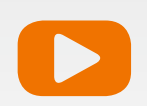

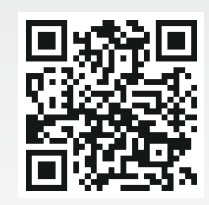

**POUR EN SAVOIR PLUS – VIDEO** www.amazone.fr/AmaSelectCurveControl

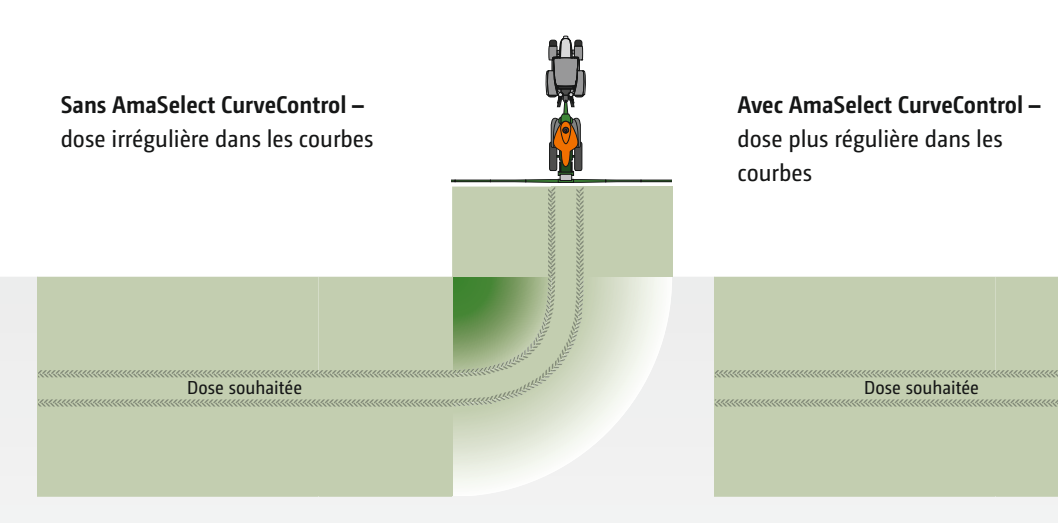

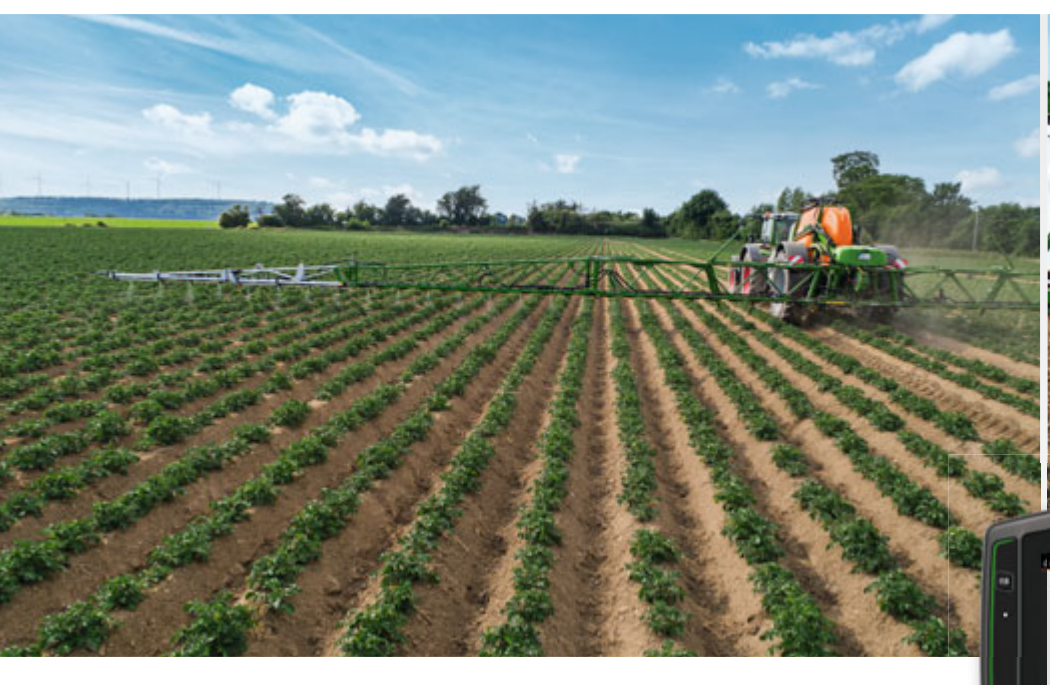

AmaSelect Row – Pulvérisation en bandes précise pour réduire les produits phytosanitaires

### **AmaSelect Row**

**Pulvérisation performante en ligne par simple appui sur un bouton pour réduire la quantité de produits phytosanitaires nécessaire**

La coupure individuelle de buse AmaSelect et la fonction AmaSelect Row en option autorisent une pulvérisation en bandes en fonction du rang avec un pulvérisateur standard AMAZONE. Un simple appui sur un bouton du terminal ISOBUS dans la cabine du tracteur permet de passer de la pulvérisation en bandes à la pulvérisation en plein et de réduire jusqu'à 65 % la quantité de produits phytosanitaires nécessaire. Les applications en bandes dans les cultures avec des écarts de rangs de 50 cm (par exemple betteraves sucrières) sont très faciles à réaliser sans modifier l'équipement. En utilisant un jeu de transfert avec un écart de buses de 25 cm, des applications en bande peuvent être réalisées, même avec des largeurs de rangs de 75 cm, sur les pommes de terre, les maïs et les carottes. Outre l'application en bandes sur le rang, une application entre les rangs est aussi possible pour réduire également les frais liés aux mesures herbicides.

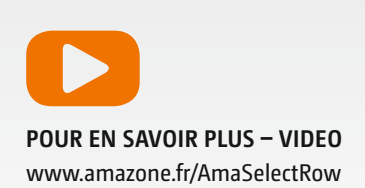

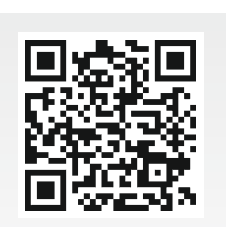

### **Des avantages évidents :**

- Plage d'utilisation élargie du pulvérisateur
- Pulvérisation en bande performante sur les cultures en rangs par appui sur un bouton

**0000000000000**  $(-6)$ 屳

50.50

- Menu de remplissage intégré avec calcul de la quantité pour un confort de pilotage élevé
- Aucune mesure de modification chronophage, seul un changement de buse suffit
- En fonction de la largeur de rang et du stade de développement, économie de produits phytosanitaires jusqu'à 65 %

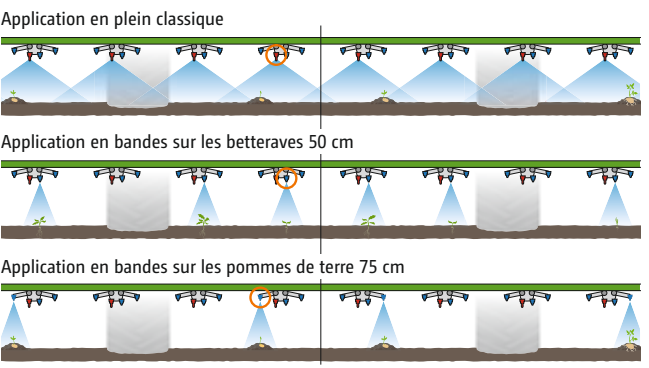

AmaSelect Row : Des possibilités uniques pour la protection phytosanitaire

 $\overline{44}$ 

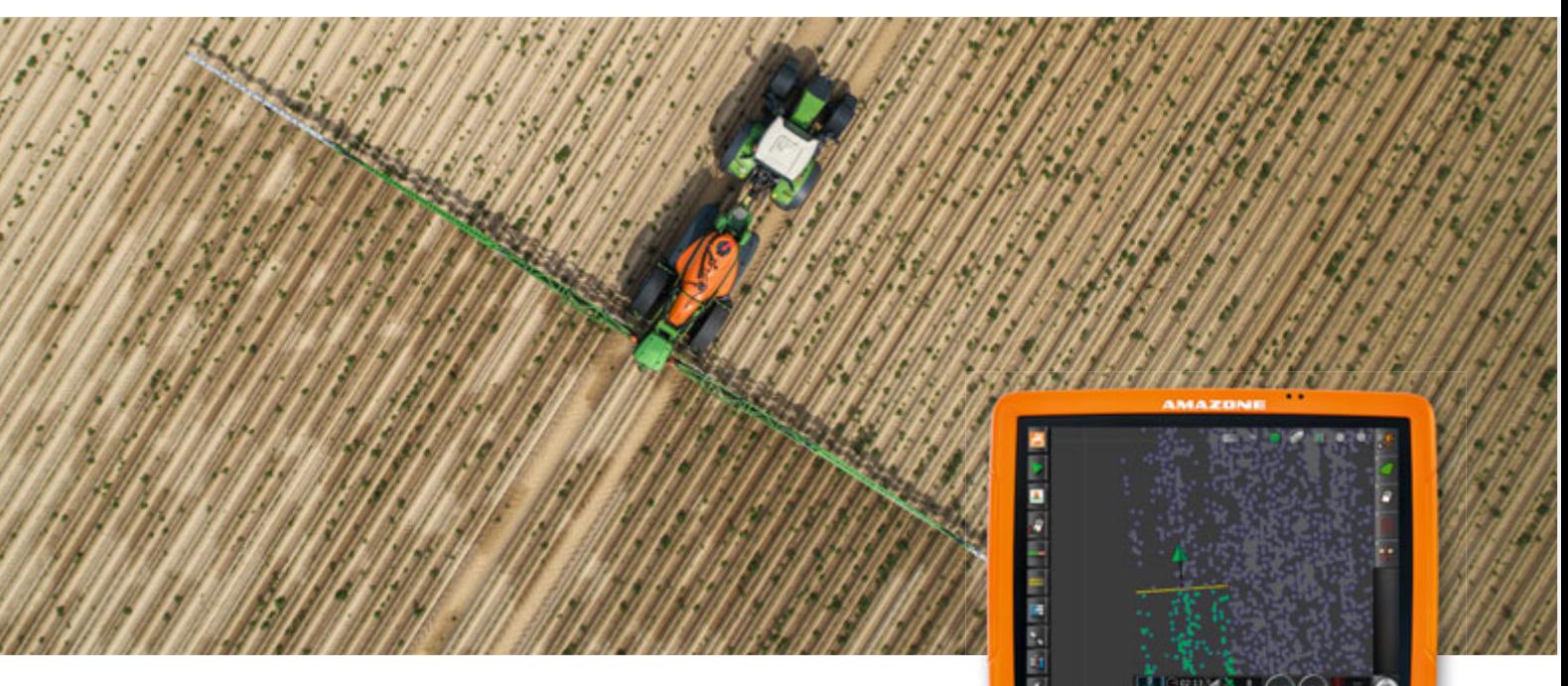

Intégration de la carte de modulation ciblée dans l'AmaPad 2

### **AmaSelect Spot**

**Traitement des adventices spécifique à la surface parcellaire sur la base des cartes de modulation Spot pour réduire les frais d'herbicide**

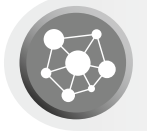

Les adventices se répartissent de façon hétérogène sur la parcelle et se manifestent souvent par des schémas de répartition sous forme de nids et de bandes, qui alternent avec des zones largement exemptes d'adventices. Grâce au contrôle des adventices spécifique à la surface parcellaire, les mesures de lutte peuvent être adaptées aux situations de répartition des adventices internes à la parcelle. Les économies d'herbicide sont alors notables, tout en conservant le succès du contrôle.

En association avec la coupure individuelle des buses AmaSelect, AMAZONE propose avec AmaSelect Spot un traitement des adventices spécifique à la surface parcellaire sur la base des cartes de modulation ciblées, ultra précises. Pour ce faire, le champ à traiter est survolé par un drone. L'intelligence artificielle fait la différence entre la plante cultivée et l'adventice à traiter. La carte de modulation ciblée qui en résulte permet avec un pulvérisateur standard AMAZONE et la coupure individuelle des buses AmaSelect un repérage

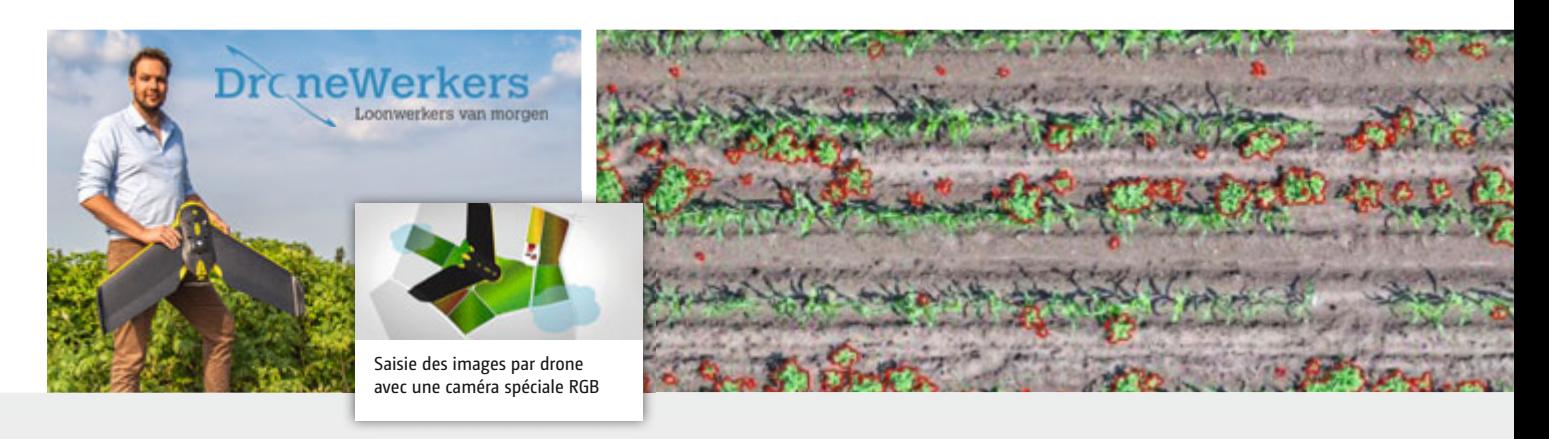

La société DroneWerkers, basée au Pays-Bas, est un exemple de prestataire pour la création des cartes de zones cibles à traiter. Les parcelles à traiter sont survolées par des drones. Les vues sont analysées par intelligence artificielle et une carte de modulation ciblée est créée.

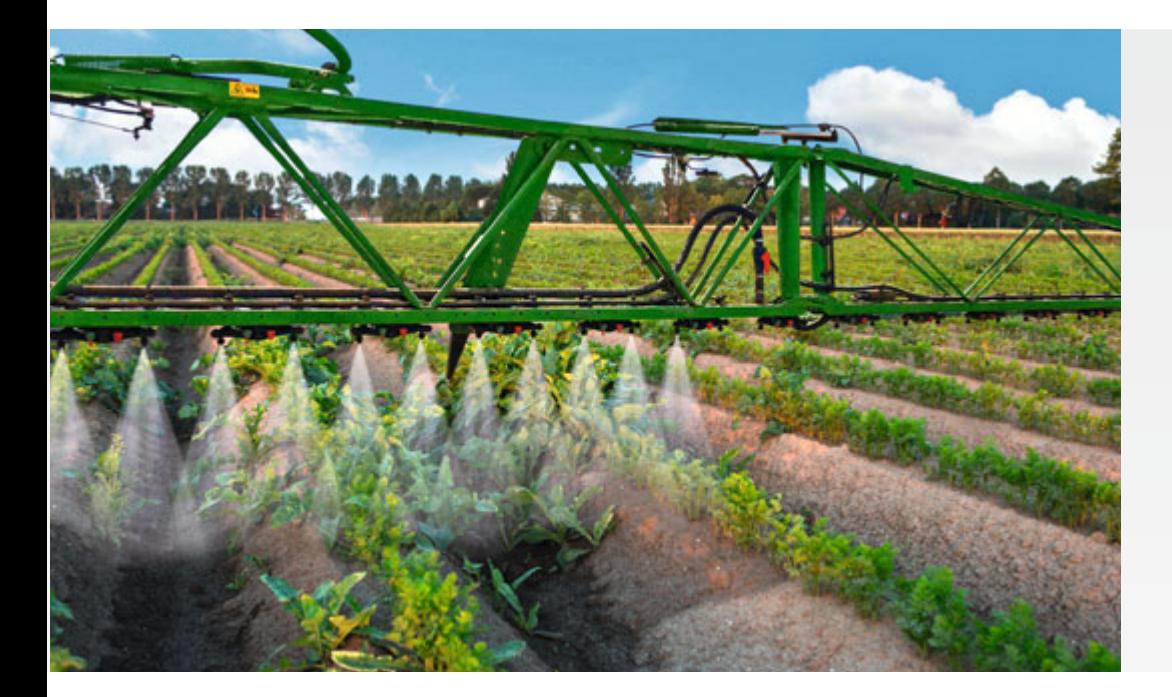

ultra précis des taches d'adventices analysées. L'herbicide est alors appliqué uniquement là où c'est vraiment nécessaire.

### **Des avantages évidents :**

- Application ponctuelle et précise sur les adventices d'une parcelle
- En fonction du taux d'adventices des économies en intrants jusqu'à 80 %
- Le problème de résistances à cause des sous-dosages est évité
- Aucun reliquat grâce à une planification précise de la dose
- Respect de l'environnement grâce à une réduction de l'utilisation d'herbicide

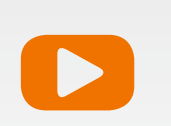

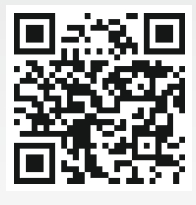

**POUR EN SAVOIR PLUS – VIDEO** www.amazone.fr/AmaSelectSpot

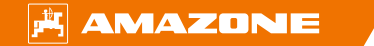

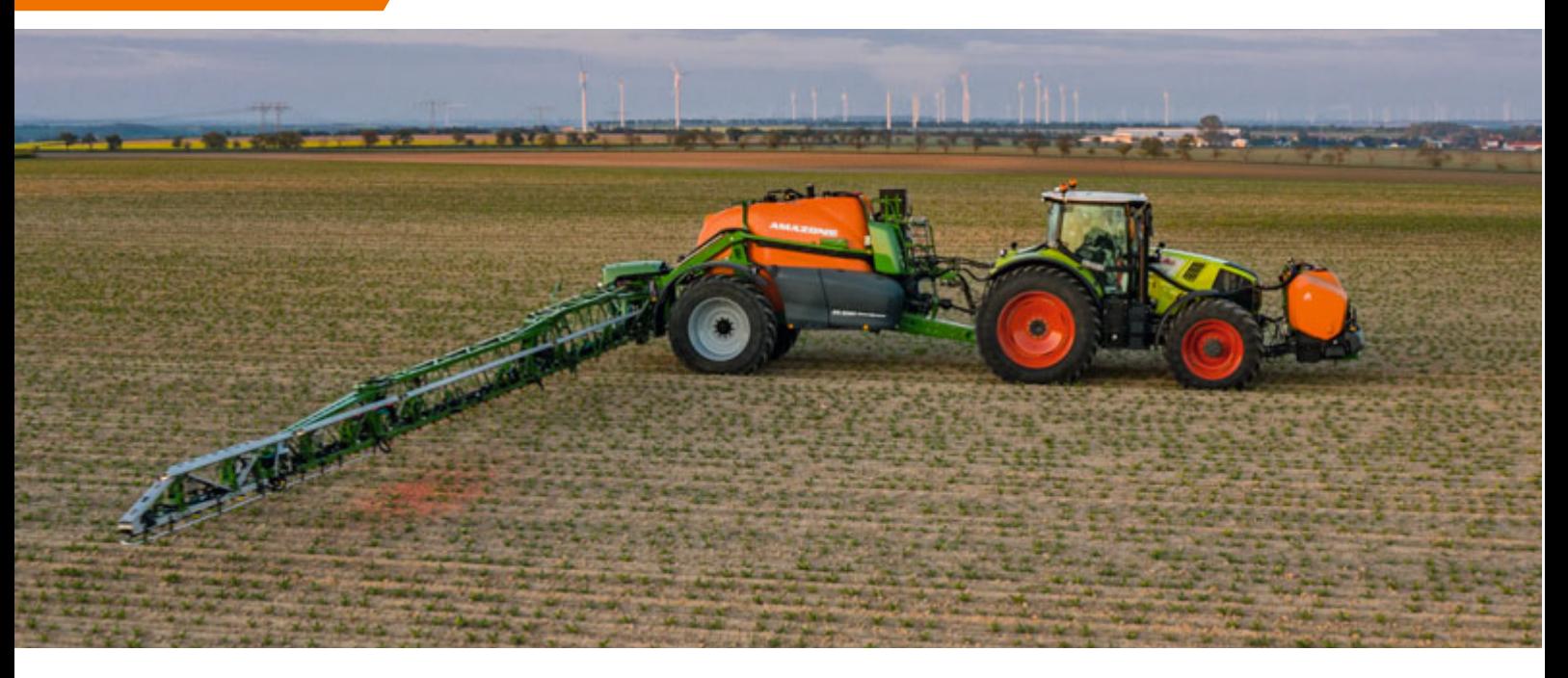

SmartSprayer au travail dans les betteraves

### **UX SmartSprayer AMAZONE**

**La pulvérisation ciblée haute précision Spot Farming**

**Technologie SmartSprayer pour une agriculture plus durable** Le pulvérisateur UX 5201 SmartSprayer AMAZONE intègre les caméras avec analyse d'images par intelligence artificielle de Bosch ainsi que le savoir-faire en production végétale de xarvio™ pour devenir un système de protection phytosanitaire unique en son genre. Avec des valeurs de seuils d'intervention propres à chaque parcelle et l'utilisation simultanée de l'application en plein et de l'application ciblée en un seul passage, la dose d'herbicide peut être réduite jusqu'à 70 %.

#### **Interventions réussies**

L'UX 5201 SmartSprayer intègre trois compétences essentielles pour l'application ciblée : scanner, décider et appli-

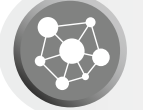

quer. Les caméras et le traitement d'images développés par Bosch scannent l'ensemble du champ de jour comme de nuit et indépendamment des conditions d'éclairage grâce aux modules lumineux intégrés. Cette technologie fait la distinction entre la plante cultivée et les adventices à des vitesses de travail de 12 km/h. Xarvio™ décide en temps réel de l'application à partir du taux d'adventices déterminé. Le moteur de décision agronomique xarvio™ prend en compte la culture, le moment de l'application, ainsi que la stratégie de désherbage du client pour la parcelle. Les porte-jets à modulation de fréquence et de largeur d'impulsion (PWFM) avec des buses SpotFan espacées de 25 cm permettent des économies maximales.

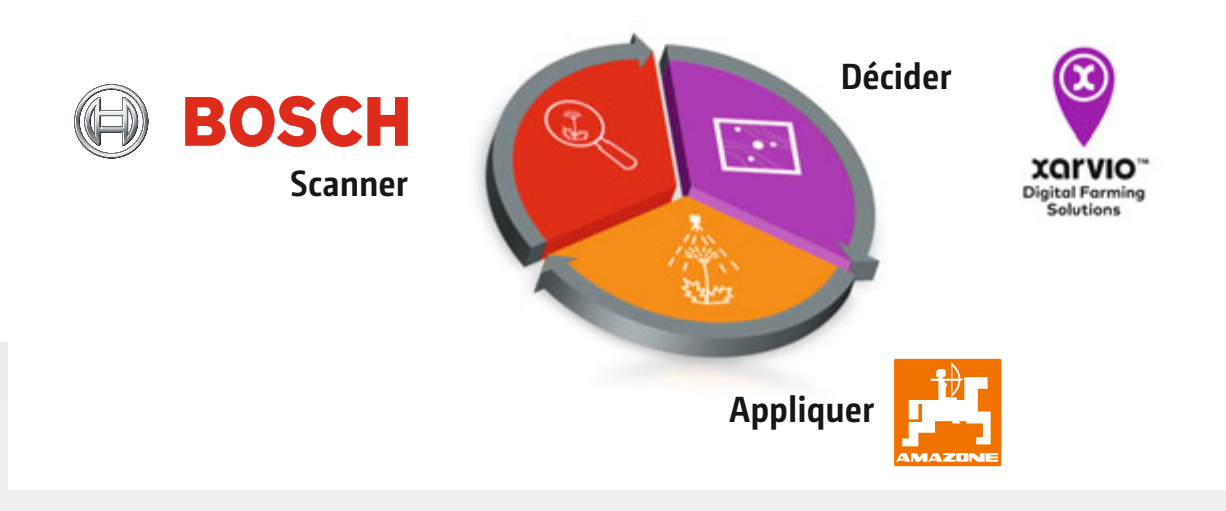

SmartSprayer – un projet en commun des sociétés Bosch, xarvio™ et AMAZONE

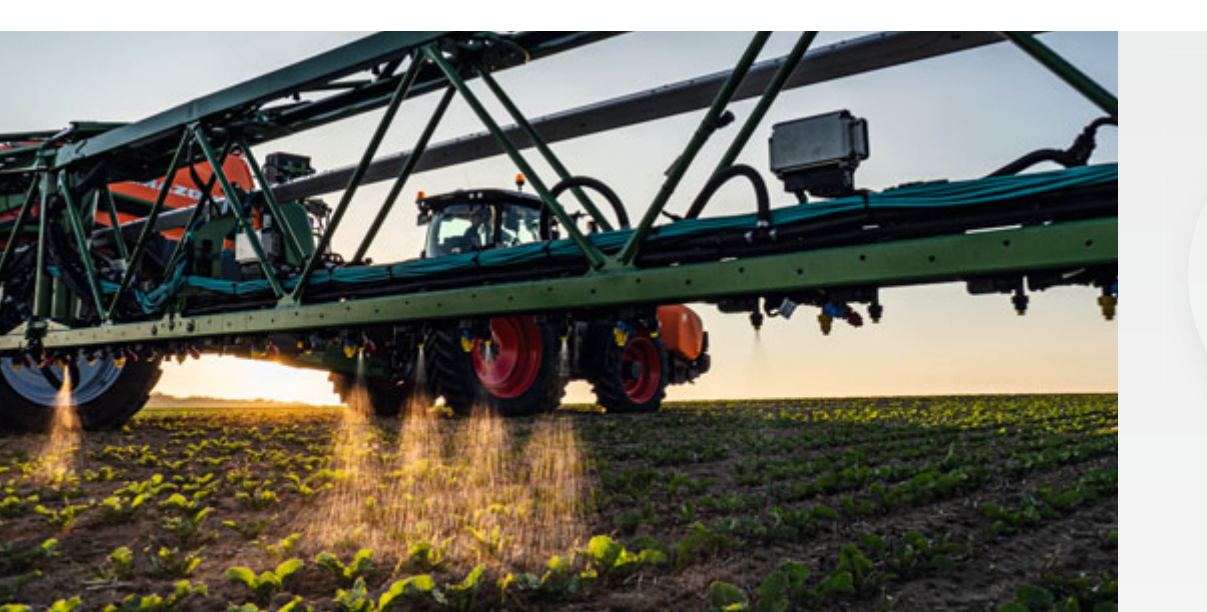

Application précise et localisée à la buse

#### **Système deux cuves SmartSprayer**

Avec l'UX 5201 SmartSprayer, le système de traitement ciblé peut être utilisé aussi bien en pré-émergence qu'en post-levée et permet ainsi des économies encore plus élevées. Grâce à l'utilisation du concept novateur à deux cuves, dont la cuve frontale FT-P 1502, l'agriculteur peut réduire le nombre de passages, donc les coûts qui y sont associés. Une deuxième conduite de pulvérisation permet une application simultanée d'herbicides racinaires, d'insecticides ou de fongicides. Outre l'amélioration de la rentabilité et la polyvalence du système, le gros avantage est la préservation de l'environnement.

#### **Des avantages évidents :**

- Consignes d'actions se basant sur une très vaste base de données du moteur de décision agronomique xarvio™
- Système fonctionnant en temps réel avec des points d'application ultra petits
- Précision maximale, même sur des grandes largeurs de travail, grâce au suivi actif de terrain et à l'amortissement actif des oscillations de la rampe
- Technique fonctionnelle
- Énorme potentiel d'économie en matière de produits phytosanitaires

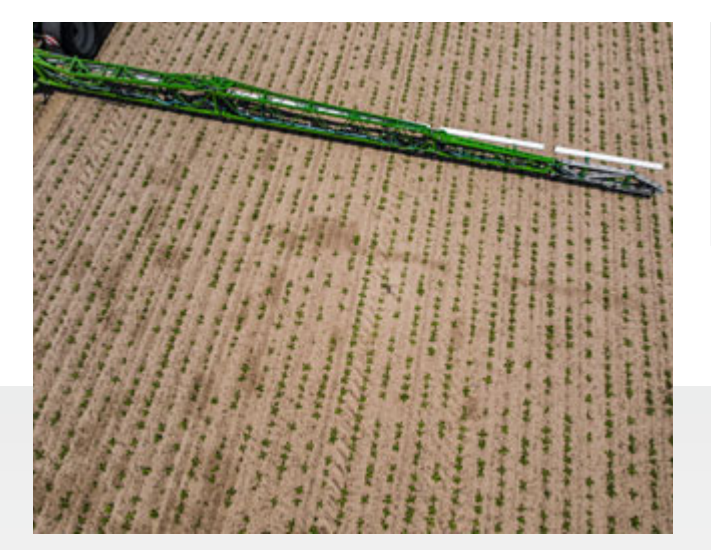

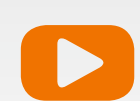

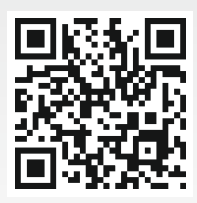

**POUR EN SAVOIR PLUS – VIDEO** www.amazone.net/yt-smartsprayer

Applications précises et localisées

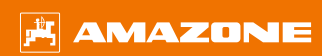

# **Exemples issus de la technique de binage**

 Coupure automatique de tronçons

## **Précision Perfection**

 Guidage entièrement automatique sur le rang

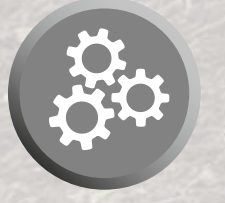

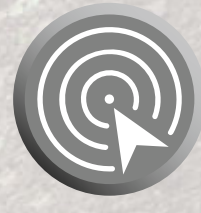

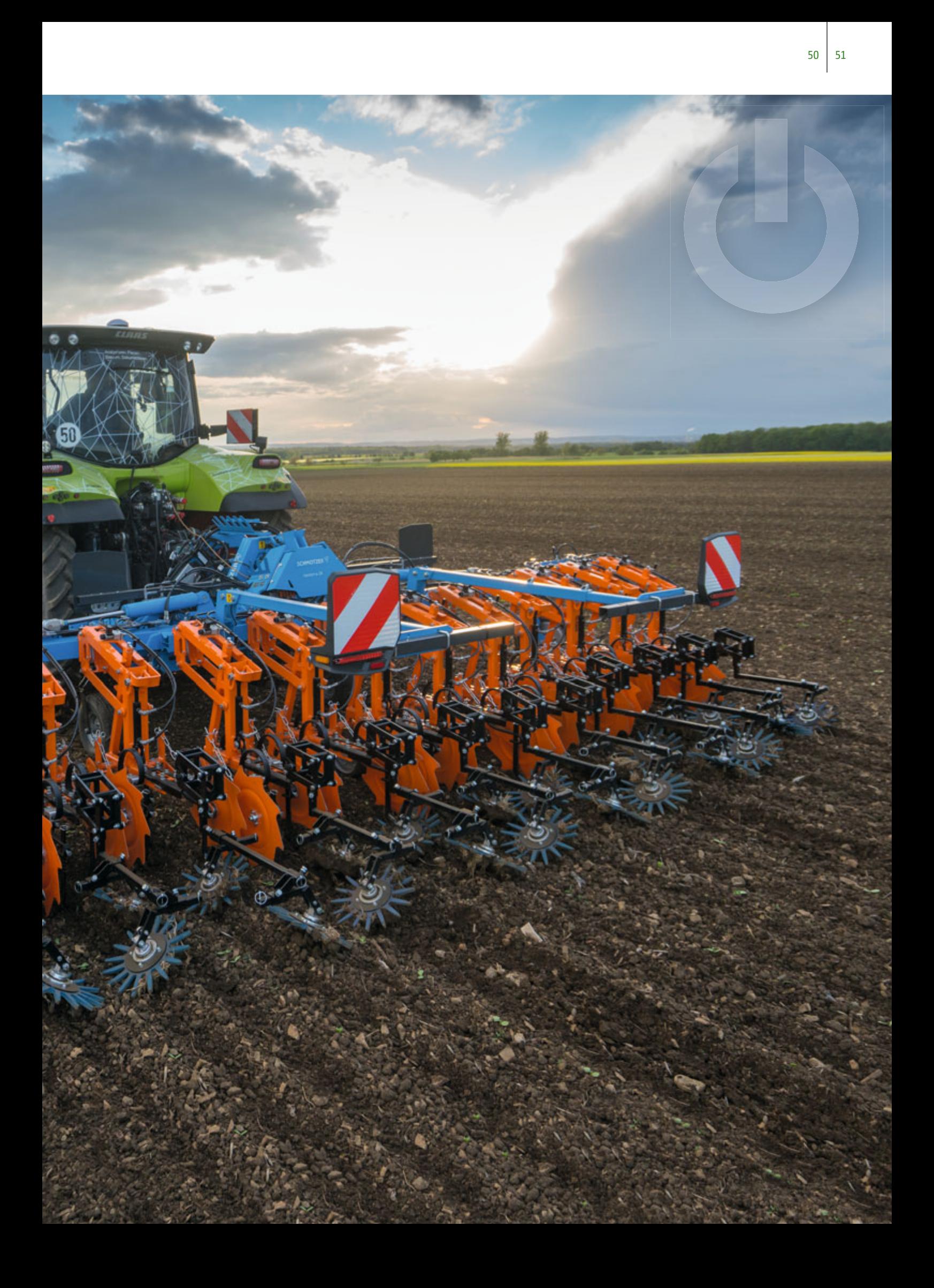

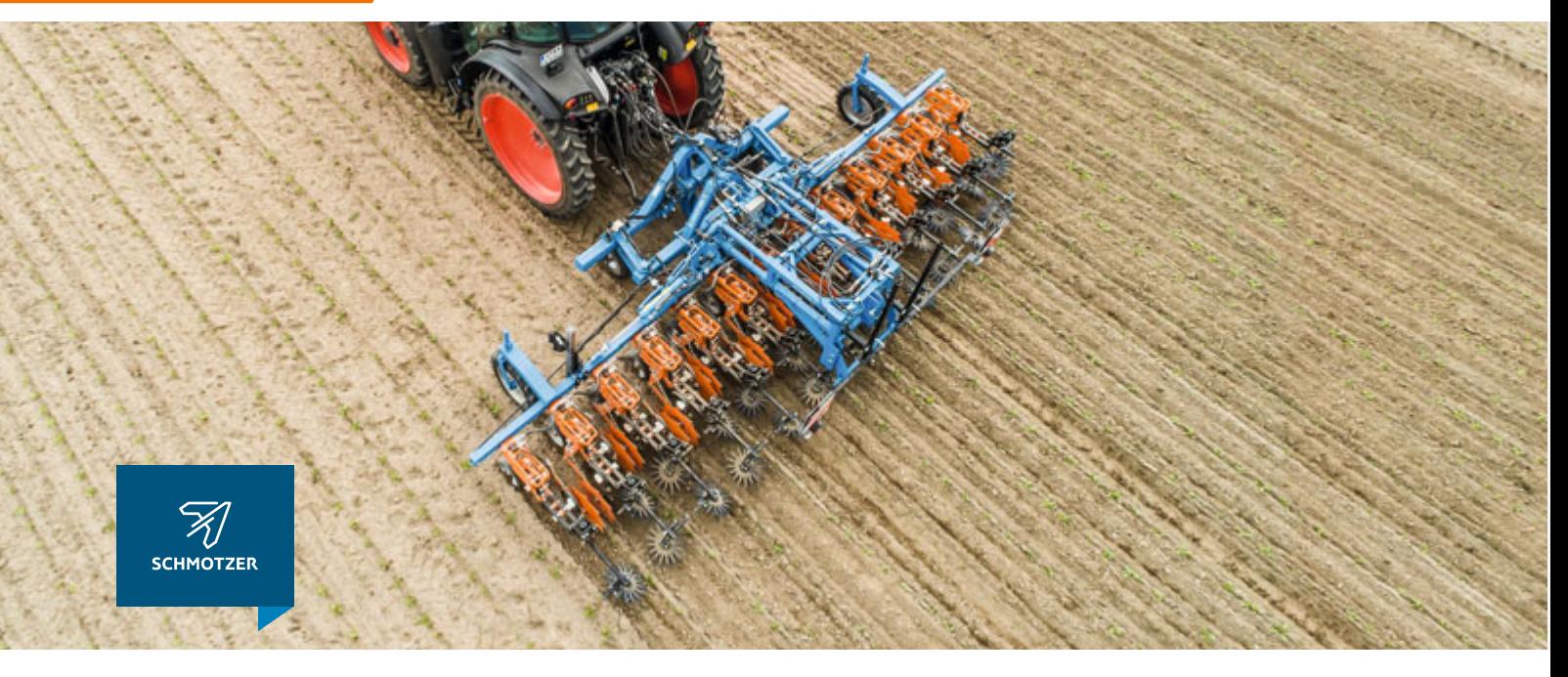

Technique de binage SCHMOTZER – Un complément parfait à la gamme de protection des végétaux AMAZONE

### **Coupure automatique de tronçons**

### **Pour un travail précis jusque dans les pointes**

Les coupures de tronçons sont des applications standards dans le secteur de la protection chimique des végétaux et de l'application d'engrais. Celles-ci sont aussi utilisées pour la régulation mécanique des adventices. Grâce à l'utilisation de vérins hydrauliques sur tous les parallélogrammes, les outils peuvent être relevés avec précision. Cette fonction dévoile ses avantages surtout sur les zones de fourrière et sur les parcelles en pointe.

Durant le travail de binage, le système documente la surface préparée. De ce fait, il documente pour le travail ultérieur chaque secteur traité, par exemple si la bineuse passait de nouveau sur ce secteur, et il relève le parallélogramme correspondant de façon totalement automatique.

La commande du système est réalisée en standard par le biais du terminal AmaTron 4 ou bien de n'importe quel autre terminal compatible ISOBUS.

- Croissance minimale des adventices grâce à la maximisation de la surface binée
- Vitesses d'avancement supérieures dans la zone de fourrière
- Moins de stress pour le conducteur grâce à l'automatisation du relevage
- Documentation intégrale du processus de travail

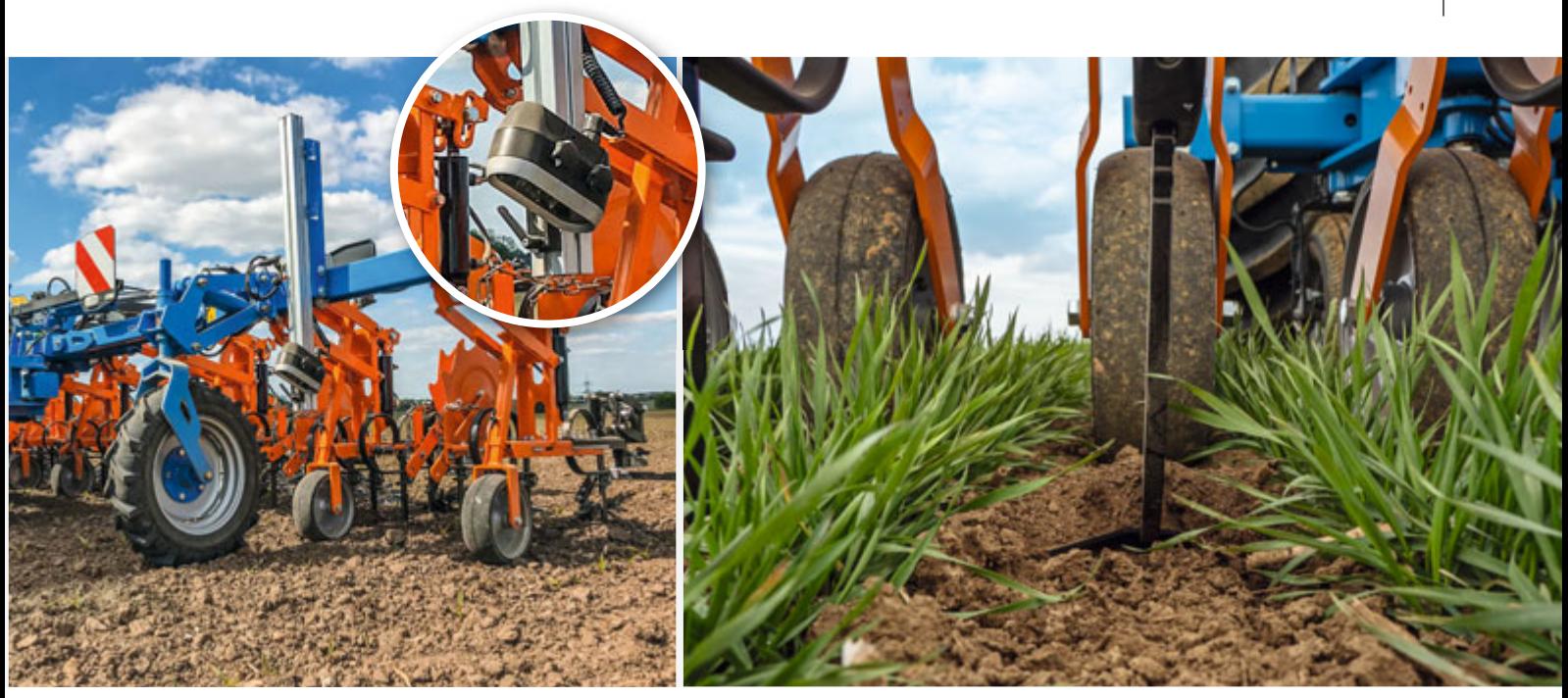

Technique de caméra et technique de commande précises pour une énorme augmentation des performances Ouvrir la croûte superficielle du sol avec la bineuse

### **Guidage entièrement automatique sur le rang**

### **Pour un guidage précis sur les rangs de culture**

Le désherbage mécanique des cultures en ligne requiert une précision maximale. Un manque de précision au niveau des réglages de la machine ou des erreurs de direction de la part du conducteur peuvent générer des préjudices sur les cultures. Pour faciliter le travail des hommes et des machines, des systèmes de guidage sur le rang basés sur des caméras ont été développés, ils maintiennent la machine de façon optimale sur la voie. Les caméras prennent en charge la visualisation de la culture. Grâce à la couleur, à la taille et à la disposition des plantes cultivées, le système différencie où la bineuse doit être dirigée.

- Minimisation de la surface non binée, grâce à un guidage précis dans le durée de la bineuse le long du rang
- Guidage précis sur le rang, même dans des situations difficiles, comme par exemple sur les pentes ou avec un fort taux d'adventices
- Travail plus efficace, grâce à des vitesses de déplacement plus élevées
- Travail sans stress ni fatigue, grâce à un effort de contrôle minimal
- Prolongation du temps de travail jusque dans la nuit, grâce au système d'éclairage sur la caméra

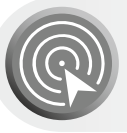

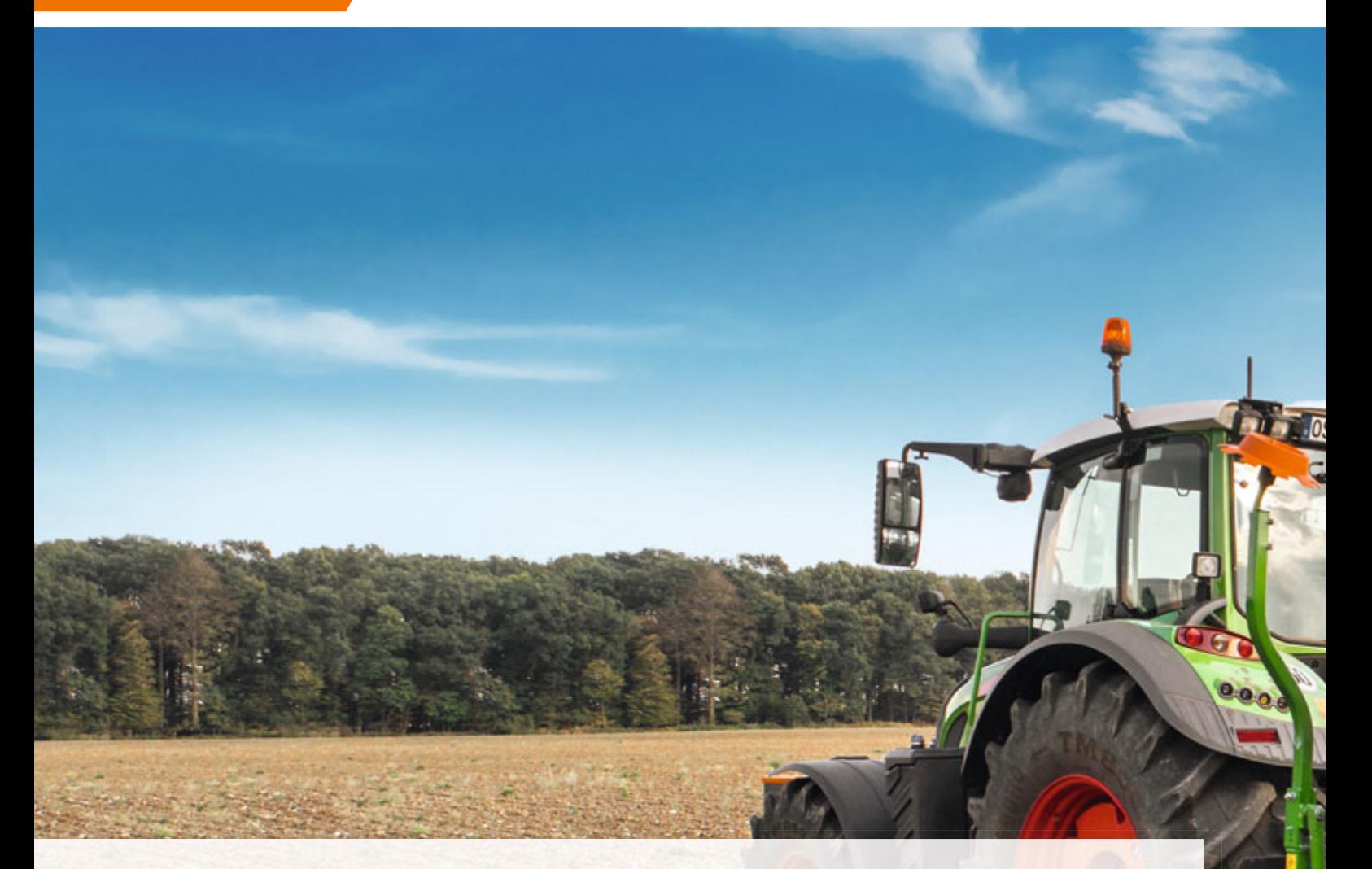

## **Exemples issus de la technique de semis et de la préparation du sol**

- Coupure automatique de fourrière et coupure de tronçons GPS-Switch
- Semis spécifique à la surface parcellaire selon les cartes de modulation
- Ajustement automatique de la pression de terrage selon les cartes de modulation
- Régulation automatique de la pression de terrage SmartForce en technique de semis monograine
- Application précise de plusieurs produits

- Optimisation des temps de coupure – AutoPoint Surveillance des descentes
- d'alimentation
- Fertilisation de précision FertiSpot

## **Précision Perfection Mise en réseau**

- Application mySeeder étalonnage et vidange confortables et simples
- Cenius-2TX ZoneFinder avec exatrek

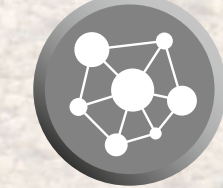

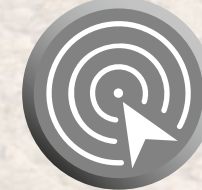

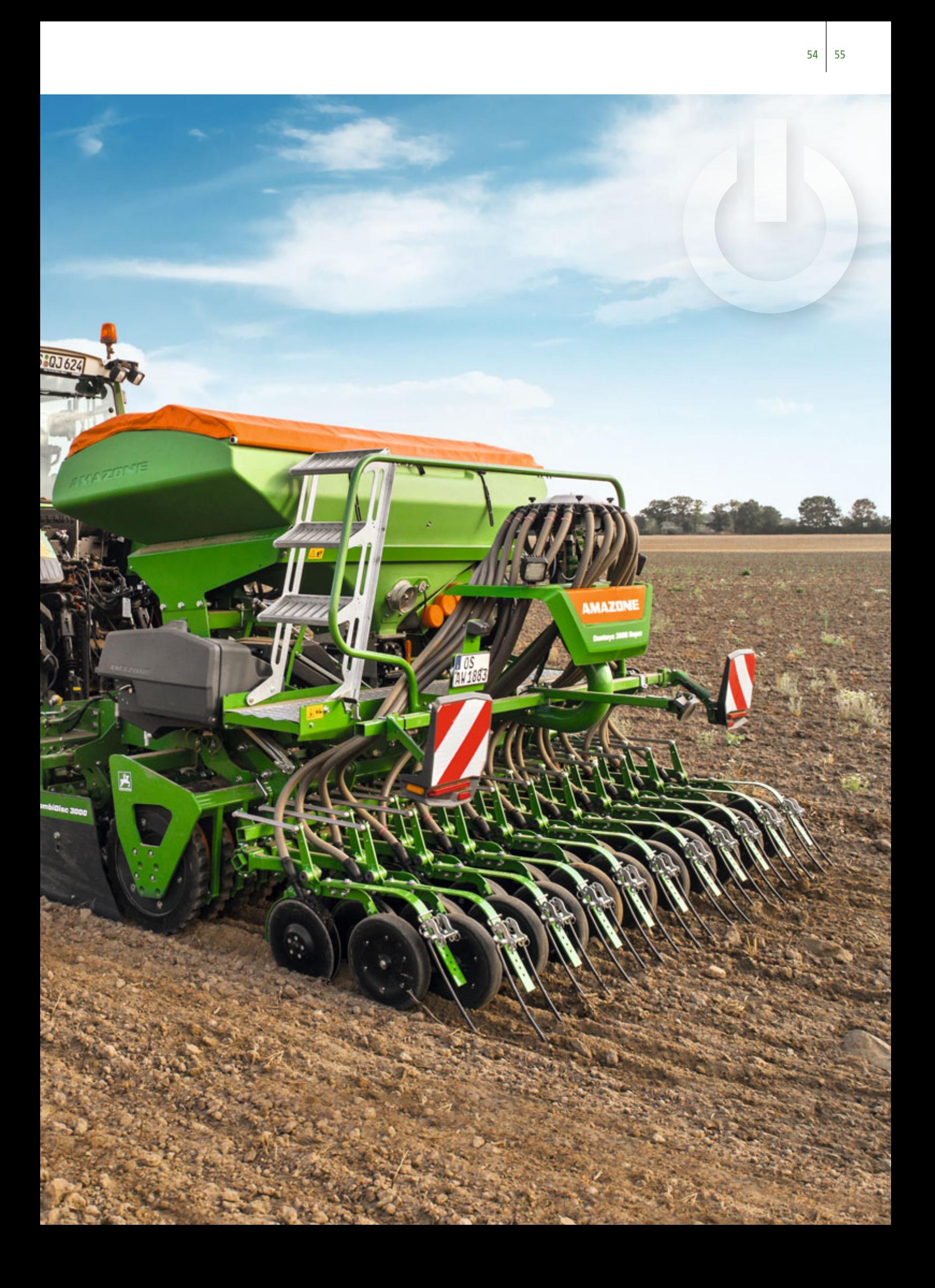

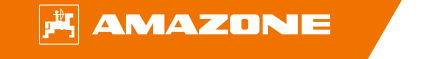

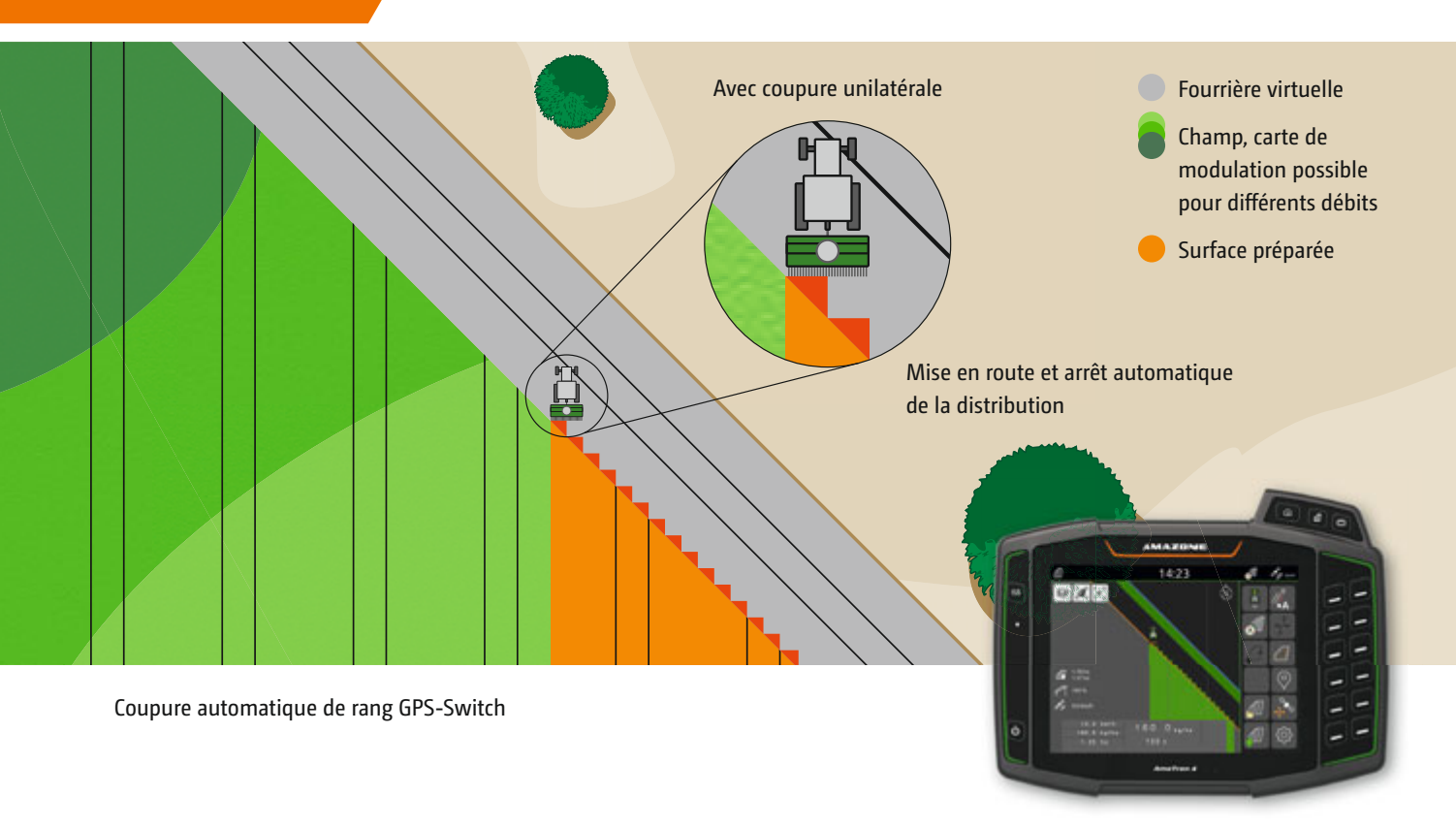

### **Coupure automatique de fourrière et coupure de rangs GPS-Switch**

### **Pour des chevauchements minimaux**

Pour diminuer nettement les vides et les chevauchements sur les pointes et en fourrière lors du semis, GPS-Switch et la coupure unilatérale permettent de réduire de moitié la largeur de travail respective. Les deux côtés correspondent à respectivement une coupure de rang.

- Économies de semences grâce à une réduction des chevauchements sur les pointes et en fourrière Moins de stress pour le conducteur grâce à la coupure automatique
- Réduction des maladies fongiques grâce à la répartition optimale des plantes

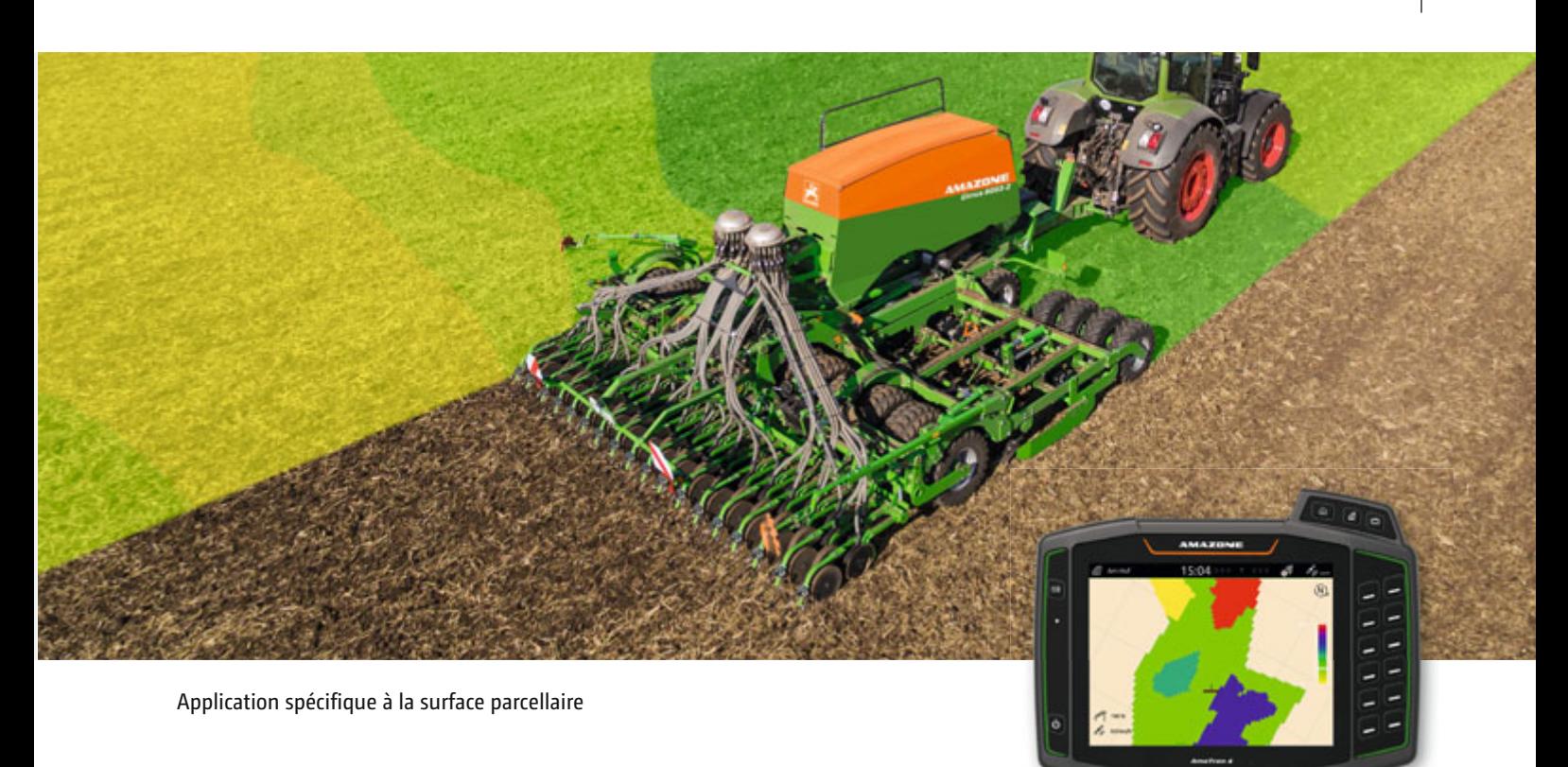

### **Semis spécifique à la surface parcellaire selon les cartes de modulation**

### **Pour augmenter les rendements**

Comme les conditions de sol, l'eau disponible et donc les potentiels de rendement peuvent fortement varier au niveau d'une parcelle, il est judicieux d'adapter le débit de semis en fonction de ces conditions. Des cartes de rendement ou de cartes des sols spécifiques à la parcelle permettent de générer des cartes de modulation qui peuvent être traitées avec la fonction standard GPS-Maps&Doc. En particulier pour le semis du maïs en plus du semis par le biais des cartes de modulation, une fertilisation localisée par le biais de cartes de modulation a gagné en importance. Grâce à la fonction Multi Bin, plusieurs produits peuvent être régulés indépendamment les uns des autres via les cartes de modulation.

- Application de la semence et des engrais en adéquation avec la qualité du sol et en fonction des besoins
- Documentation spécifique à la surface parcellaire
- Gains d'efficacité en économisant les moyens d'exploitation
- Utilisation ciblée de la semence et des engrais pour le respect des ressources et de l'environnement

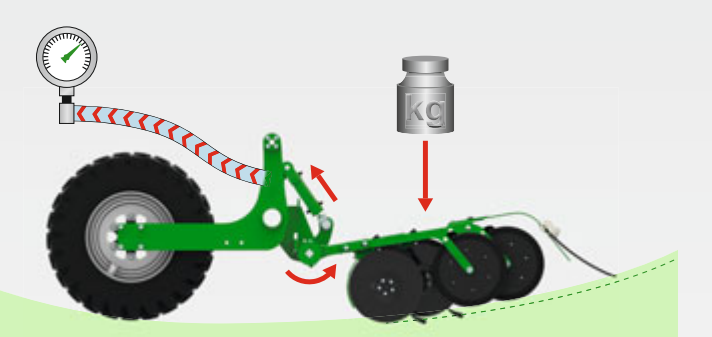

**Cuvette :** En passant dans une cuvette, les éléments semeurs sont également pressés au sol. Cela génère une surpression dans le cylindre de pression de l'élément semeur qui est directement ramenée dans le circuit d'huile. La pression de terrage reste constante.

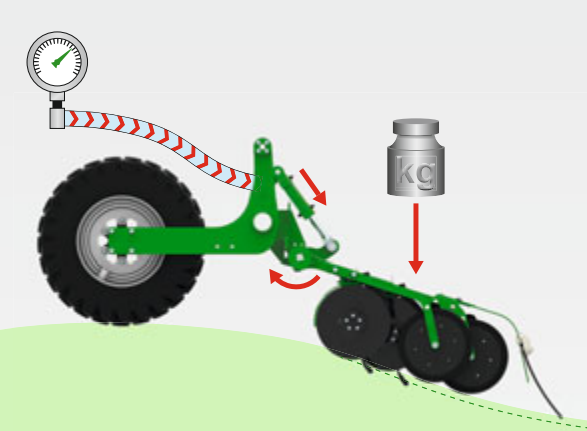

**Dôme :** En passant sur un dôme, les éléments semeurs descendent et une dépression intervient dans le vérin de pression de l'élément semeur, elle est immédiatement compensée par de l'huile supplémentaire issue du circuit d'huile. La pression de terrage reste constante.

Passage d'une cuvette et al. et al. et al. et al. et al. et al. et al. et al. et al. et al. et al. et al. et a

## **Ajustement automatique de la pression de terrage selon les cartes de modulation**

### **Pour une implantation homogène de la semence**

En plus du semis spécifique à la surface parcellaire, la pression de terrage peut aussi être modulée en fonction de la qualité du sol, selon les cartes de modulation. Les inégalités dans le sol sont compensées et une modulation optimale et continue de la pression de terrage est assurée.

- Ajustement optimal en fonction du sol
- Moins de stress pour le conducteur en travail de nuit dans des conditions de sol hétérogènes

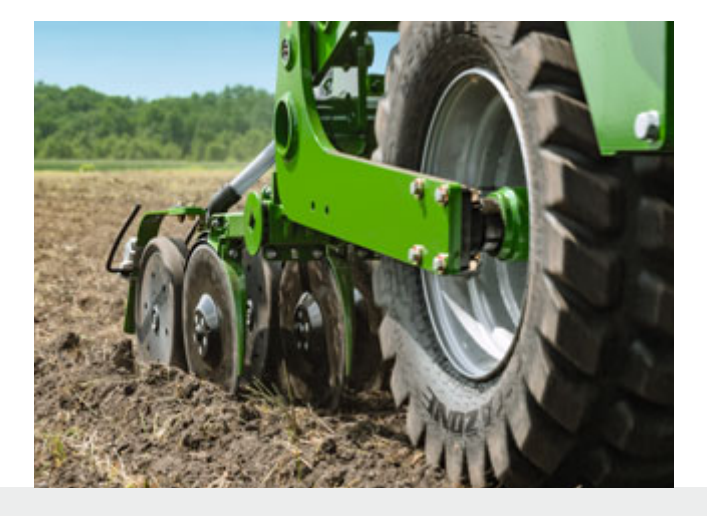

La pression de terrage peut être modulée sur la parcelle grâce aux cartes de modulation.

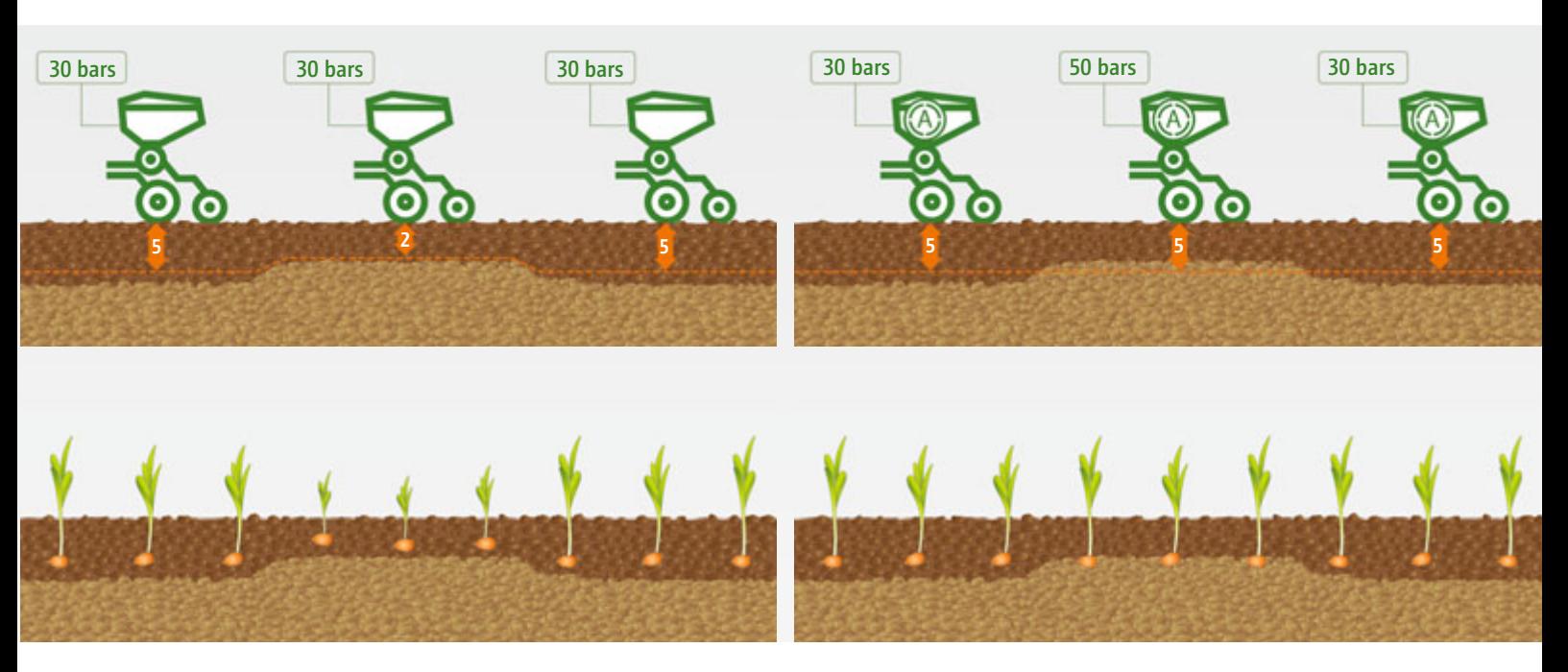

Pression de terrage hydraulique **sans** automatisme Pression de terrage hydraulique **avec** automatisme

## **Régulation automatique de la pression de terrage SmartForce en technique de semis monograine**

### **Pour une croissance optimale des plantes**

Des vitesses d'avancement élevées avec des largeurs de travail toujours plus importantes imposent au conducteur des semoirs monograine des tâches à haute responsabilité. Grâce à la régulation de pression de terrage SmartForce au niveau de la technique de semis monograine, la pression de terrage est automatiquement modulée indépendamment du type de sol en fonction des conditions de sol. Pour ce faire, la force d'appui est réglée sur l'élément semeur et le système hydraulique la maintient constante sur les différents types de sol durant le chantier.

- Croissance homogène des plantes
- **Conducteur moins stressé**

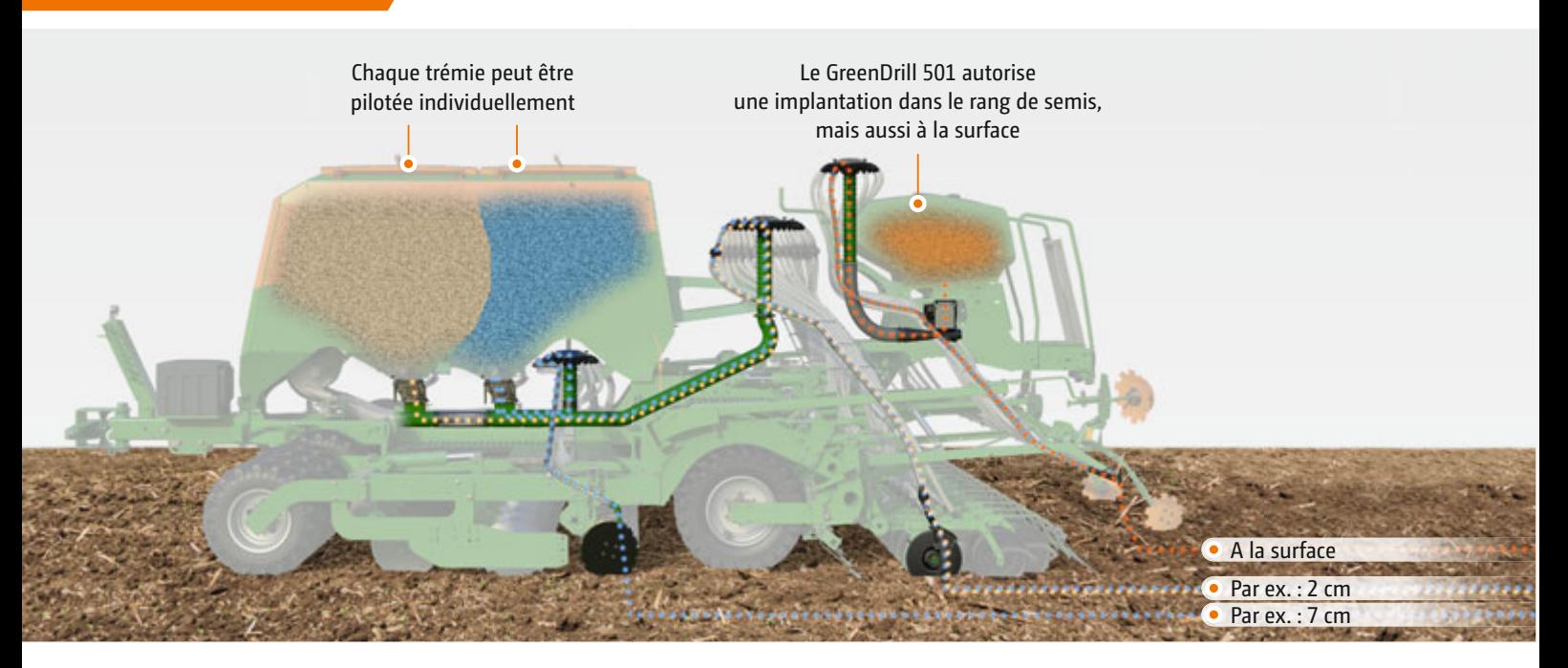

Semer sans limite avec le combiné de semis grande culture Cirrus-CC

### **Application précise de plusieurs produits**

### **Pour associer des semences et de l'engrais**

Le combiné de semis grande culture Cirrus-CC, associé au semoir compact universel GreenDrill 501, permet d'appliquer simultanément jusqu'à trois produits différents et indépendamment les uns des autres sur différents niveaux d'implantation. La fonction **Multi Bin** permet de piloter les trois trémies par le biais de trois cartes de modulation différentes et de moduler les débits des différents produits de façon indépendante les uns par rapport aux autres sur la surface parcellaire.

#### **Les possibilités de combiner la semence et la fertilisation sont multiples :**

- **Single Shoot :** Fertilisation initiale dans le sillon de semis
- **Double-Shoot :** Fertilisation déposée entre les rangs
- **Triple Shoot :** Semis de deux semences avec l'engrais sur trois niveaux d'implantation différents

### **Multi Boom – Pour une coupure précise des différentes unités de dosage en fourrière**

Lors de l'application de plusieurs produits, comme avec le Cirrus-CC, différents produits sont dosés par deux unités de dosage différentes et implantés sur deux points différents en procédé Double-Shoot. Comme l'enfouisseur progresse devant le rouleau et l'élément semeur derrière le rouleau, les deux unités de dosage doivent commuter décalées via GPS-Switch. Grâce à la fonction Multi Boom, chaque produit est activé et désactivé automatiquement décalé dans le temps en fourrière, pour obtenir des temps de coupure parfaits. Si un GreenDrill est également présent, la culture dérobée peut aussi être activée décalée.

#### **Des avantages évidents :**

- Coupure décalée dans le temps des unités de dosage en fourrière
- Différents produits sont activés avec le plus de précision possible
- Absence de chevauchements ou de manques
- Économie de semence et d'engrais

Cirrus 6003-2CC avec GreenDrill 501

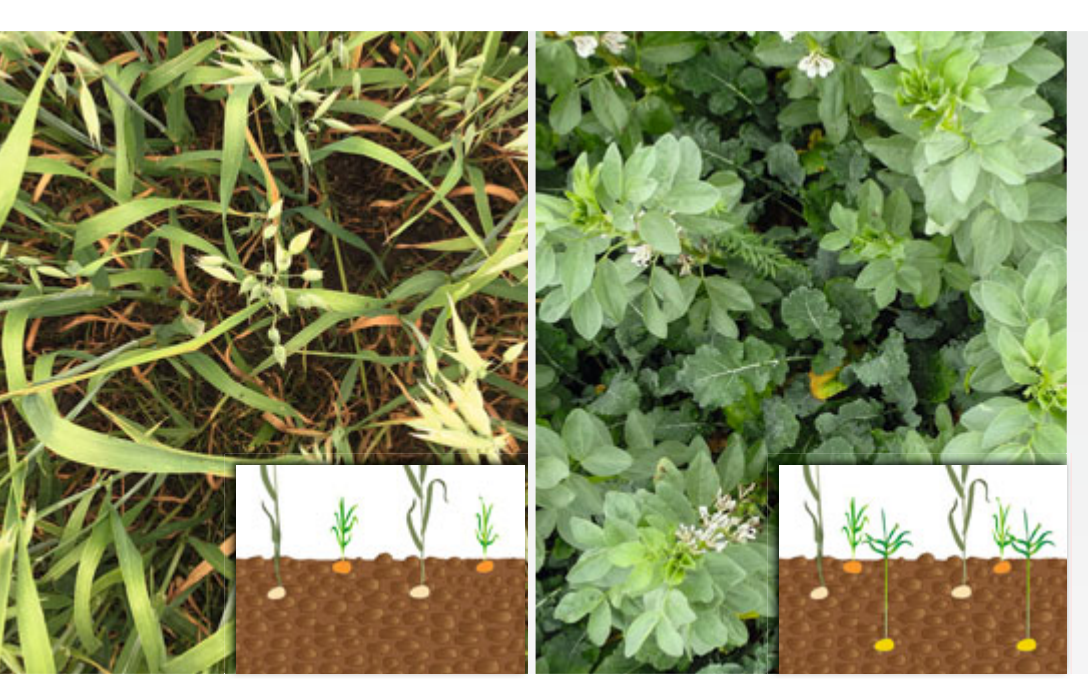

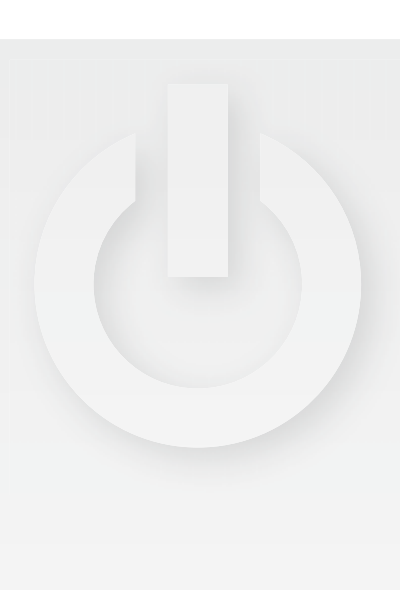

Double-Shoot pour une culture dérobée

Triple-Shoot pour une culture dérobée

### **Cultures dérobées pour protéger les plantes et les rendements**

Le semis de plantes compagnes en procédé double ou triple-Shoot minimise la pression des adventices et augmente la protection face à l'érosion. Un semis simultané de légumineuses est aussi intéressant pour fixer l'azote.

### **Double-Shoot pour une culture dérobée :**

Par ex. semis de céréales d'été/avoine associé à du trèfle

- Le trèfle étouffe les mauvaises herbes en couvrant le sol suffisamment tôt
- Les céréales d'été envahissent le trèfle
- Le trèfle peut être récolté après la récolte des céréales

### **Triple-Shoot pour une culture dérobée :**

Par exemple semis de colza avec les féveroles et un mélange de plantes compagnes composé de phacélie et de sarrasin

- Colza en culture principale
- Féveroles implantées via l'enfouisseur pour fixer l'azote
- Plantes compagnes semées à la surface pour étouffer les adventices

### **Dans la pratique, les cultures dérobées ou les plantes compagnes offrent les avantages suivants :**

- Biodiversité renforcée
- Érosion limitée du sol
- Meilleure protection face au dessèchement du sol
- Meilleure stabilité de la couche arable
- Meilleure disponibilité des substances nutritives
- Mesures de protection phytosanitaires réduites
- Liaison du CO₂, formation d'humus
- Augmentation de la capacité de photosynthèse

**Commentaires des utilisateurs Sven et Robin Gürth, exploitation bio avec des cultures mixtes à proximité de Wittenberg** 

« Je veux pouvoir semer les semences à différentes profondeurs et cela fonctionne très bien avec le quadruple réglage individuel des RoTeC. »

« Nous avons ainsi la possibilité de semer deux semences à des profondeurs différentes. La double voie d'alimentation permet aussi de semer deux composants à la même profondeur par le biais du premier et du deuxième rang d'éléments semeurs. »

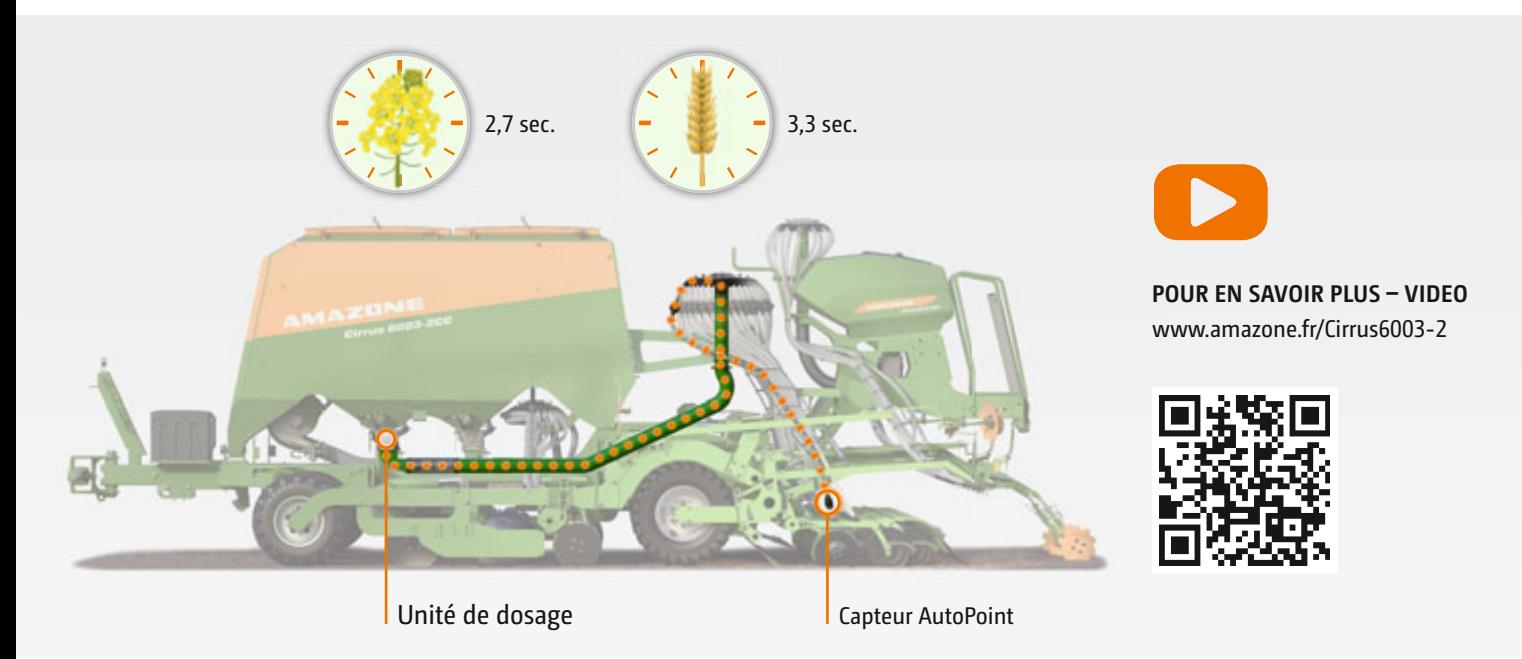

GPS-Switch avec AutoPoint

### **Optimisation des temps de coupure – AutoPoint**

### **Pour des temps de coupure optimaux en fourrière**

Par rapport à la technique de fertilisation et de protection phytosanitaire, la technique de semis pneumatique en particulier génère beaucoup plus de difficultés pour déterminer les points précis de coupure en raison de la longue voie d'alimentation depuis l'unité de dosage jusqu'aux éléments semeurs. Pour améliorer encore la coupure automatique via GPS-Switch, AMAZONE propose le système AutoPoint pour la technique de semis pneumatique. Un capteur sur l'élément semeur permet à AutoPoint de déterminer le flux effectif de semence et donc la temporisation précise, ainsi que les points de coupure précis pour le démarrage et l'arrêt du dosage en tournière.

### **Surveillance des descentes d'alimentation**

### **Pour éviter les erreurs de semis**

Grâce à une surveillance en option des voies d'alimentation, les blocages au niveau de l'élément semeur et de la descente sont immédiatement reconnus. Des capteurs logés juste derrière la tête de distribution contrôlent le flux de semence dans les descentes d'alimentation. Le système reconnaît automatiquement les jalonnages coupés.

### **Des avantages évidents :**

- Détermination automatique du temps d'alimentation de différentes semences, depuis l'unité de dosage jusqu'à l'élément semeur
- Minimisation des manques et des chevauchements pour un bon état sanitaire des parcelles
- Minimisation de la pression parasitaire ▶ Réduction des produits phytosanitaires et réduction simultanée des coûts

- Contrôle confortable des résultats de travail
- surtout lorsque les journées de travail sont longues
- Intervention rapide en cas de blocage

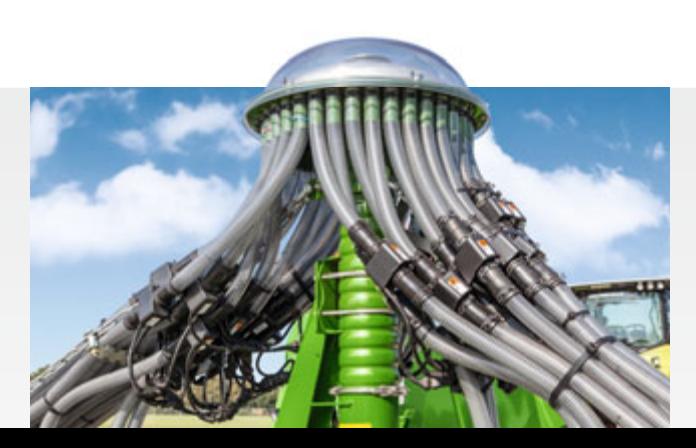

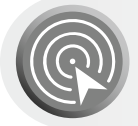

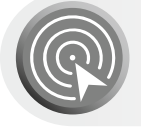

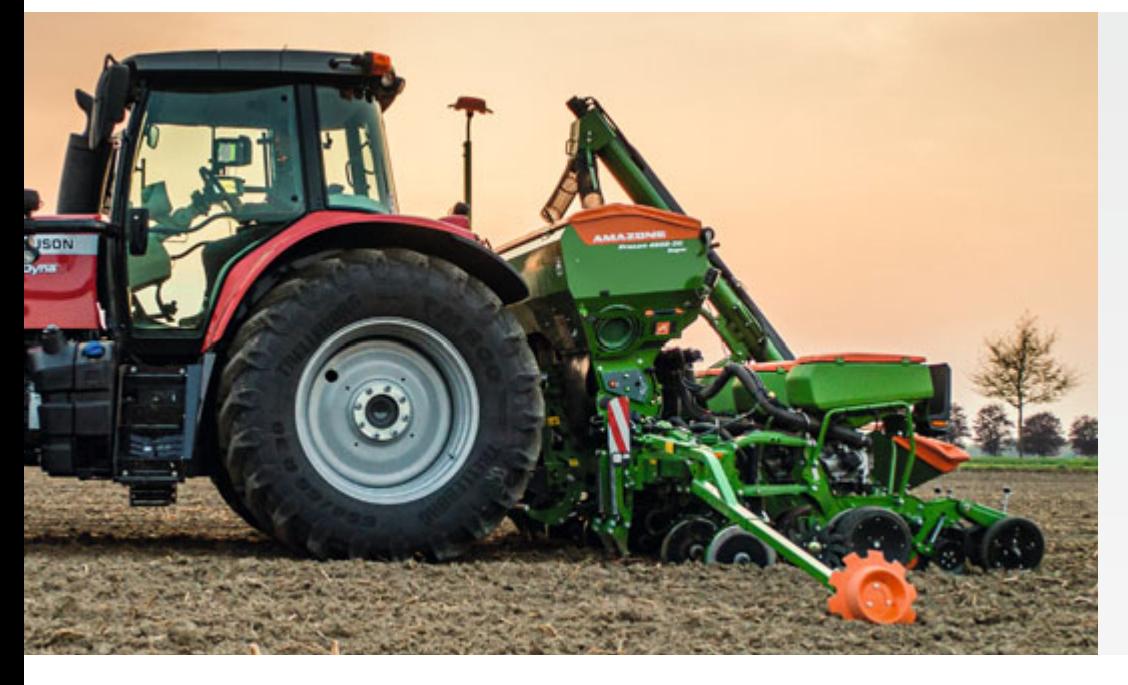

Precea 4500-2C Super au travail

### **Fertilisation de précision FertiSpot**

### **Pour une application ultra précise de l'engrais : Rendements élevés, réduction des coûts, respect de l'environnement**

Actuellement lors du semis monograine, de l'engrais est aussi appliqué dans de nombreux cas en plus de la semence par le biais d'un élément semeur séparé, afin de faciliter le développement juvénile. De façon classique, l'engrais est placé en bande décalée sur le côté, légèrement en dessous de la semence. Sur cet emplacement, il ne peut cependant pas être complètement absorbé par la plante car l'ensemble de la zone d'implantation est atteint tardivement par les racines. En raison des exigences légales croissantes, il est cependant important d'utiliser avec encore plus d'efficacité l'engrais disponible. Avec FertiSpot, l'engrais n'est pas implanté complètement en bande, mais précisément là où se trouve la semence. Ce positionnement ciblé génère une nette amélioration de la mise à profit des nutriments car la disponibilité des plantes augmente. Grâce à la

disponibilité élevée, les apports globaux d'engrais par hectare peuvent être réduits avec un effet positif sur le respect de l'environnement, la gestion de l'exploitation et la gestion du travail.

#### **Des avantages évidents :**

- Implantation ciblée de l'engrais pour une réduction du volume global d'engrais
- Économies d'engrais de 25 % pour un même niveau de rendement
- Préservation de l'environnement
- Réductions des coûts grâce à la diminution des quantités d'engrais et meilleures performances lors du semis grâce à 25 % de pauses de remplissage en moins

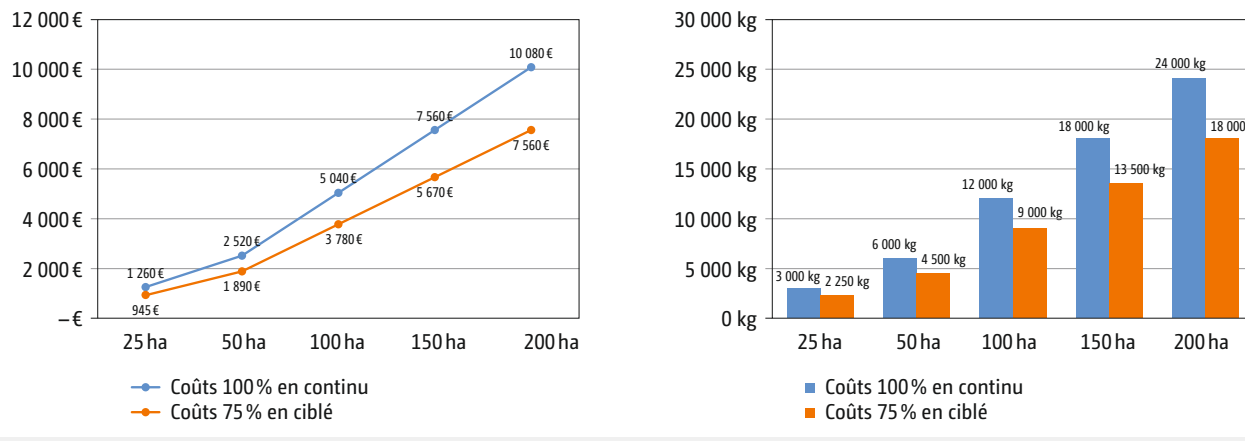

**Coûts de la fertilisation localisée**

#### **Consommation DAP 18 % N, 46 % P₂O₅**

Impacts des économies - Hypothèse : 100 % en continu correspond à une quantité de120 kg DAP par ha

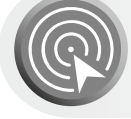

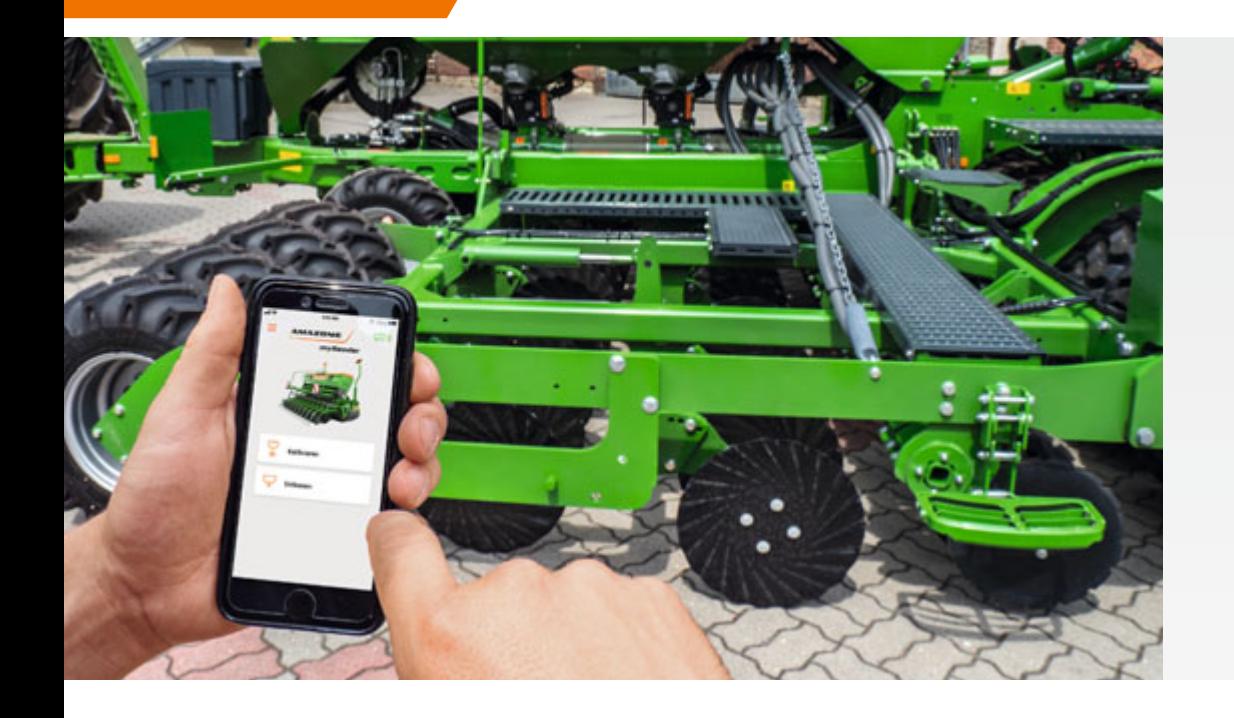

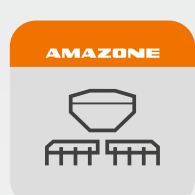

#### Application mySeeder

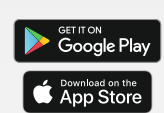

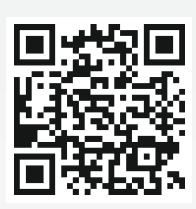

### **Application mySeeder**

**Pour un étalonnage confortable et précis**

L'application mySeeder AMAZONE facilite le travail de l'utilisateur et offre une flexibilité renforcée pour l'étalonnage des semoirs AMAZONE. Pour ce faire, le conducteur se connecte via Bluetooth à l'application mySeeder et à son semoir. Pour ce faire, le semoir doit être équipé de la licence pour Seeder Connect. En utilisant un Smartphone quelconque, le conducteur peut ensuite étalonner avec l'application mySeeder. Les chiffres clés, tels que le débit, la surface d'étalonnage et la vitesse d'avancement peuvent être visualisés et contrôlés directement via le Smartphone avec l'application mySeeder. Le sac d'étalonnage ou l'auget d'étalonnage peuvent ensuite être mis en place et la machine est étalonnée via le Smartphone.

- Étalonnage très confortable avec plusieurs unités de dosage
- Flexibilité au niveau de l'étalonnage le conducteur peut se déplacer librement au niveau de la machine

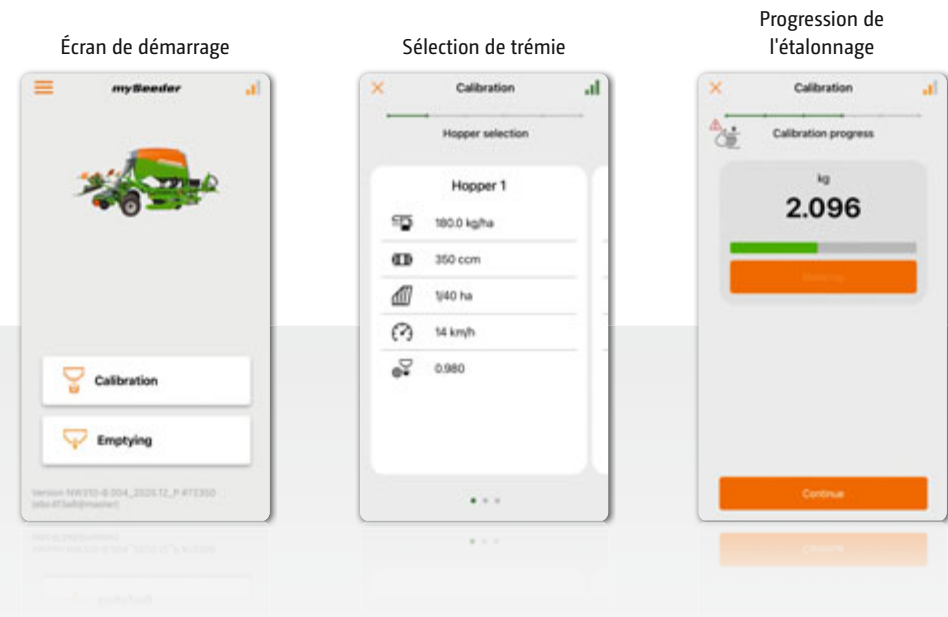

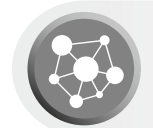

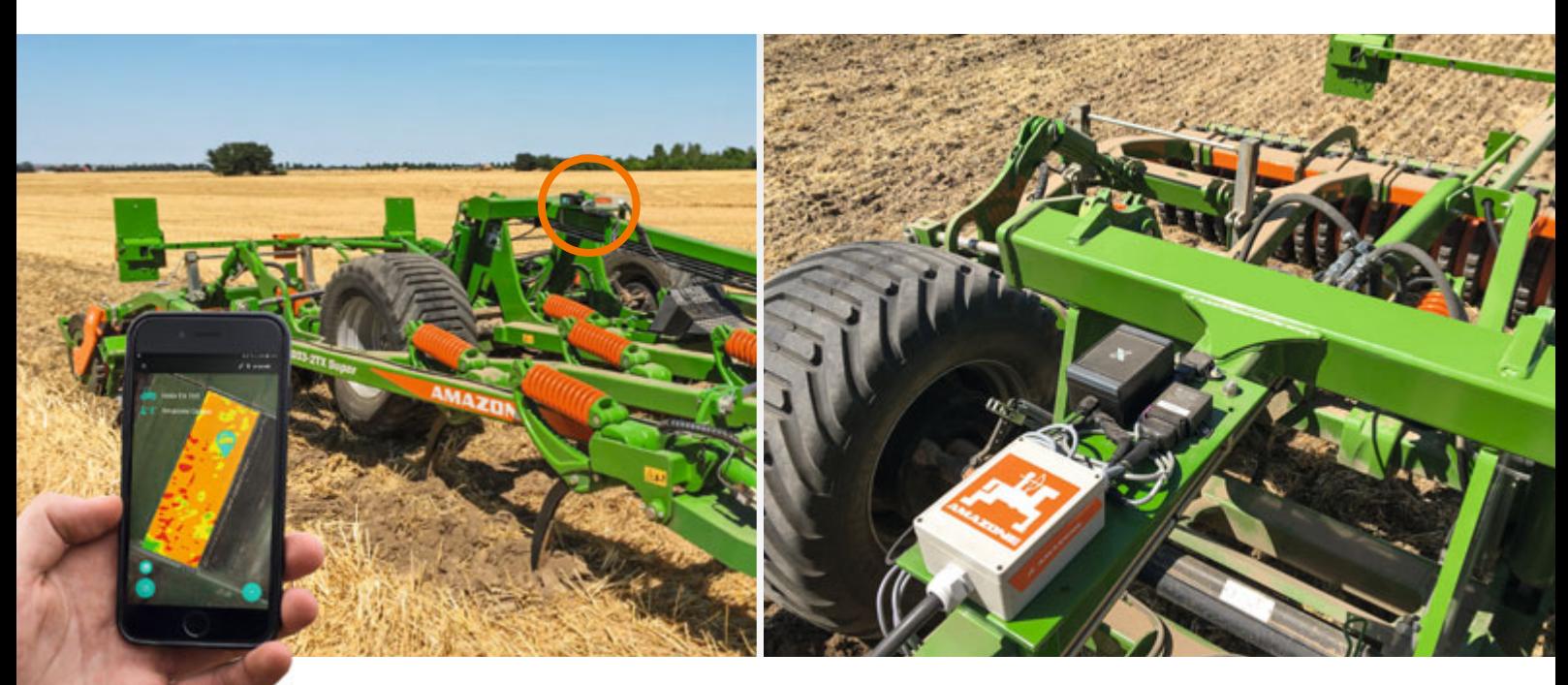

Boîtier de commande sur le cultivateur

### **Cenius-2TX-ZoneFinder avec exatrek**

**Cultivateur pour la saisie des différences de sol à petite échelle**

En coopération avec la société exatrek, il est possible de saisir durant la préparation du sol avec le cultivateur des différences de structure du sol à petite échelle, de les traiter ensuite dans une carte de modulation et de les utiliser ultérieurement par exemple pour un semis spécifique à la surface parcellaire. L'élément central du Cenius-ZoneFinders est le module de télémétrie comprenant l'enregistreur de données exatrek qui transmet les données déterminées au Cloud exatrek. L'enregistreur de données reçoit d'une part les données de vitesse de déplacement, la force de traction, la consommation de carburant et le patinage par le biais du bus CAN du tracteur et d'autre part la position de travail, la profondeur de travail et l'inclinaison du Cenius-2TX. Le résultat de la collecte de données avec le cultivateur fournit des cartes de densité du sol qui peuvent ensuite être utilisées pour les mesures de gestion suivantes. Cela signifie que la consommation de carburant peut être réduite grâce à un travail du sol spécifique à la surface parcellaire ou que la régulation du débit de semis spécifique à la surface parcellaire peut être réalisée grâce au recoupement avec d'autres systèmes d'information.

- Prise en compte ciblée des différences de sol
- Gestion en adéquation avec le site
- Économies de moyens d'exploitation, par exemple carburant, semence
- Optimisation des processus de l'exploitation grâce aux données télémétriques

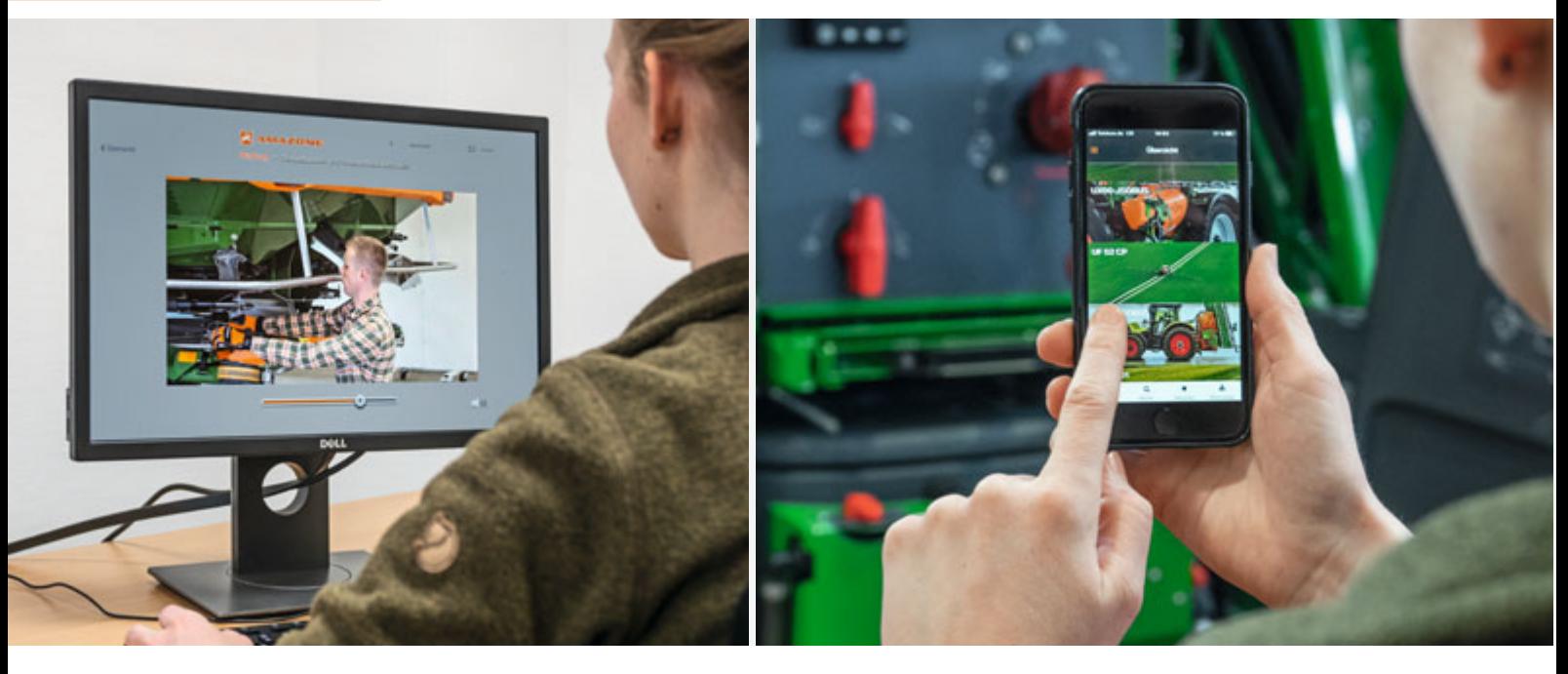

Vidéos SmartLearning pratiques sur le PC ou sous forme d'application pour la formation directe sur la machine

# **8. Offres de services numériques**

### **a | SmartLearning**

### **Pour une utilisation sûre des machines AMAZONE**

SmartLearning AMAZONE représente une formation interactive du conducteur qui permet à l'utilisateur de s'entraîner de façon autonome au maniement d'une machine complexe et en-dehors des temps de travail, sur le PC ou le Smartphone. SmartLearning comprend de nombreux clips et tutoriels vidéos qui expliquent par des textes et des simulations les relations techniques des machines. Les conducteurs et les techniciens ont ainsi la possibilité de se familiariser avec la machine en amont et grâce aux modules d'apprendre les premières bases. Les utilisateurs expérimentés peuvent rafraîchir leurs connaissances et augmenter ainsi leur potentiel de performances. Une préparation optimale est possible avant la campagne, afin de pouvoir dès le premier jour mettre à profit l'intégralité des performances de la machine.

#### **Des avantages évidents :**

- Informations utiles en quelques minutes pour l'utilisation et le réglage correct des machines
- Préparation facile au travail de la nouvelle campagne Les tutoriels vidéo offrent une assistance en cas d'incer-
- titudes sur le fonctionnement de la machine Se familiariser avec le fonctionnement de la machine
- avant son achat

**En savoir plus sur le fonctionnement de la machine ? Rendez-vous au SmartLearning :**

www.amazone.fr/smartlearning

**Téléchargez l'application SmartLearning directement sur votre Smartphone :**

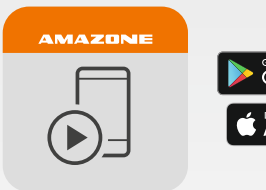

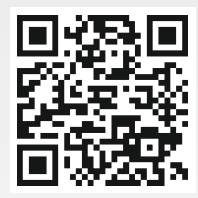

Application SmartLearning

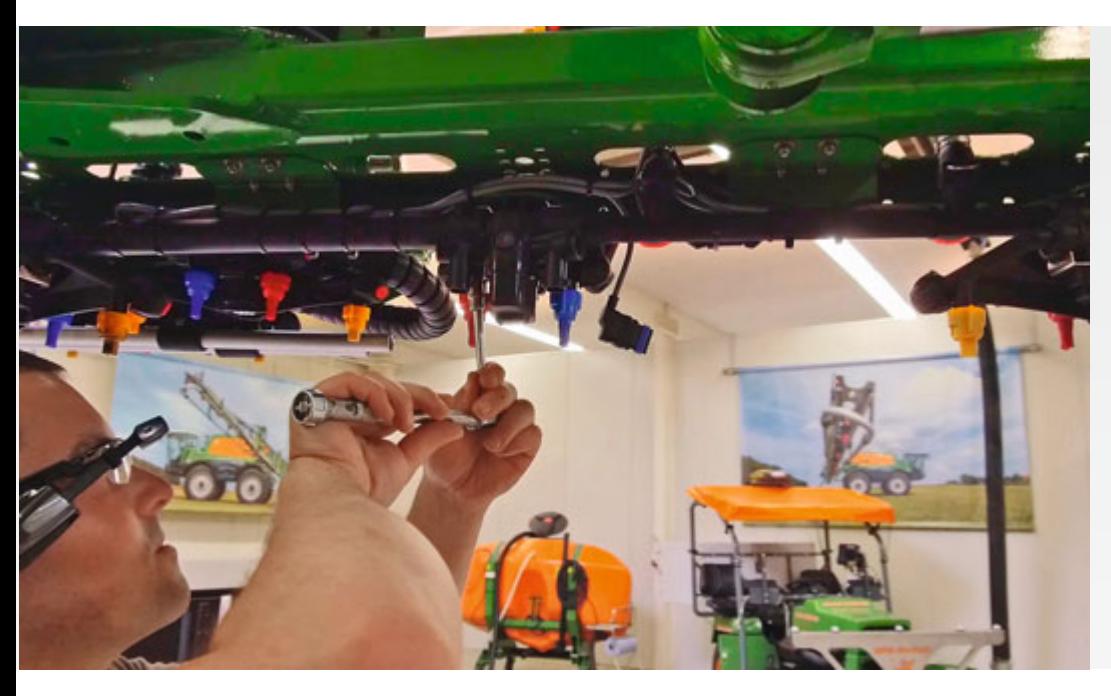

Technicien Service lors de l'exécution d'une SmartInstruction sur la buse AmaSelect

### **b | SmartInstruction**

### **Consignes de réparation ou de maintenance pour la réalité augmentée (AR) et les terminaux mobiles**

Grâce aux consignes guidées pas-à-pas, les techniciens SAV peuvent s'exercer individuellement et de façon flexible aux travaux de routine récurrents et ainsi se préparer en amont à leurs interventions. Les notices de maintenance et de réparation réalisées de façon modulaire par nos spécialistes SAV, telles que par exemple la maintenance d'un Pantera, peuvent être téléchargées sur le téléphone mobile ou sur une tablette. Il est aussi possible d'utiliser les SmartInstructions par le biais de lunettes AR.

Les notices de maintenance et de réparation enregistrées seront mises à disposition de tous les concessionnaires par le biais d'une banque de données sur le portail concessionnaire AMAZONE pour être téléchargées. Le client aura ensuite gratuitement à sa disposition les notices de maintenance sélectionnées sur SmartLearning.

- Consignes pratiques pas-à-pas pour les techniciens SAV pour les travaux de maintenance et de réparation récurrents
- Possibilité de s'exercer individuellement et de façon flexible aux processus de travail en amont d'une intervention Service

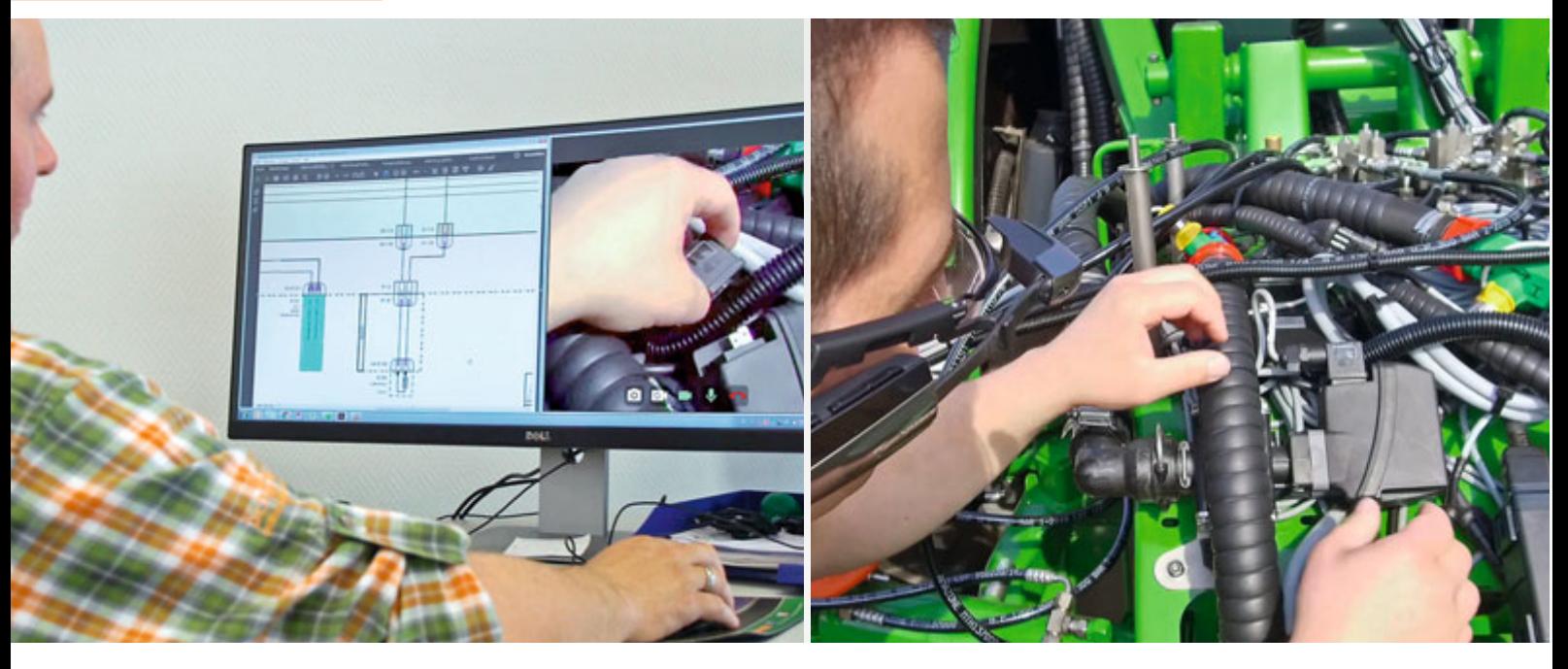

Spécialiste Service du Support multimédia en temps réel Technicien SAV, assistance multimédia en temps réel

### **c | SmartSupport**

### **Assistance directe du technicien SAV sur place pour la réalité augmentée (AR) et les terminaux mobiles**

Grâce à un logiciel spécial, AMAZONE offre la possibilité d'une communication élargie. Elle peut être utilisée dans le monde entier et pour les terminaux les plus variés, tels qu'appareil Android ou iOS. Ainsi le technicien Service d'un partenaire SAV qui doit réaliser une réparation compliquée peut être connecté en temps réel par tablette, smartphone ou lunettes de données AR de façon numérique et en temps réel avec un spécialiste SAV au bureau. Par le biais de la caméra sur le terminal du technicien SAV, le spécialiste SAV peut visualiser le champ de réparation du technicien SAV et sur cette base donner des consignes adéquates. Si besoin, le technicien SAV peut aussi visualiser ce que le spécialiste SAV voit sur son écran pour en déduire des mesures. Des fichiers vidéo, audio, image et texte peuvent aussi être échangés de cette manière, par exemple des photos avec des marquages et des extraits d'un schéma hydraulique.

Pour le client, ce système offre également les mêmes possibilités techniques pour éclaircir les questions du domaine de la technique d'application avec le conseiller Service.

- Outil Multimédia pour une assistance élargie en direct
- Communication et recherche de solution efficaces grâce à différentes fonctions qui ont été spécialement développées pour les besoins des techniciens SAV : Marquages, chat, extraits de schémas hydrauliques

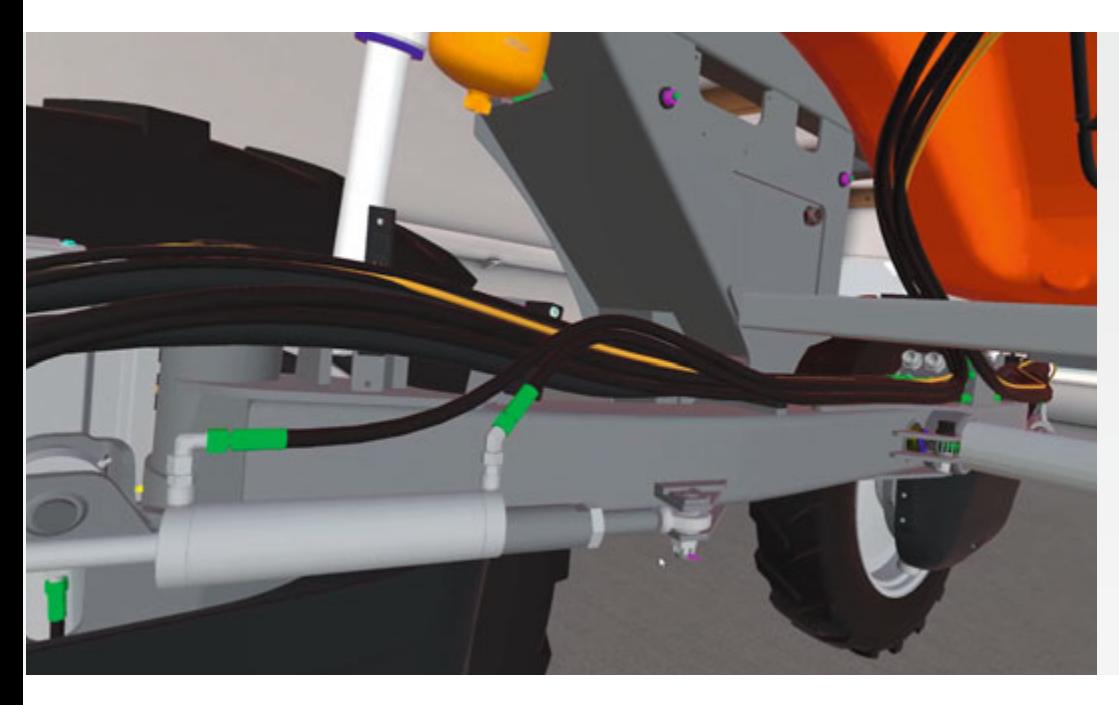

Formation Service sur le Pantera virtuel

### **d | SmartTraining**

### **Formation et instruction sur les machines complexes en utilisant la technologie de Réalité virtuelle (VR)**

Dans le cadre de la formation virtuelle, des scénarios de formation virtuels sont créés sur la base de données CAO en 3D, ce qui permet aux techniciens SAV d'apprendre des procédures de maintenance ou de réparation, afin d'appliquer ultérieurement dans la pratique les compétences acquises. Ainsi il est aussi possible d'apprendre les processus complexes, tels que le montage de composants à l'intérieur d'une cuve à bouillie du Pantera ou à l'intérieur d'un Profihopper. Certaines interventions de Services ou de montages rares peuvent également être apprises et perfectionnées de cette manière pour faire ensuite appel à ces connaissances durant l'intervention. Comme le système est facile à transporter, les formations peuvent être réalisées à la fois chez AMAZONE, mais aussi chez un partenaire SAV.

- Les techniciens SAV étudient les processus de maintenance et de réparation complexes ou rares au moyen de la technologie VR
- $\triangle$  Apprentissage flexible et individuel possible

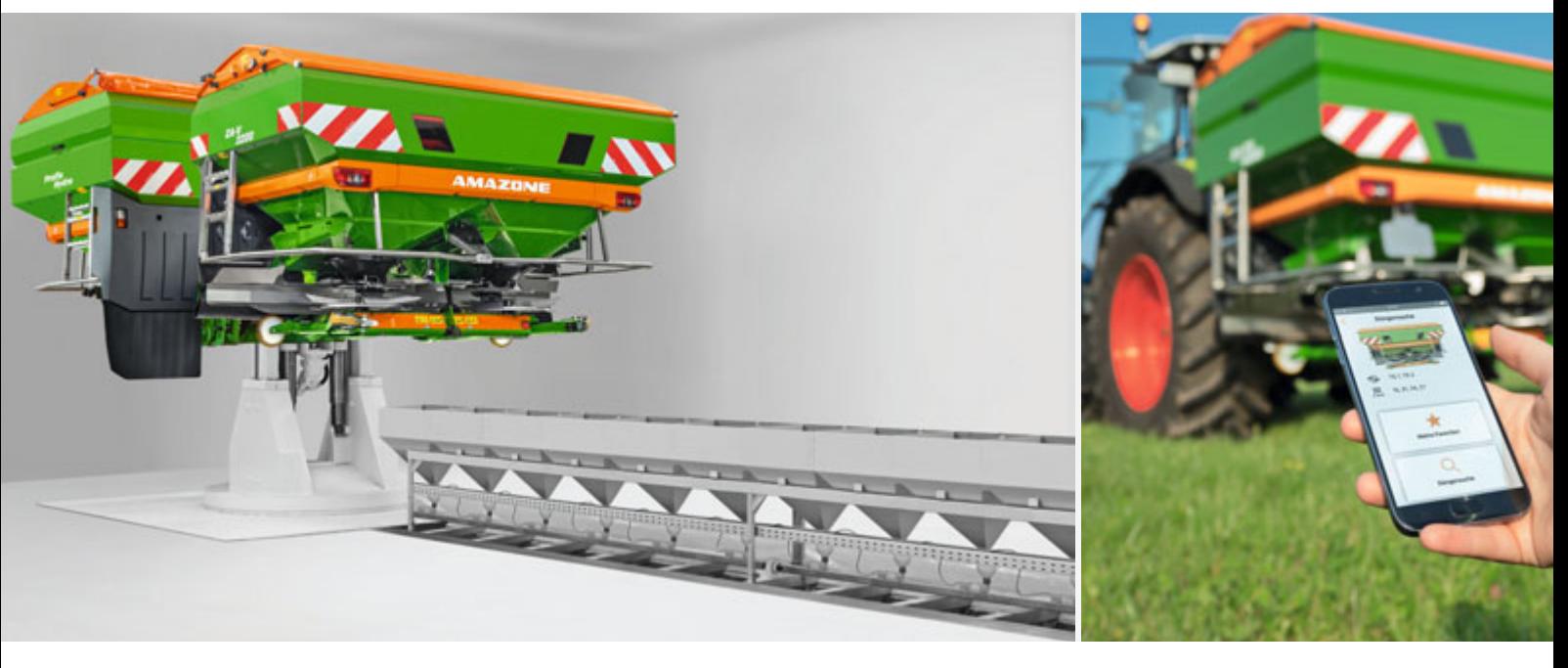

Hall de test moderne des épandeurs d'engrais

Épandre avec précision, un jeu d'enfant !

### **e | Amaconnect**

### **Conseils détaillés pour un réglage optimal de l'épandeur**

Le hall d'épandage du Spreader Application Center est l'organe central pour la recherche, le développement et le suivi série chez AMAZONE. Si un nouvel engrais doit être entré dans le tableau d'épandage, il est testé au hall d'épandage. Pour pouvoir informer nos clients rapidement sur les nouveaux engrais en proposant des recommandations de réglage fiables, le Spreader Application Center est également en contact étroit avec les fabricants de fertilisants.

Pour assister au mieux nos clients au niveau de l'épandage des engrais et autres produits, nous proposons un conseil détaillé dans le cadre de notre service Amaconnect. Dans la plupart des cas, la banque de données d'engrais très riche fournit déjà les recommandations de réglage adéquates. Si ce n'est pas le cas, l'envoi d'un échantillon d'engrais de 5 kg qui est analysé en laboratoire, permet de mettre à disposition une recommandation de réglage adaptée.

Le service Amaconnect travaille au-delà des frontières. Mais pas seulement géographiques. En effet peu importe que votre épandeur d'engrais ait 1 ou 50 ans, nous sommes à vos côtés pour vous offrir notre compétence et notre fiabilité.

#### **Contact Amaconnect**

**DüngeService** Am Amazonenwerk 9 – 13 D-49205 Hasbergen-Gaste

E-Mail : duengeservice@amazone.de Téléphone : +49 (0)5405 501-111 Telefax : +49 (0)5405 501-374 WhatsApp : +49 (0)175 4889573

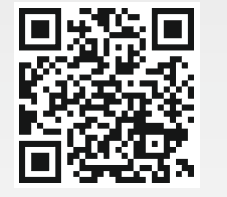

#### **Service en ligne Amaconnect**

Avec le service en ligne Amaconnect, vous pouvez demander à tout moment sur notre banque de données, les recommandations de réglage actuelles pour une répartition transversale optimale de votre épandeur d'engrais AMAZONE.

www.amazone.fr/service-engrais-en-ligne

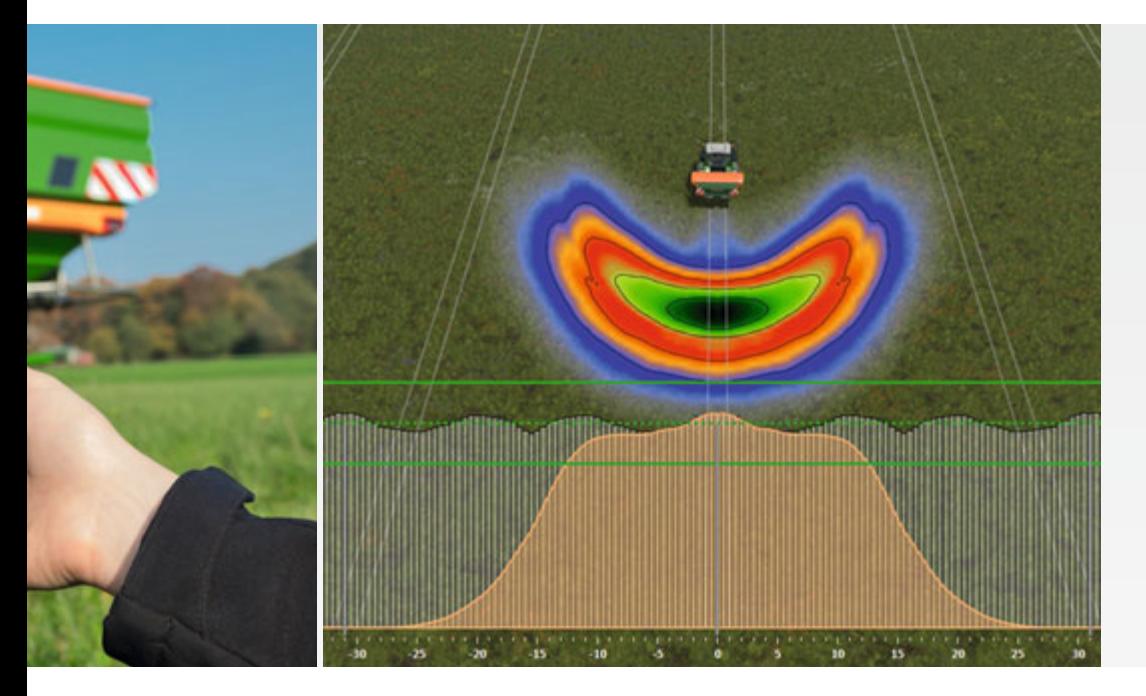

Optimisation de la répartition transversale

Avec le Spreader Application Center, AMAZONE étend encore son service client. En plus des secteurs déjà bien établis, tels que le laboratoire d'engrais et le hall d'épandage, le Spreader Application Center comprend désormais également les secteurs « Test et Training », « Gestion des données » et le « Transfert de données » correspondant.

Les deux derniers secteurs s'accompagnent d'une restructuration qui aborde la globalisation et la digitalisation croissantes de l'agriculture. L'objectif du Spreader Application Center est d'offrir aux clients un service encore amélioré autour de la technique de fertilisation.

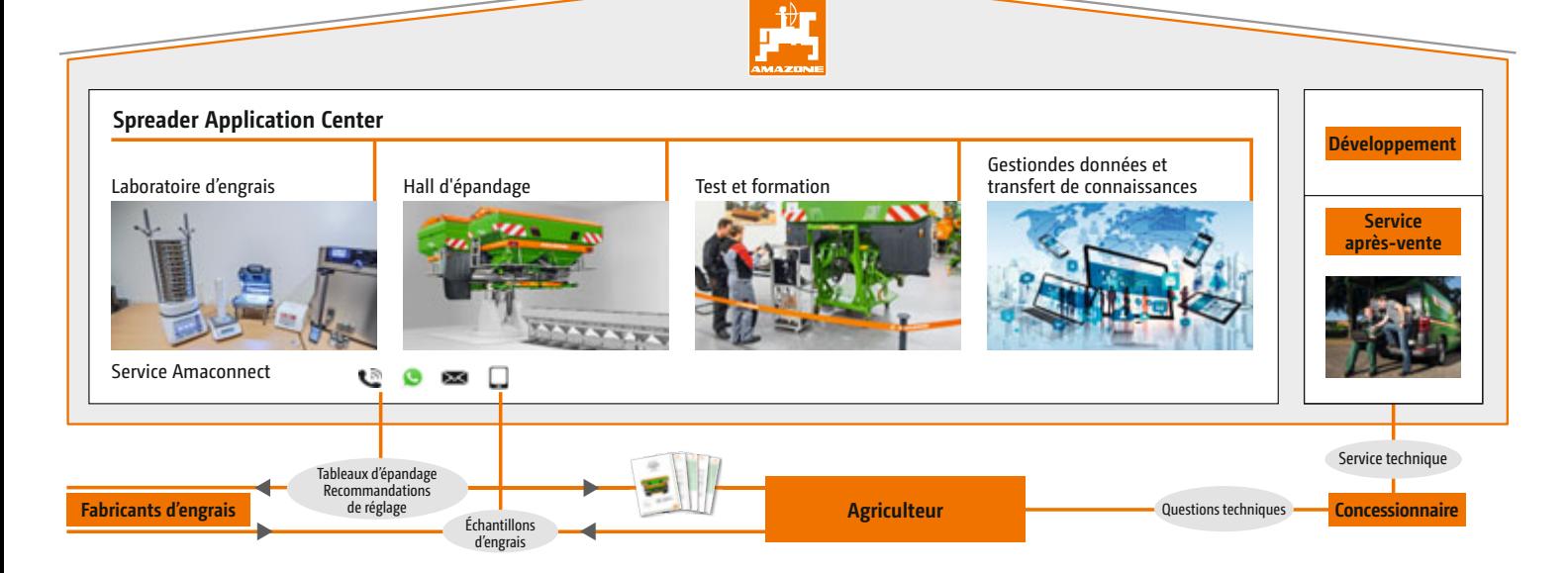

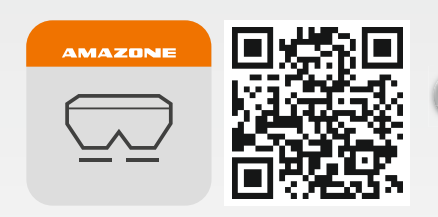

### **Demander directement dans le champ les recommandations précises de réglage : Avec l'application mySpreader**

Au niveau de la banque de données d'engrais, l'application mySpreader propose en fonction du type de machine, de la largeur de travail, de la variété d'engrais et du débit, des recommandations de réglage précises pour l'épandeur d'engrais AMAZONE ; elles peuvent être simplement demandées directement depuis le champ.

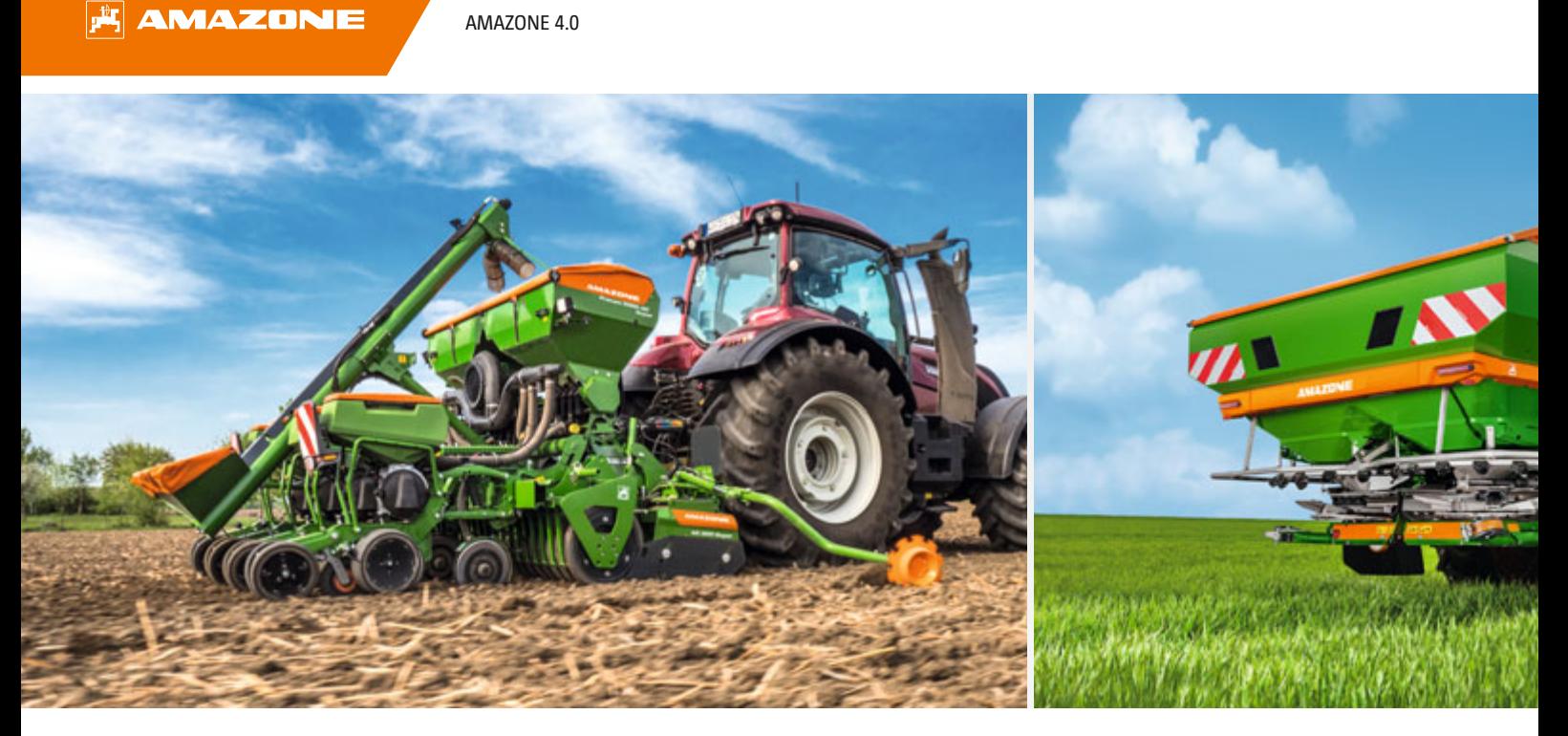

```
Semoir monograine Precea Épandeur porté ZA-TS
```
# **9. Quels sont les avantages apportés par AMAZONE 4.0 pour votre exploitation**

#### **Utilisation optimale du potentiel de rendement**

Un pilier important de la réussite de la culture est la mise à profit du potentiel de rendement des parcelles. Les potentiels peuvent cependant varier fortement au sein d'une parcelle. Ces différences doivent être trouvées par des analyses à petites échelles, par exemple des échantillons de sol et des cartes de modulation, pour ensuite réagir en fonction avec un semis, une fertilisation et des mesures phytosanitaires spécifiques à la surface parcellaire. Ainsi les cultures peuvent être gérées en très petites parcelles. Le potentiel de rendement est ainsi mis à profit de façon optimale et le rendement global de l'exploitation augmenté.

#### **Application précise – Économie de moyens d'exploitation**

Grâce aux machines automatisées, les chevauchements inutiles, par exemple dans les pointes et en fourrières, sont évités ce qui permet une nette économie de moyens d'exploitation. L'application de produits phytosanitaires et d'engrais peut aller du traitement en plein au traitement par tâches jusqu'au traitement de plantes individuelles. Les produits phytosanitaires et les engrais sont ainsi appliqués uniquement là où c'est nécessaire et seulement en quantité nécessaire à un rendement efficace. Il est ainsi possible d'économiser durablement les moyens d'exploitation et d'améliorer nettement la rentabilité de la production.
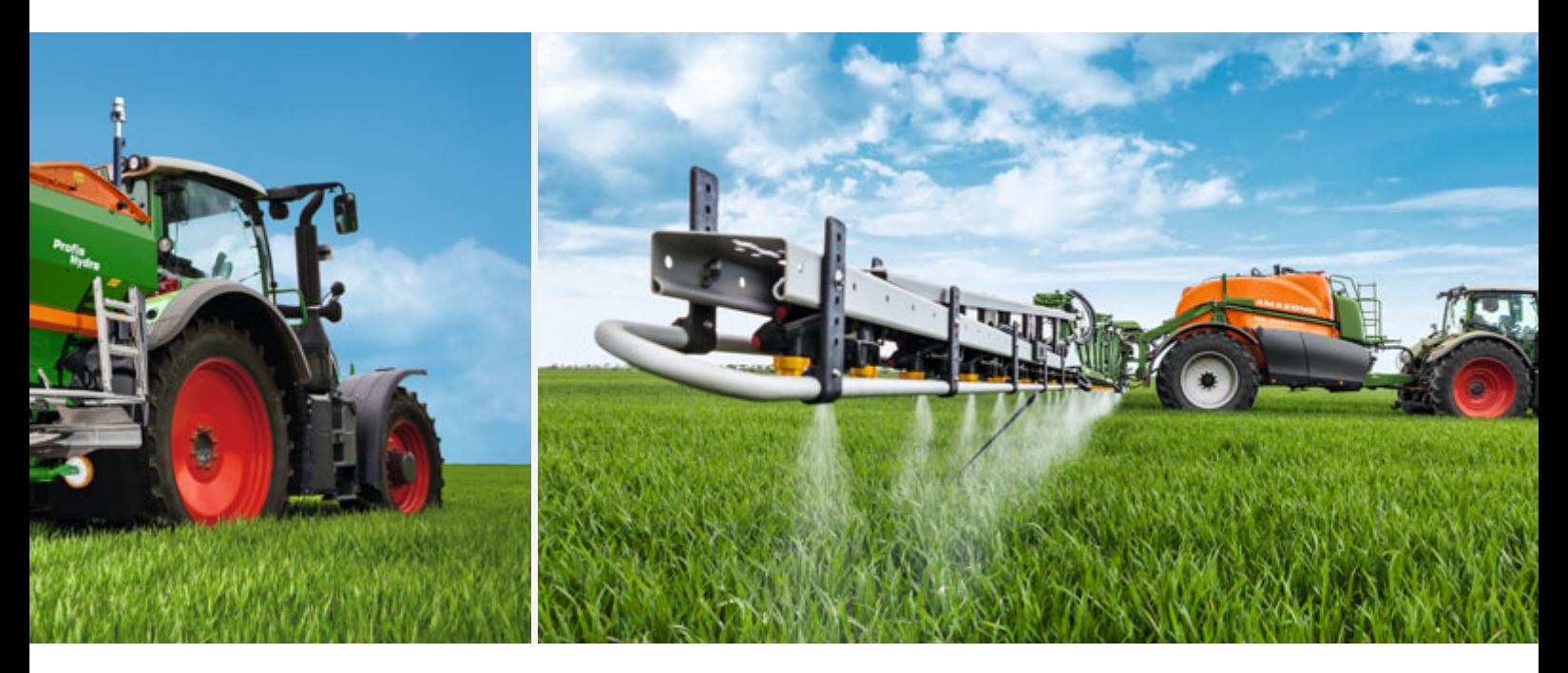

Pulvérisateur traîné UX 5201 Super

## **Utilisation des ressources respectueuse de l'environnement**

Grâce à l'application très précise de la semence, des produits phytosanitaires et de l'engrais, la rentabilité de l'exploitation est augmentée et l'environnement est préservé. Grâce à l'application ciblée sur des surfaces ultra réduites, les matériaux d'exploitation sont économisés et les apports évitables dans l'environnement considérablement réduits. Les machines modernes qui travaillent et sont surveillées de façon automatisée ont amené une nette amélioration au niveau de la répartition longitudinale et de la répartition transversale, de la réduction des chevauchements et des dérives inutiles. Cette automatisation assure une implantation précise de la semence, de l'engrais et des produits phytosanitaires là où ils sont nécessaires et dosés en quantité nécessaire. Grâce à la technologie moderne, la protection de l'environnement et les rendements maximaux ne sont pas contradictoires.

## **Gestion efficace de l'exploitation**

Pour optimiser la gestion de l'entreprise, une saisie précise des processus de l'exploitation est impérativement nécessaire. Grâce à la technologie moderne, les processus d'intervention des machines sont saisis en permanence et évalués ensuite par le directeur de l'exploitation. Il est ainsi possible de déterminer les temps d'équipement et temps morts improductifs pour optimiser les processus et finalement augmenter la productivité globale.

## **Meilleure mise à profit des machines**

La mise à profit des machines joue un rôle décisif pour la rentabilité d'une exploitation. Grâce à l'automatisation des processus, la machine peut toujours être conduite à un niveau proche de ses performances optimales. Pour la machine peu importe qu'elle, travaille de bonne heure le matin ou tard dans la nuit – elle ne montre pas de signes de fatigue et donne toujours le meilleur d'elle-même.

## **Pilotage confortable de la machine**

L'automatisation des processus et des machines réduit le stress du conducteur car durant le chantier, il doit seulement se concentrer sur la surveillance des processus, et non plus sur le pilotage de la machine. De ce fait, même une longue journée de travail dans le champ est nettement moins stressante. La documentation du travail se fait également rapidement. Les données sont par exemple transmises, en appuyant sur un bouton, par une application directement de la machine à un système d'information et de gestion.

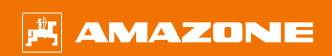

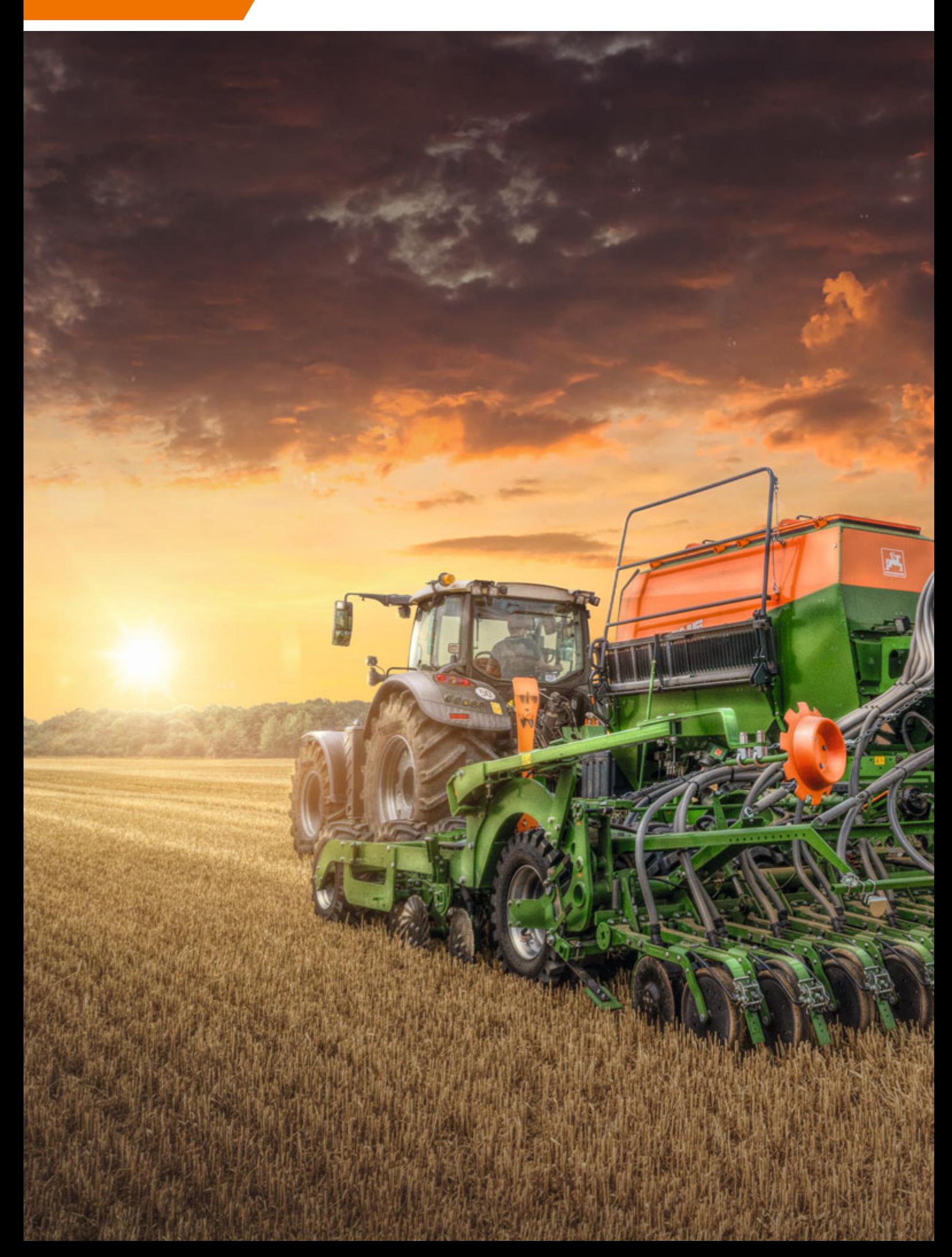

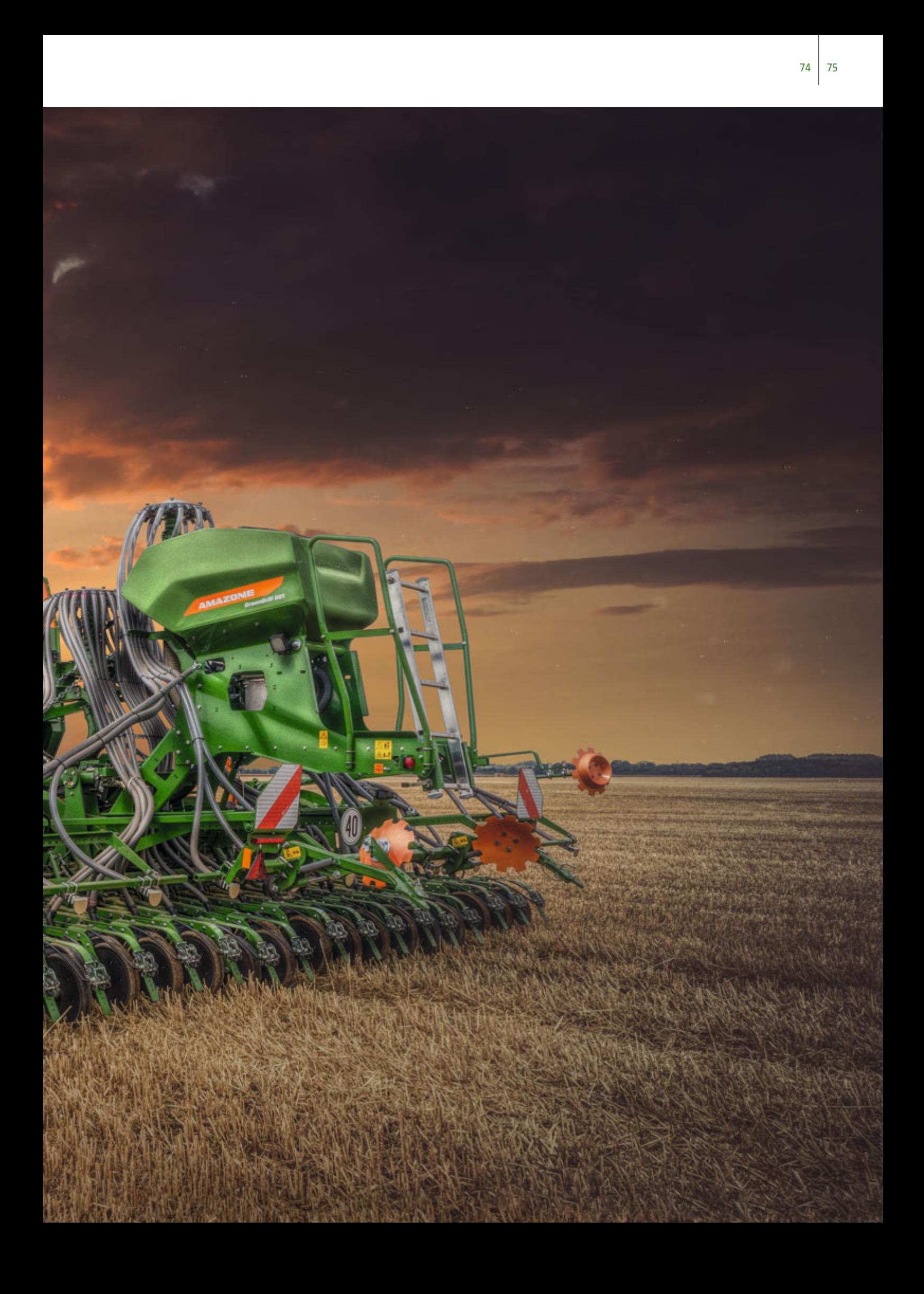

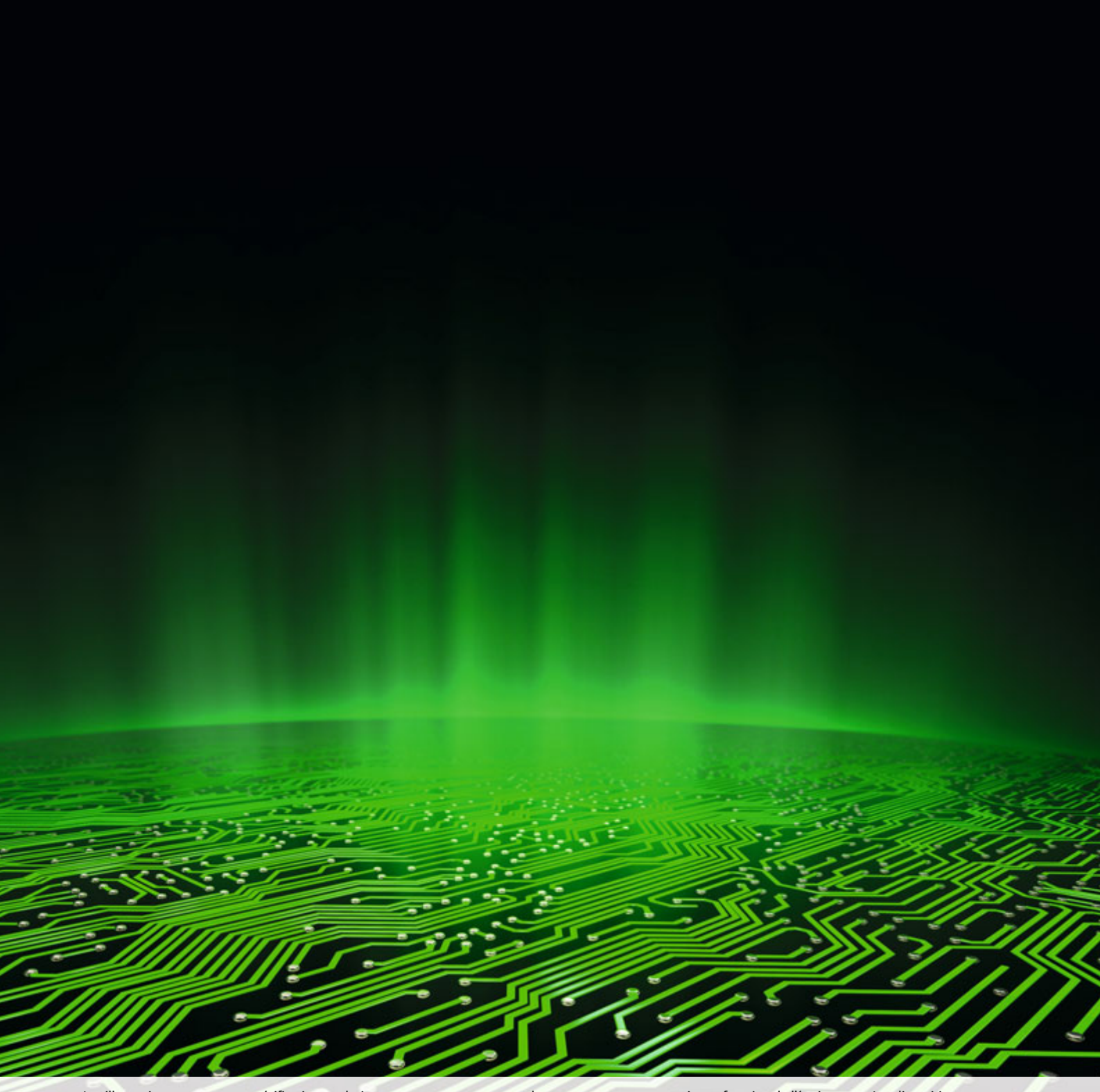

Les illustrations, contenus et spécifications techniques sont sans engagement de notre part et peuvent varier en fonction de l'équipement. Les dispositions applicables du code de la route du pays concerné doivent être respectées, de sorte qu'une autorisation spéciale peut être exigée. Il convient de vérifier les charges admises par essieu et le poids total du tracteur. Toutes les possibilités de combinaison énumérées ne sont pas réalisables avec tous les fabricants de tracteurs.

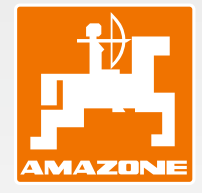

**AMAZONEN-WERKE H. DREYER SE & Co. KG**  Postfach 51 · D-49202 Hasbergen-Gaste Tél : +49 (0)5405 501-0 · Fax : +49 (0)5405 501-193